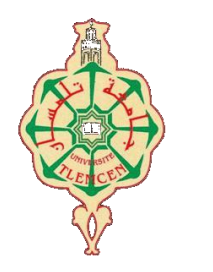

جامعة أبو بكر بلقايد – تلمسان

**Université Abou Bakr Belkaïd de Tlemcen**

**Faculté de Technologie Département de Génie Biomédical Laboratoire de Recherche de Génie Biomédical**

## **MEMOIRE DE PROJET DE FIN D'ETUDES**

**pour obtenir le Diplôme de**

## **MASTER en GENIE BIOMEDICAL**

*Spécialité :* **Instrumentation Biomédicale**

**présenté par : KASSOU Otmane et RAHMANI Youssouf**

## **ETUDE ET REALISATION D'UN SYSTEME D'ACQUISITION DU SIGNAL EMG PAR BLUETOOTH**

## **Soutenu le 28 mai 2015 devant le Jury**

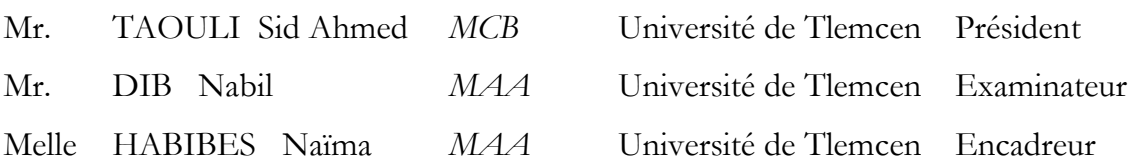

**Année universitaire 2014-2015**

# **Résumé**

Ce mémoire consiste à la conception et la réalisation d'une carte électronique pour la mesure et la transmission à distance des signaux électromyographiques (EMG). La mesure du signal EMG est faite à l'aide d'un amplificateur d'instrumentation (INA) qui mesure la différence de potentiel entre deux électrodes, par la suite le signal est filtré. Notre système est piloté par un microcontrôleur ATmega328 d'une carte Arduino Uno, qui permet à la fois la numérisation et la transmission des signaux EMG vers un module Bluetooth. Les données sont reçues et affichées sur l'écran d'un micro-ordinateur à l'aide d'une interface réalisée sous le logiciel Matlab ou sur une tablette à l'aide d'une application programmée en Java.

**Mots clés**: EMG, amplificateur d'instrumentation, Arduino, Bluetooth , Matlab.

## **Abstract:**

This work consists of the design and implementation of an electronic card for measurement and remote transmission of electromyographic (EMG) signals. Measuring the EMG signal is made by using an instrumentation amplifier (INA) which measures the difference potential between two electrodes, thereafter the signal is filtered. Our system is controlled by an ATmega328 microcontroller of an Arduino Uno board, which allows both discretization and transmission of EMG signal to a Bluetooth module. The data is received and displayed on the screen of a personal computer using our interface realized under Matlab or on a tablet using a Java application.

Key words: EMG, instrumentation amplifier, Arduino, Bluetooth, Matlab.

# **Remerciements**

*Je remercie Dieu le tout Puissant qui nous a donné la force et la volonté pour réaliser ce modeste travail.*

*Nous tenons à exprimer notre grande gratitude à notre encadreur Mme Habibes, pour avoir accepté de nous encadrer tout au long de ce travail, pour sa disponibilité, son amabilité, ses conseils et suggestions et pour toute l'aide morale qu'il n'a cessé de nous donner.*

*Nous tenons également à remercier Mr Taouli Sidi Mohamed pour l'honneur qu'il nous fait de présider notre jury de soutenance nous lui exprimons notre gratitude profonde. Nos remerciements s'adressent ensuite à Mr Dib Nabil qui a aimablement accepté d'examiner et de juger notre modeste travail.*

*Sans oublier nos très chères familles et surtout parents pour leur contribution, leur soutien et leur patience.*

*Enfin, nous adressons nos plus sincères remerciements à tous nos proches et amis, qui nous ont toujours soutenus et encouragé au cours de la réalisation de ce mémoire. Merci à tous et à toutes.*

# **Dédicaces**

Avec un énorme plaisir et un cœur ouvert et une immense joie, que je dédis mon travail

J'adresse en premier lieu ma reconnaissance à notre DIEU tout puissant, de m'avoir Permis d'en arriver là

A tous ceux qui me sont chers, A ma **mère** (que Dieu ait son âme), qui a toujours éclairé mon chemin et soutenue tout au long de mes études.

A mon père qui a toujours était un exemple pour moi et qui a fait de moi l'homme que je suis aujourd'hui.

A ma grande mère mes tantes et mes oncles et a tout qui ont toujours me souhaite le bonheur.

Tous mes amis : Abdel Jalil,Houssem ,Amir ,Amine, et tous mes amis qui m'ont aidé à réaliser ce travail.

Toute la promotion 2eme année Master IBM.

Tous mes enseignants durant mon cursus.

Et en fin a mon binôme et mon frère Otmane .

Youcef Rahmani

# **Dédicaces**

Je dédie ce travail :

A mes très chers parents qui ont toujours été à mes côtés, qui n'ont jamais cessé de m'encourager et de prier pour moi et qui m'ont donné un magnifique modèle de labeur et de persévérance.

A mes chers frères : Ahmed, Abderrahmane, Elhachemi, Abdou Allah, Abdelkader présents dans tous mes moments par leurs soutien et encouragements.

A ma grand-mère Djemaa.

A la mémoire de mes grands-parents, A mes proches et à toute La famille KASSOU.

A toute la famille ABDERRAHIM.

A mes meilleurs amis : Boumedienne, Djamel , Hakim , Mohammed qui sont pour moi des frères, et des amis sur qui je peux compter

A tous ceux qui sont proches de mon coeur et dont je n'ai pas cité le nom.

Otman Kassou

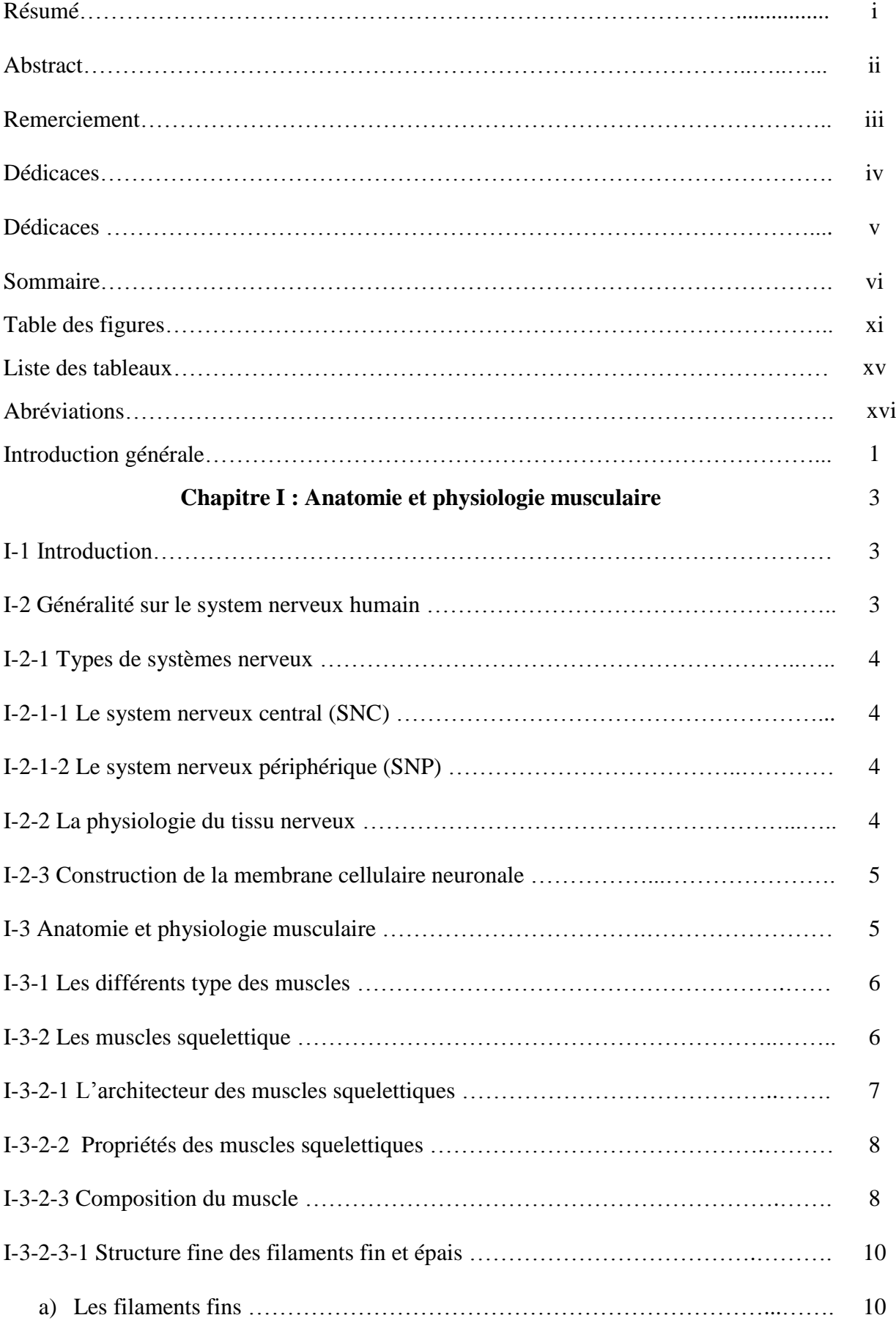

## **Sommaire**

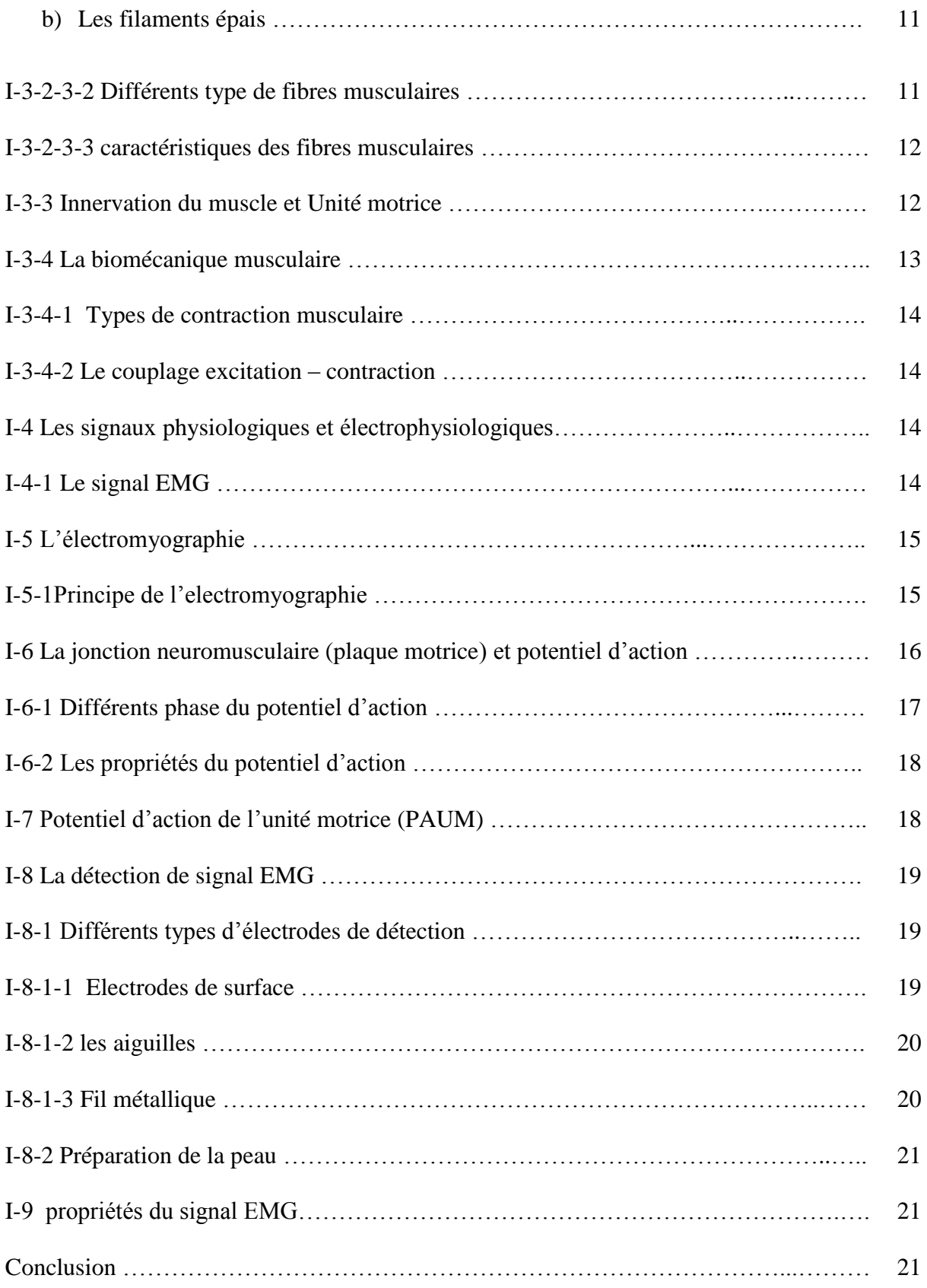

## **Chapitre II : conception de la carte d'acquisition du signal EMG**

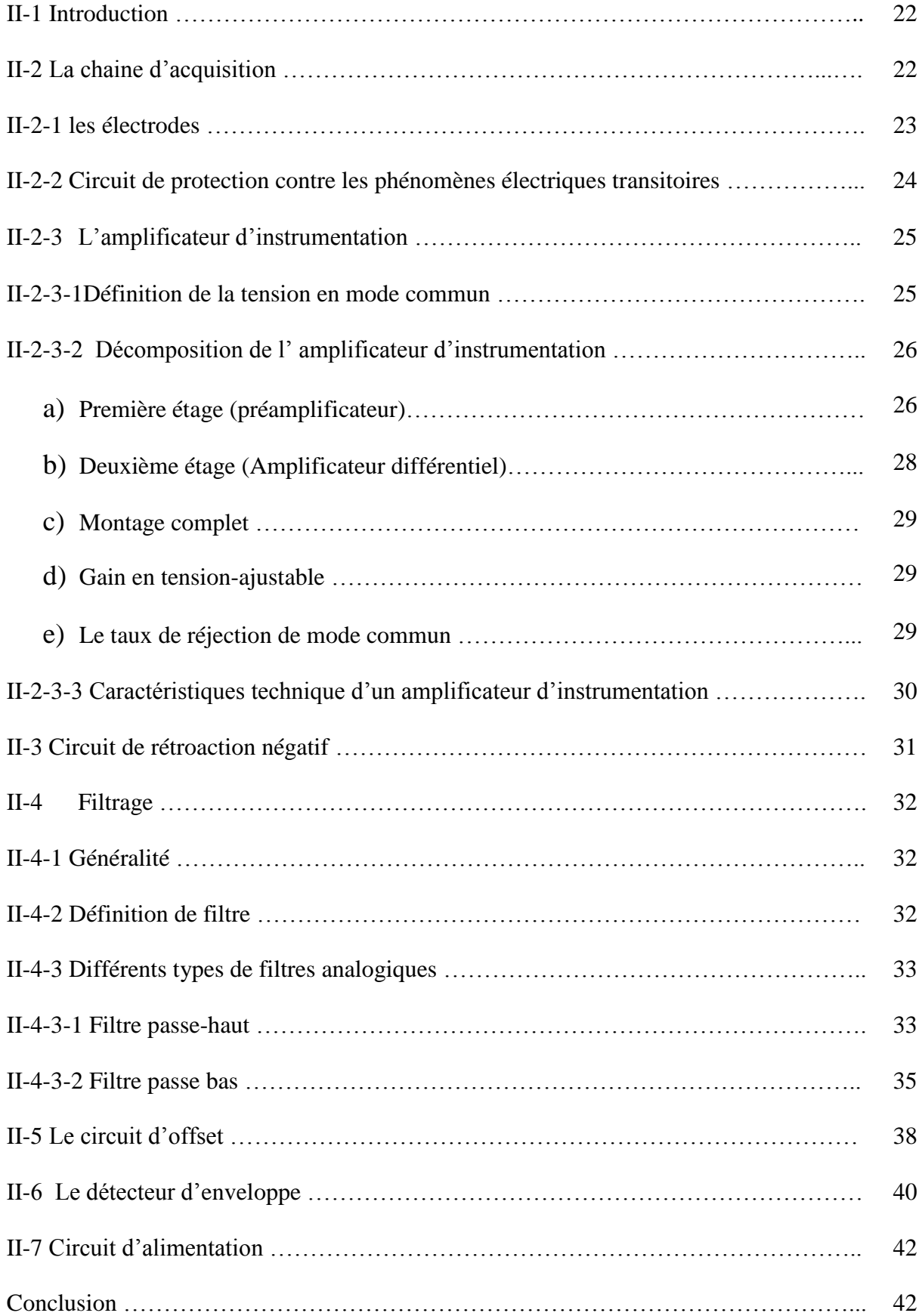

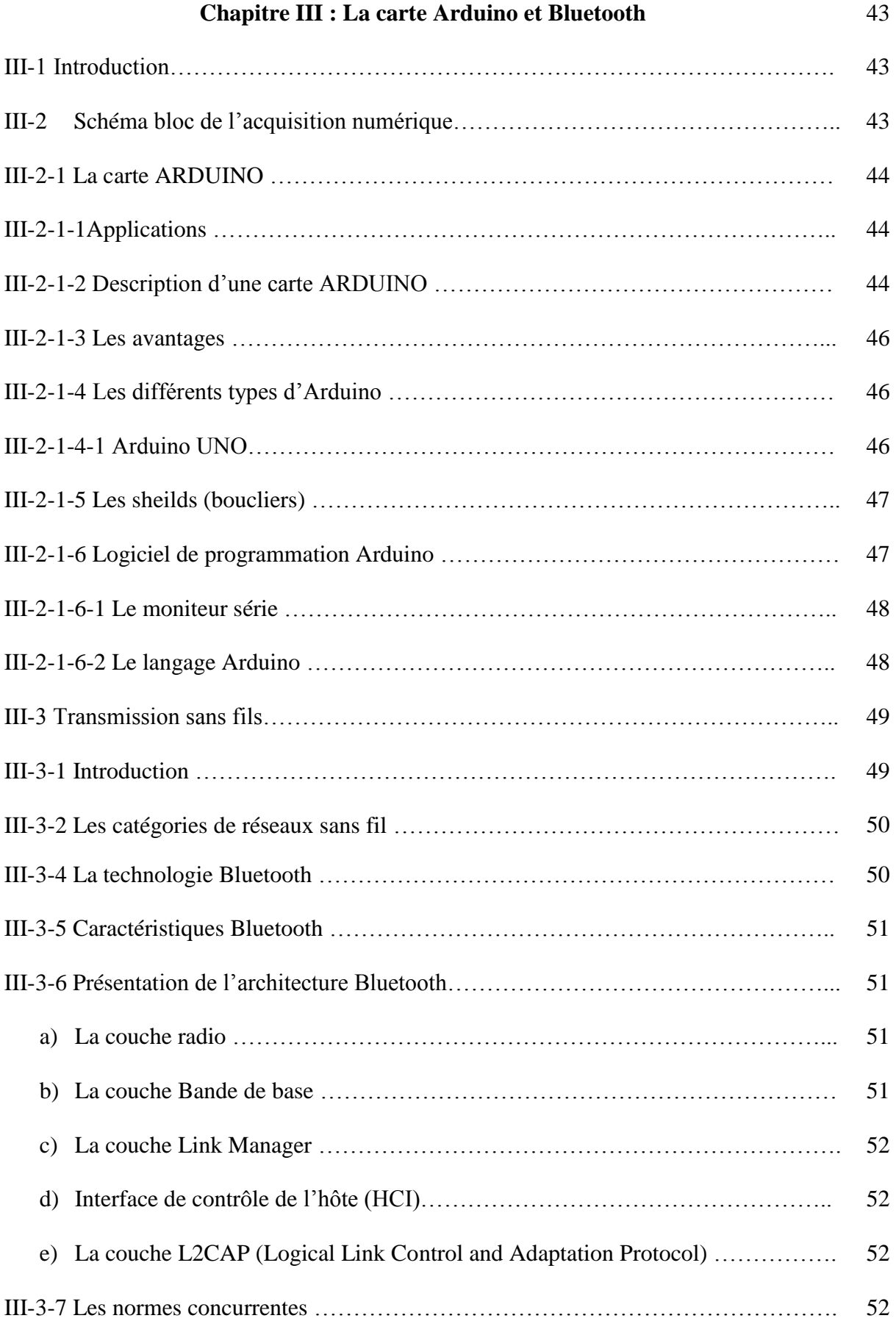

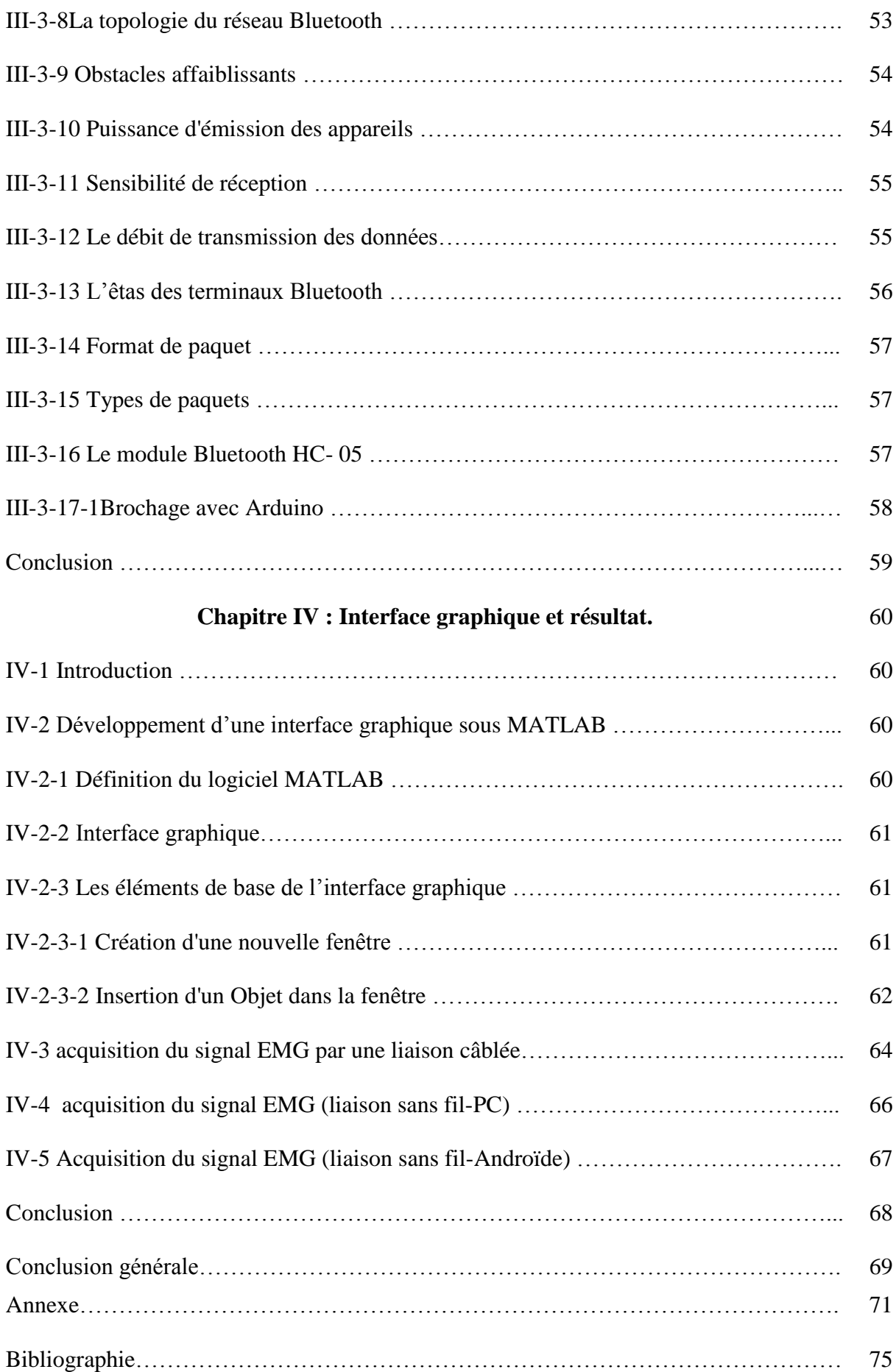

…

# **Table de figures**

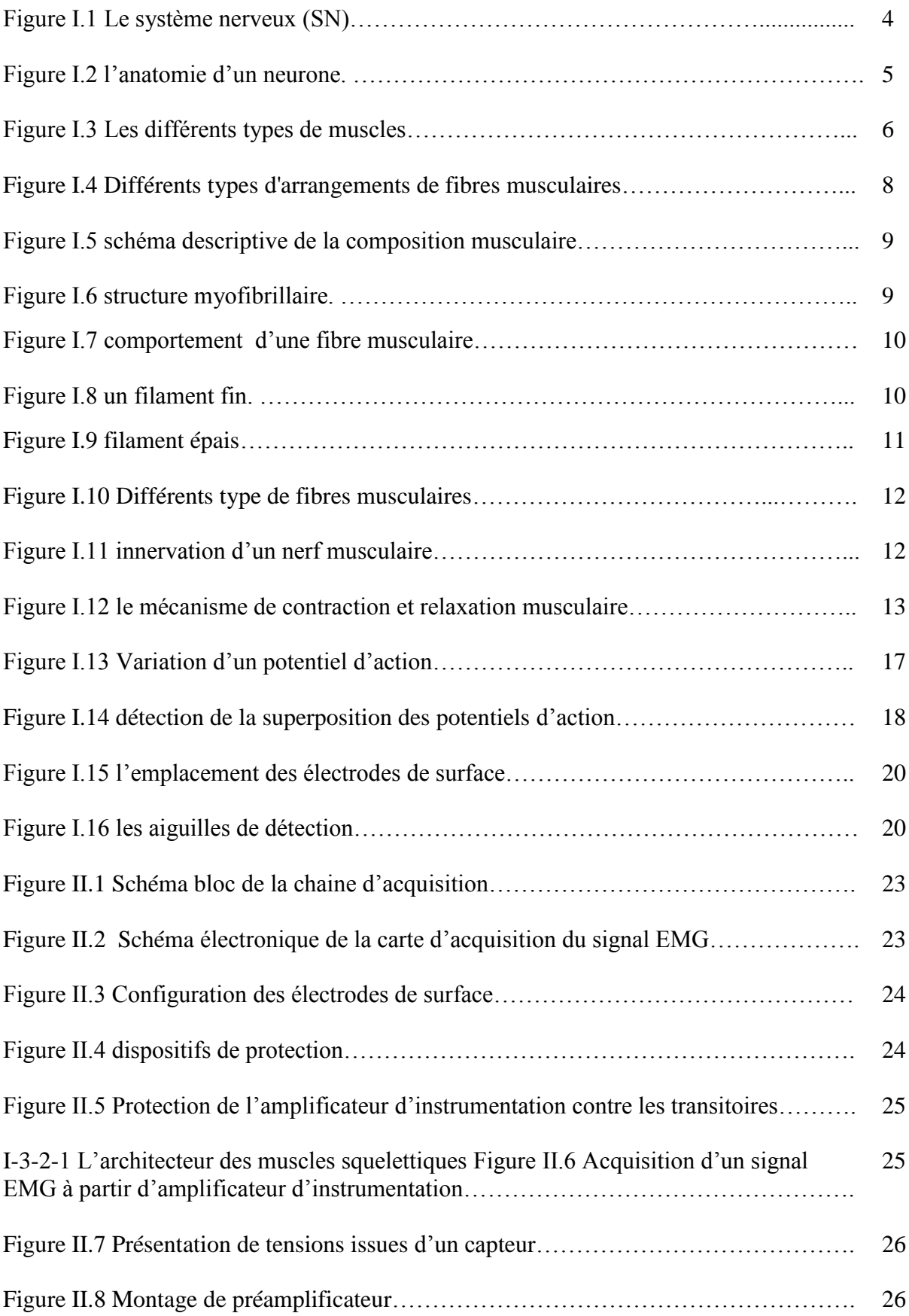

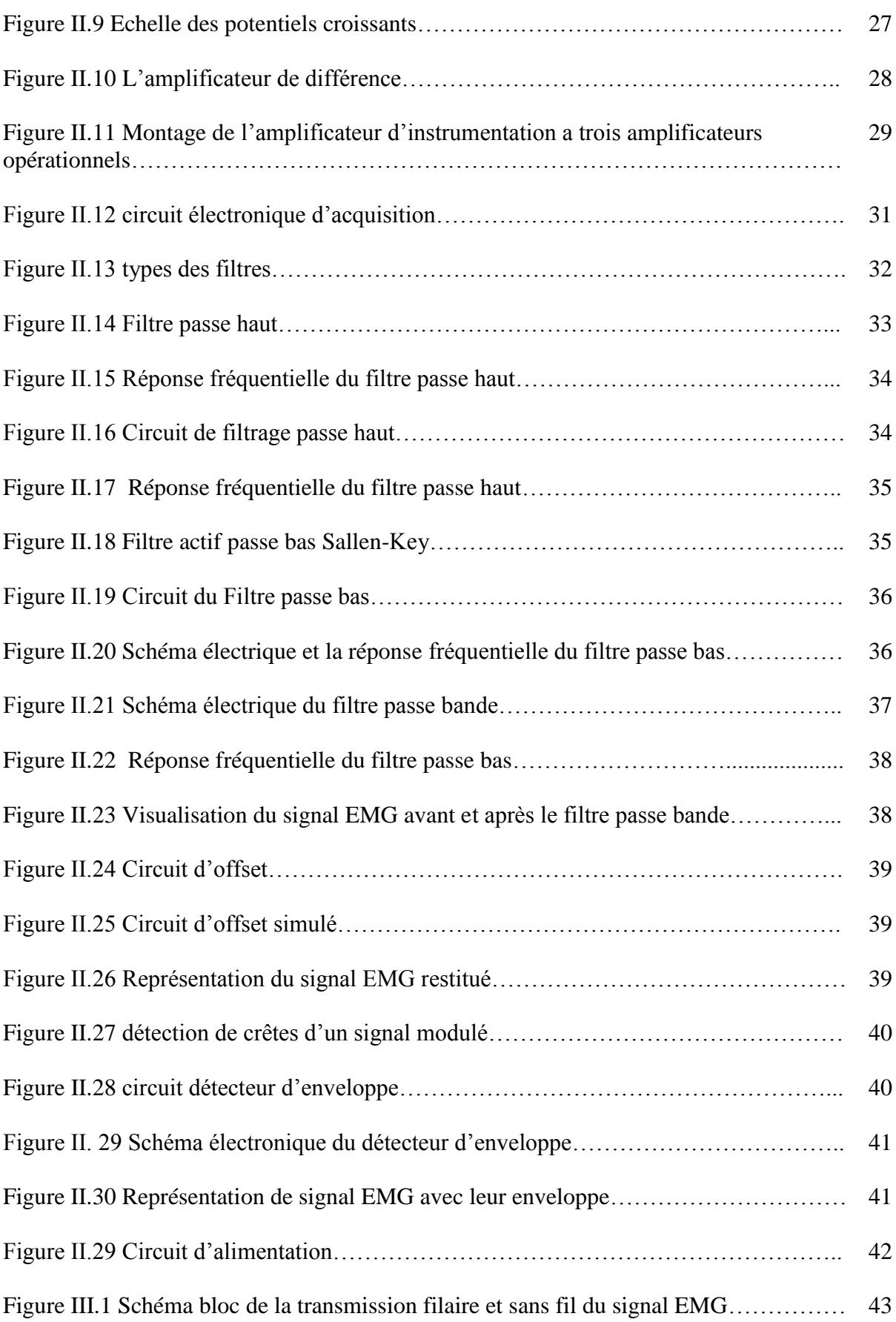

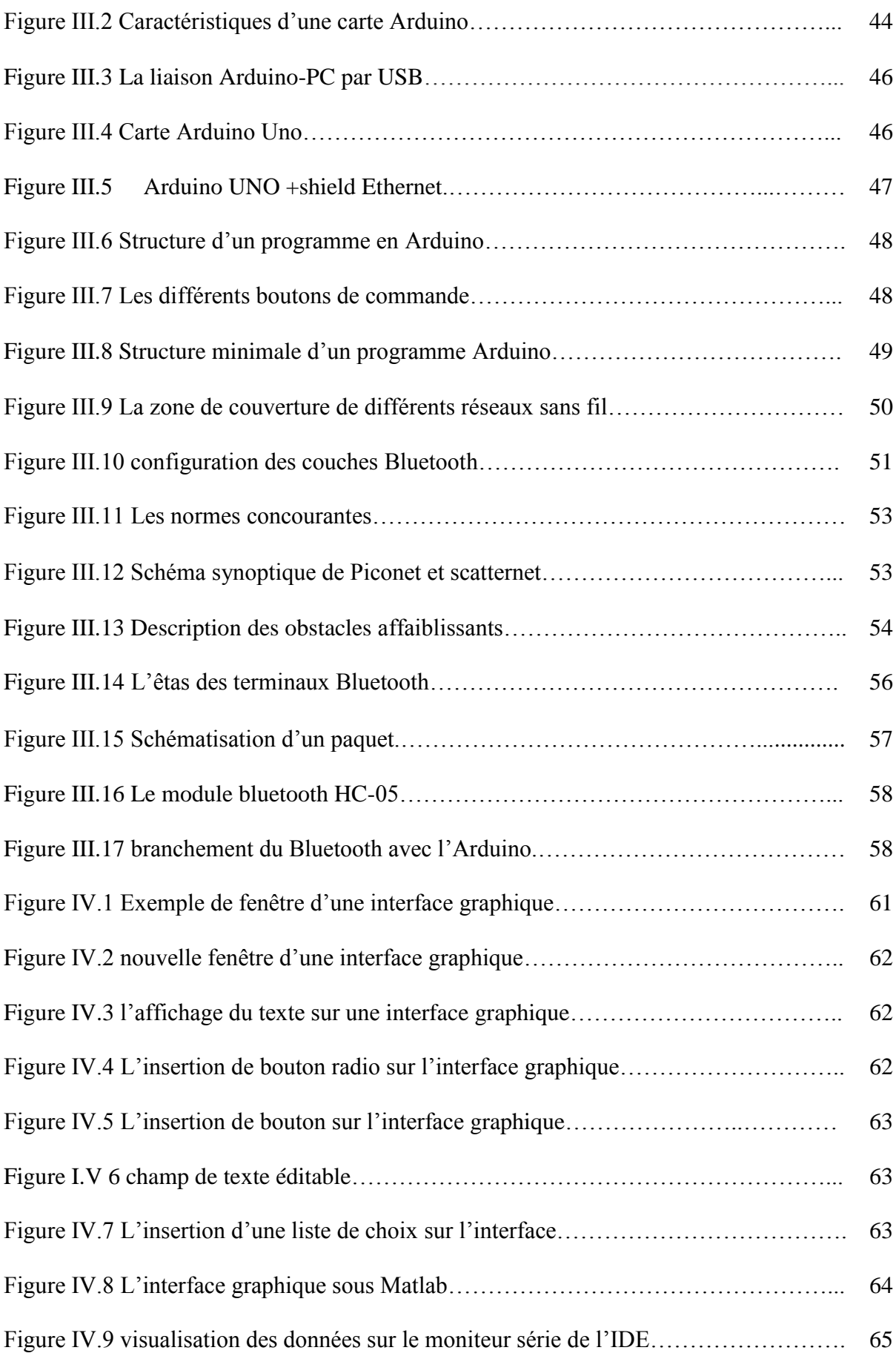

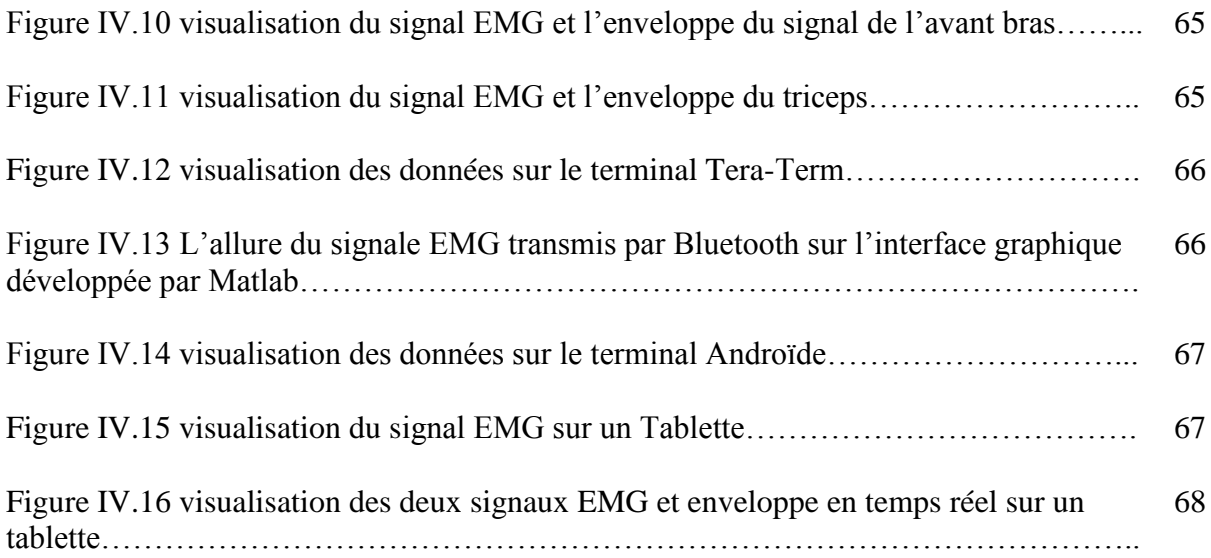

## **Liste des tableaux**

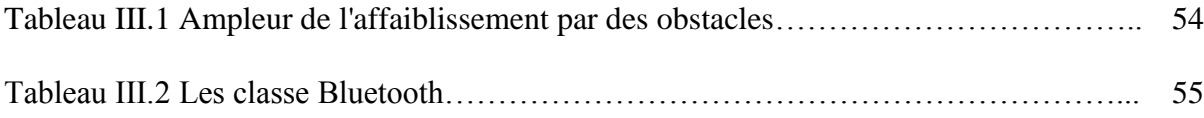

## **Introduction générale**

Les mouvements des différents membres du corps humain sont contrôlés par des signaux électriques.

Ces signaux ont pour origine le cortex cérébral et agissent au niveau des muscles qui se contractent en réponse à une stimulation ce qui a comme effet le développement d'une tension mécanique.

Comprendre l'électromyographie implique donc la connaissance du muscle et ses différents composants et ainsi la façon par laquelle sont générés les signaux physiologiques.

Le recueil du signal électrique au niveau du muscle peut nous renseigner sur la force et la puissance développée mais encore sur l'état du système locomoteur.

Cette découverte a fournie des indications importantes sur les mécanismes impliqués. En outre, la force générée par le muscle intéresse les médecins et les spécialistes du sport dans un souci d'amélioration des gestes techniques et par la même occasion les performances athlétiques.

L'EMG est notamment utile dans le bilan de certains déficits musculaires ou de [douleurs](http://www.e-sante.fr/regles-douloureuses-impact-sur-sante/actualite/1334) secondaires à une névrite, un traumatisme, une prise de certains médicaments, ou une compression osseuse, il permet aussi de différencier une souffrance d'un nerf périphérique d'une souffrance musculaire ; de topographier la lésion : nerf périphérique, plexus, racine cervicale et lombaire, moelle épinière, trouble de la conduction neuromusculaire, c'est-à-dire mauvaise transmission de l'influx nerveux au sein du muscle.

La détection, l'enregistrement et le traitement du signal EMG doivent obéir à des principes liés à ses caractéristiques intrinsèques.

L'utilisation des électrodes de surface est la méthode la plus courante pour son recueil, car elles sont non invasive et les tests peuvent être effectués par du personnel autre que les médecins. [1]

L'objectif de ce travail est de réaliser une carte électronique permettant l'acquisition du signal électromyogramme EMG en temps réel, puis sa transmission par l'intermédiaire

d'un module Bluetooth vers un micro-ordinateur sur lequel s'effectue le traitement numérique.

La visualisation du signal EMG est faite à l'aide d'une interface graphique réalisée sous le logiciel Matlab. Une fois le signal numérisé, ce dernier peut être sauvegardé ou stocker sur micro-ordinateur.

Dans ce contexte, ce mémoire sera organisé de la manière suivante :

Le Chapitre I présente les informations physiologique et anatomique des muscles humains qui sont indispensable pour appréhender la génération du signal EMG.

Le Chapitre II consiste a étudié les différents étages électroniques permettant la réalisation de la carte d'acquisition du signal EMG.

Le chapitre III traite la numérisation de notre signal analogique en utilisant une carte Arduino dotée d'un microcontrôleur, par la suite le signal discrétisé est transmis par un module Bluetooth.

En Chapitre IV nous présentant l'affichage du signal EMG sur un micro-ordinateur à l'aide de l'interface graphique réalisée sous le logiciel Matlab ou sur un smart-phone ou tablette tournant sous le système d'exploitation Androïd.

## **Chapitre I**

## **Anatomie et physiologie musculaire**

### **I-1 Introduction :**

La marche, le court, lancement d'un ballon se sont des activités toujours à faire dans la vie habituelles, ces mouvement gérées par un système sensible appelé le système nerveux qui est considéré comme le responsable (leader) de toutes activités organique humain plutôt l'activité du système locomoteur.

Le système locomoteur humain regroupe les os, les articulations et les muscles, c'est cette dernière qui nous s'intéresse dans ce travail.

L'étude des deux systèmes : nerveux et musculaire est très important pour bien comprendre la naissance du signal EMG.

#### **I- 2 Généralité sur le system nerveux humain :**

Le système nerveux (SN) est un system complexe spécialisé dans la conduction, la transmission et le traitement des informations. Présent dans toutes les régions du corps, il représente un des plus importants moyens de communication de l'organisme. (Figure I.1) Il est commode de distinguer, dans le système nerveux (SN), le système nerveux central (SNC) et le système nerveux périphérique (SNP), Concentré respectivement à l'intérieur du crâne et de la colonne vertébrale qui le protègent. **[3]**.

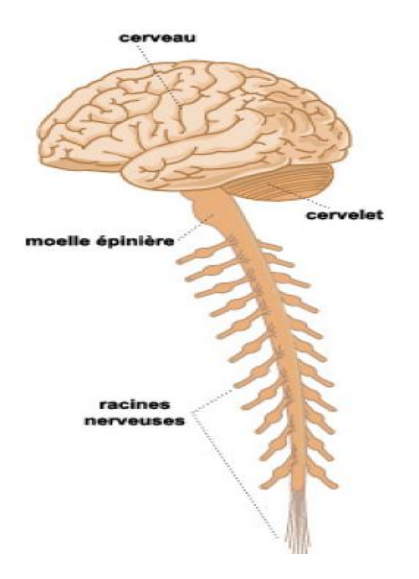

Figure I.1 Le système nerveux (SN).

## **I-2-1 Types de systèmes nerveux :**

## **I-2-1-1 Le system nerveux central (SNC) :**

Le SNC est constitué, de haut en bas, par l'encéphale prolongé par la moelle épinière. L'encéphale est formé des deux hémisphères du cerveau, du cervelet et du tronc cérébral. Il contient plus de dix millions de neurone (cellules nerveuses) et pèse en moyenne 1.5 kg. Encéphale et moelle épinière sont enveloppés par les trois feuillets des méninges et baignent dans le liquide céphalo-rachidien, nourricier et protecteur. **[3]**

## **I-2-1-2 Le system nerveux périphérique (SNP) :**

En parfaite continuité avec le SNC, est formé de ganglions et de nerfs périphériques qui irradient de l'encéphale (nerfs crâniennes) et de la moelle épinière (nerfs rachidiens) vers tous les points de l'organisme, assurant l'acheminement :

- des informations sensitives vers le SNC (comme la sensibilité de la peau et la vision, l'audition, le goût, ou l'odorat).

- des ordres du SNC vers les effecteurs périphériques (par exemple vers les muscles pour effectuer des mouvements volontaires). **[4]**

L'élément constitutif de base du SN est le neurone.

## **I-2-2 La physiologie du tissu nerveux :**

Dans le système nerveux on trouve essentiellement deux sortes de cellules : les cellules gliales et les cellules nerveuses (neurones).Les cellules gliales ont un rôle de soutient mécanique ainsi que de la régulation de la composition du milieu extracellulaire interstitiel. Le neurone (Figure I.2) est l'unité fondamentale du system nerveux. Ce sont des cellules électriquement excitables dont la fonction première est de transmettre et propager l'influx nerveux sous forme d'impulsion électrique sur de plus ou moins longues distances (de

quelques dizaines de micromètres à plusieurs dizaines de centimètres), sans perte d'amplitude. **[5]**

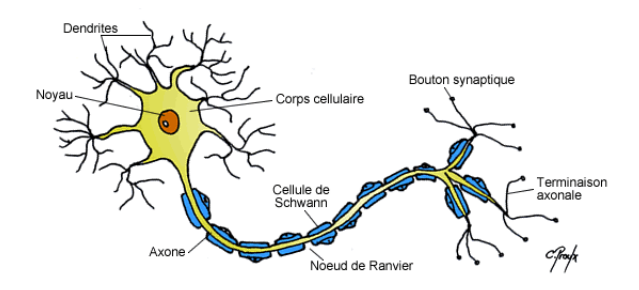

Figure I.2 l'anatomie d'un neurone.

### **I-2-3 Construction de la membrane cellulaire neuronale :**

Elle est formée d'une double couche bilipidique qui sépare le milieu intracellulaire du milieu extracellulaire et forme une barrière au passage des ions soluble dans l'eau. Il existe par ailleurs plusieurs voies de passage des ions à travers la membrane permettant la génération de potentiel d'action. Les voies de passage impliquées dans le mécanisme du potentiel d'action sont les canaux ioniques, les canaux de fuite et les pompes ioniques.

Les canaux ioniques sont des protéines imbriquées dans la membrane qui fonctionnent comme des portes laissant passer un type d'ion préférentiel, et qui s'ouvrent sous l'action d'une tension, d'une action mécanique ou d'un agent chimique. **[5]**

Parmi l'ensemble des tissus qui est actionné par le SN on trouve les tissus muscles.

### **I-3 Anatomie et physiologie musculaire :**

Le mot muscle vient du mot latin **« MUSCULUS »** qui signifie (petite souris). Les muscles peuvent être considérés comme le moteur de l'organisme. **[6]**

On définie les muscle par un ensemble des cellules qui sont capables de mouvement, certaines ce sont spécialisées dans la contraction. **[7]**

Le système musculaire permet :

- Le mouvement de toute nature : marche, course, manipulation précise d'objets, expression des émotions parler, …etc.
- Le maintien de la posture : Ce sont les interventions de très nombreux muscles en coopération étroite les uns avec les autres (le tout sous la coordination du cerveau) qui vont permettre le maintient des différents postures du corps : assis, debout, etc.
- La stabilisation des articulations : les muscles maintiennent en place les différents os dans une articulation (épaule, genou, …etc).
- La production de chaleur : le travail musculaire est responsable de la production de prés de 85% de la chaleur corporelle. Cette chaleur assure le maintien de notre température corporelle constante ce qui est essentiel au fonctionnement du système et d'autres organes vitaux. **[8]**

## **I-3-1 Les différents type des muscles :**

#### **A) Muscle lisse :**

- Composant de structures viscérales.
- Absence de striations transversales.
- Contraction involontaire, contrôlé par le système nerveux autonome et certaines hormones.

#### **B) Muscle cardiaque :**

- Assure la contraction rythmique et continue du cœur.
- Muscles strié.
- Contraction involontaire.

#### **C) Muscle squelettique :**

- Responsable des mouvements du squelette et de certains organes.
- Muscles strié.
- Contraction volontaire, contrôlée par le système nerveux spinal et conscience.

Dans l'étude du signal EMG de surface on s'intéresse beaucoup plus pour les muscles squelettiques (Figure I.3). **[7]**

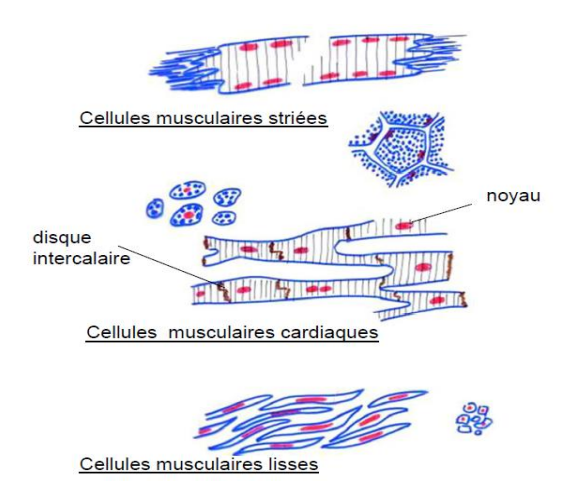

Figure I.3 Les différents types de muscles.

## **I-3-2 Les muscles squelettique :**

Le corps humain comprend plus de 650 muscles fixés sur le squelette. Ils fournissent une force de traction qui permet le déplacement. Ces muscles constituent environ 40 % du poids total du corps. Chaque extrémité du muscle est attachée par un point appelé origine ou insertion et présente une portion charnue contractile appelée corps musculaire.

L'origine correspond au point d'attache du muscle à l'os qui reste fixe. L'insertion est le point d'attache du muscle à l'os qu'il met en mouvement. Ces muscles sont fixés aux os soit directement, soit indirectement (par des tendons), et travaillent pour produire les mouvements du corps (les muscles travaillent conjointement pour produire le mouvement d'une articulation).

Le raccourcissement du muscle pendant sa contraction rapproche les deux os. En règle générale, seul l'os comprenant l'insertion est mis en action alors que l'os auquel se rattache l'origine du muscle reste fermement en place. Les muscles squelettiques présentent toujours une fatigabilité souvent liée à une contraction continue et nécessitent donc des phases de repos. **[9]**

## **I-3-2-1 L'architecture des muscles squelettiques :**

L'architecture du muscle squelettique est définie en termes de "l'arrangement des fibres musculaires rapport à l'axe de génération de force ". L'agencement des muscles du squelette, ainsi que leur activité révèle de bonnes organisations au niveau macroscopique. Les propriétés fonctionnelles du muscle squelettique dépendent fortement de leur architecture.

- Il existe différents types d'arrangements de fibres musculaires, qui sont discutés comme suit:

**i.** Les muscles avec des fibres qui s'étendent parallèlement à l'axe de génération de force musculaire sont appelés Parallèle, fusiforme ou les muscles disposés longitudinalement, par exemple : biceps brachial (biceps musculaire) et Sertorius (aine musculaire).

**ii.** Muscles avec des fibres qui sont orientées à un angle unique par rapport de l'axe de génération de force, sont appelés muscles unipennat, un exemple de ce type de muscle est l'extenseur d'Orteils.

iii. L'angle entre la fibre musculaire et l'axe de génération de force varie généralement de 0 ° à

30 °. Les muscles sont orientés à plus d'un angle. La plupart des muscles entrent dans cette catégorie et ils sont appelés muscles multipennate.

**iv.** Les muscle orbiculaire (bouche musculaire) sont des muscles qui entourent une ouverture de façon à former une forme fermée sont connus comme muscles circulaires.

**v.** Les muscles dans laquelle leurs fibres convergent vers l'insertion de maximiser la force de contraction sont connus comme muscles convergentes telle que le Pectoral (voir Figure I.4). **[10]**

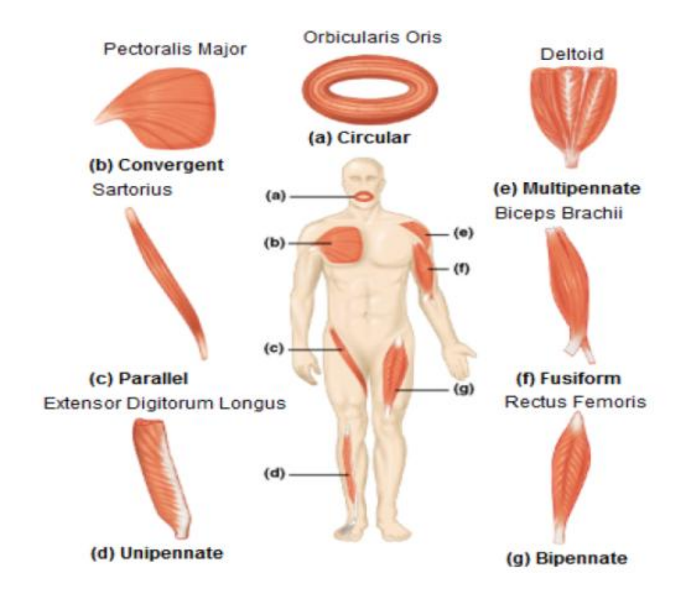

Figure I.4 Différents types d'arrangements de fibres musculaires.

## **I-3-2-2 Propriétés du muscles squelettiques :**

Les muscles squelettiques ont 4 propriétés essentielles :

- L'excitabilité : est la propriété que possède un muscle à réagir à une stimulation par la production de phénomènes électriques associés à des mouvements ioniques;
- La contractilité : est la propriété du tissu musculaire de pouvoir se raccourcir suite à un stimulus de façon à mobiliser les éléments osseux auxquels il est rattaché ; la contractions entraîne le raccourcissement, l'épaississement et le durcissement du muscle ;
- L'élasticité : est la propriété du tissu musculaire de reprendre sa forme initiale lorsque s'arrête la contraction ;
- La tonicité : est la propriété du muscle à être dans un état permanent de tension (tonus musculaire). **[9]**

## **I-3-2-3 Composition du muscle :**

L'unité de base du tissu musculaire squelettique est la fibre musculaire. Ces fibres s'apparentent à de longues formes cylindriques contenant noyaux, mitochondries, réticulum endoplasmique et myofibrilles. Les fibres sont disposées parallèlement. Elles mesurent de 10 à 100 μm de diamètre et peuvent atteindre 30 cm de longueur. Chaque fibre musculaire est située dans une membrane transparente fine appelée sarcolemme (Figure I.5).

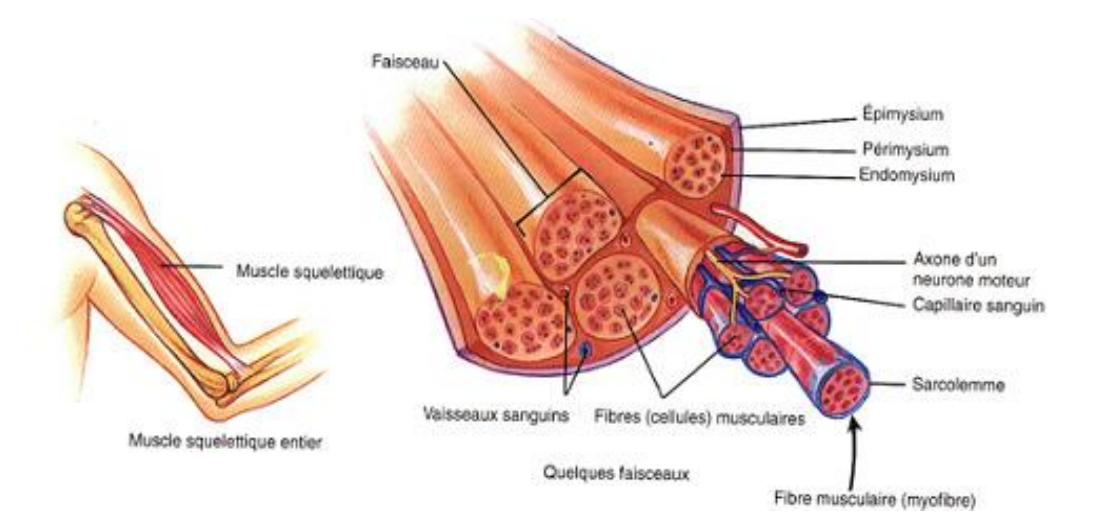

Figure I.5 schéma descriptive de la composition musculaire.

Les myofibrilles, occupant environ 80% du volume de la fibre musculaire, sont des éléments cylindriques, d'un diamètre de 1 à 2 μm. Chaque myofibrille présente une alternance régulière de bandes sombres (A, anisotropes) et de bandes claires (I, isotropes), dont la parfaite correspondance d'une myofibrille à l'autre donne au muscle sa striation transversale. Au milieu de chaque bande A, se trouve une bande plus claire : la zone H (Hensen). Au milieu de cette zone H, on note une strie plus sombre : la bande M. Au milieu de chaque band I, se trouve une bande plus sombre, la ligne Z. L'espace cylindrique délimité par deux lignes Z consécutives est appelé sarcomère : c'est l'unité anatomo-physiologique du muscle. Etudiés au microscope électronique, les sarcomères présentent deux types de filaments : des filaments épais et des filaments fins. Les filaments épais, constitués par une protéine appelé myosine, sont situés au centre du sarcomère et correspondent à la bande A. Les filaments fins, composés d'une protéine appelée actine, sont attachés à chaque extrémité du sarcomère au niveau des lignes Z et disposés tout au long des bandes I. Des ponts reliant les filaments épais aux filaments fins, des ponts actine-myosine, sont responsables des changements de longueur du muscle pour développer la tension (Figure I.6). **[9]**

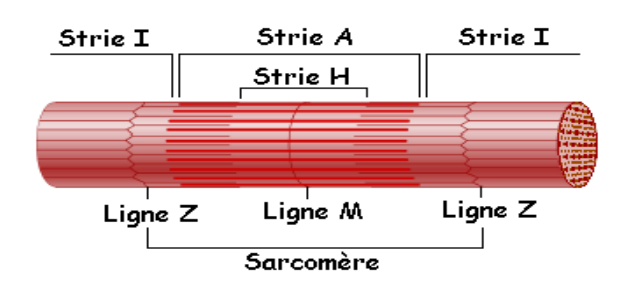

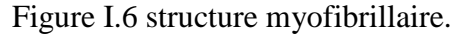

Un réseau de canules (réticulum sarcoplasmique) parcourt la fibre dans le sens de la longueur. Au-dessus de chaque jonction entre les bandes A et I, se trouve une autre structure tubulaire positionnée de façon transversale par rapport à l'axe de la fibre (tubule transverse), et au contact de laquelle le réticulum se transforme lui aussi en tube (Figure I.6). Ces structures contiennent le calcium qui joue un rôle d'inhibiteur au niveau de la contraction

musculaire. Plusieurs couches de tissus conjonctifs séparent et protègent les composantes des muscles squelettiques. L'endomysium sépare chaque fibre musculaire, le périmysium organise de 10 à 100 fibres musculaires en faisceaux et l'épimysium est la couche extérieure qui enveloppe tout le muscle. Ces membranes fournissent des fibres collagènes aux tissus conjonctifs qui attachent le muscle à d'autres structures (muscle, os, tendons) (Figure I.7). **[9]**

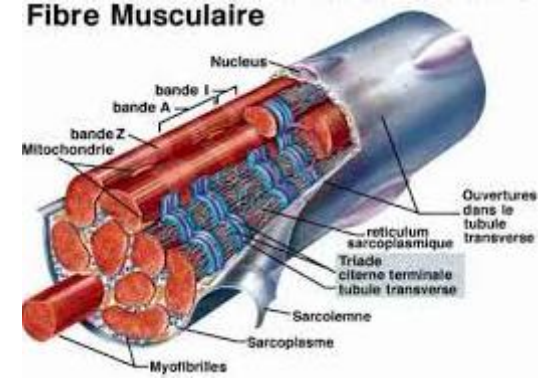

Figure I.7 comportement d'une fibre musculaire.

Le muscle squelettique est composé d'environ 75% d'eau, 20% de protéine, 5% d'autres substances.

## **I-3-2-3-1 Structure fine des filaments fin et épais :**

Les muscles striés ont une structure remarquablement organisée basée sur la répétition d'un motif structural (sarcomère), composé de deux sortes de filaments : les filaments fins et les filaments épais. **[11]**

### **a) Les filaments fins :**

Les filaments fins ont un diamètre d'environ 7 nm et sont constitués de plusieurs types de molécules, l'actine, la tropomyosine et la troponine. (Figure I.8)

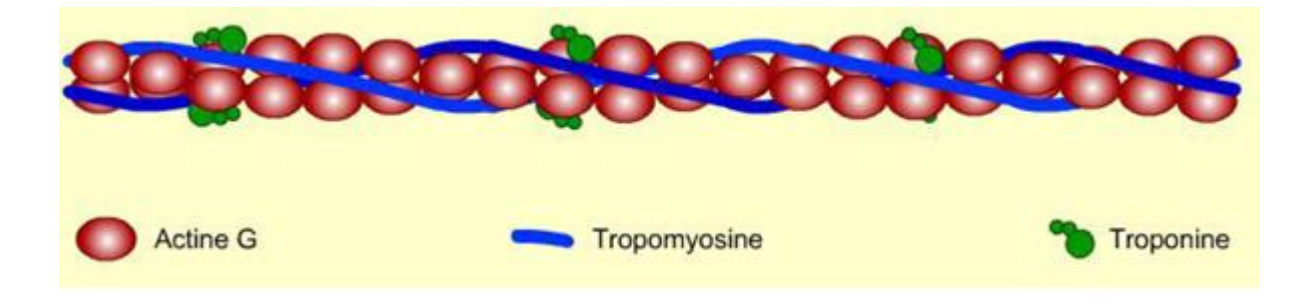

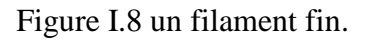

L'actine monomérique est une molécule globulaire pouvant polymériser pour former des filaments. Les filaments d'actine sont composés de deux chaînes linéaires qui s'enroulent l'une autour de l'autre pour former une double hélice (Figure I.8).

La tropomyosine est une protéine allongée homodimèrique ou hétérodimèrique. Elle va se lier à l'actine en se logeant au creux des sillons de la double hélice formée par l'actine

(FigureI.8). A l'état de repos, les molécules de myosine sont également en contact avec la tropomyosine.

La troponine est une molécule composée de 3 chaînes respectivement dénommées troponine-T, troponine-I et troponine-C. Chaque chaîne possède une fonction différente.

#### **b) Les filaments épais :**

Les filaments épais ont un diamètre d'environ 15 nm et sont essentiellement constitués d'une espèce moléculaire, la myosine II.

La myosine II est une molécule composée de deux chaînes lourdes et de quatre chaînes légères. Chaque chaîne lourde est constituée d'une queue C-terminale allongée et fibrillaire en hélice alpha, d'une tête globulaire N-terminale enzymatique à activité ATP asique associée à deux chaînes légères, et d'un domaine cervical déformable reliant les deux extrémités. Tête globulaire et partie cervicale forment la méromyosine lourde, la partie fibrillaire caudale formant la méromyosine légère. Les queues allongées de deux chaînes lourdes de myosine s'enroulent l'une autour de l'autre en une superhélice, les deux têtes globulaires se trouvant côte à côte (figure I.9). **[11]**

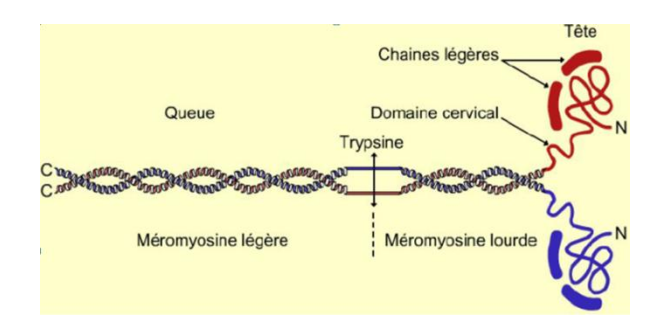

Figure I.9 filament épais.

#### **I-3-2-3-2 Différents type de fibres musculaires :**

Les muscles sont des organes hétérogènes qui possèdent de grandes capacités d'adaptation. Ils sont formés de fibres musculaires de plusieurs types que l'on classe en fonction de deux caractéristiques principales : leur vitesse maximale de contraction, c'est-à dire la vitesse à laquelle les têtes de myosine se détachent de l'actine, et leur métabolisme préférentiel utilisé pour resynthétiser les molécules d'ATP. **[9]**

Chez l'homme, la classification la plus simple et la plus utilisée est celle proposée par Engel (1962) qui se base sur la coloration de l'ATP myofibrillaire après incubation à un pH de 10,4. En raison de la valeur basique de leur pH, les fibres de type I apparaissent claires, alors que les fibres de type II deviennent foncées du fait de leur pH acide (Figure I.10) Les fibres I et II correspondent en fait à l'ancienne appellation rouge et blanche due à la présence en plus ou moins grande quantité de myoglobine dans ces fibres. La myoglobine est l'équivalent de l'hémoglobine des globules rouges au niveau musculaire ; elle permet de stocker localement de l'oxygène afin de produire de l'énergie à partir du métabolisme aérobie. **[9]**

Les fibres musculaires de type II sont elles-mêmes subdivisées en deux grands sous groupes (les IIa et les IIb).

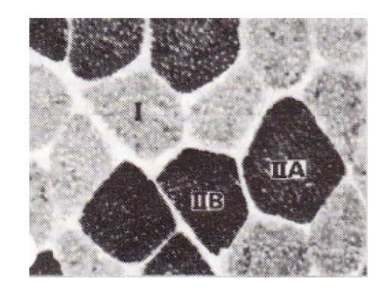

Figure I.10 Différents type de fibres musculaires.

## **I-3-2-3-3 caractéristiques des fibres musculaires :**

- Les fibres **I** sont très lentes (réticulum sarcoplasmique peu développé, donc capacité plus faible à transmettre le potentiel d'action), très faibles au niveau force (faible nombre de myofibrilles), mais aussi plus endurantes (utilisation préférentielle du métabolisme aérobie car elles possèdent beaucoup de capillaires, de mitochondries et de myoglobine) ;
- Les fibres **IIb** sont extrêmement rapides et fortes (gros diamètre et réticulum sarcoplasmique très développé, grand nombre de myofibrilles) et très fatigables (car essentiellement glycolytique).
- les fibres **IIa** sont des fibres intermédiaires entre les types I et les types IIb, donc moyennement fatigables, moyennement fortes et moyennement endurantes.

Le type de fibre musculaire modifie par âge (chez l'individu âgé, on observe une fonte musculaire, associée à une diminution des fibres de type II, qui peut être due à une moindre activité physique). **[9]**

## **I-3-3 Innervation du muscle et Unité motrice :**

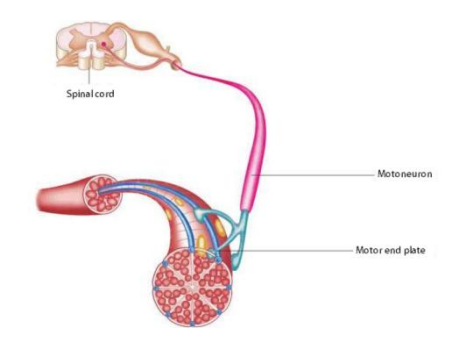

Figure I.11 innervation d'un nerf musculaire.

Toutes les fibres musculaires d'un muscle sont innervées par les axones des nerfs moteurs émanant de la partie antérieure de la moelle épinière (Figure I.11). Chaque nerf moteur ou motoneurone innerve ainsi plusieurs fibres musculaires. Par contre, une fibre musculaire n'est

innervée que par un seul motoneurone. L'ensemble formé par un motoneurone et les fibres qu'il innerve est appelé unité motrice (UM).C'est la plus petite unité fonctionnelle musculaire, car la plus petite contraction musculaire résulterait en fait de l'activation d'une seule unité motrice. Les connexions entre les terminaisons axonales des motoneurones et les fibres musculaires, appelées les jonctions neuromusculaires ou les plaques motrices, se font généralement au milieu du muscle, et l'ensemble de ces jonctions forme le point moteur.

- Les UM varient entre elles par :
- Leur type de fibres : une UM contient un seul et même type de fibres

musculaires (I,IIa,IIb); ceci aura une influence à la fois sur la rapidité de contraction de l'UM mais aussi sur sa capacité à résister à la fatigue;

- Leur nombre de fibres musculaires : plus le motoneurone innerve de fibres musculaires, plus la force que l'UM pourra développer sera importante ;
- La taille du motoneurone qui innerve les fibres musculaires : plus son diamètre est important, plus la vitesse de conduction de l'influx est rapide, mais plus sa sensibilité à l'influx nerveux est faible (il faudra une intensité de décharge plus élevée pour réussir à l'exciter car sa gaine de myéline, un isolant constitué de graisses, est plus épaisse). **[9]**

## **I-3-4 La biomécanique musculaire :**

Le mécanisme de contraction musculaire peut simuler par une deux filaments adjacents (filament d'actine et filament de myosine), l'une glissé sur l'autre (théorie de filaments glissants), Ce glissement est le résultat de la formation de ponts d'union entre les têtes de myosine et certains sites des filaments d'actine, avec une réaction chimique (hydrolyse de l'adénosine triphosphate, ATP) qui libère l'énergie nécessaire à l'accrochage des têtes de myosine et, par-là même cette simulation est développée par Huxley et basée sur le modèle de Hanson et Huxley (Figure I.12).

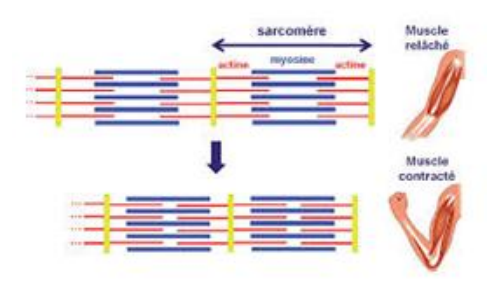

Figure I.12 le mécanisme de contraction et relaxation musculaire.

Lorsqu'une tête de myosine s'attache à un filament d'actine, formant un pont d'actinemyosine, et bouge, les deux filaments glissent l'un sur l'autre. Les têtes de myosine et les ponts ainsi formés subissent un changement de configuration spatiale, dès l'instant où les têtes de myosine s'attachent sur les sites actifs des filaments d'actine. Le bras du pont ainsi établi et la tête de myosine exercent une attraction moléculaire très forte qui amène la tête de

myosine à basculer vers le centre du sarcomère, entraînant ainsi le filament d'actine. Cette bascule est à l'origine de la génération de puissance par le muscle. **[8][9]**

Après la bascule de la tête de myosine, celle-ci quitte le site actif, retourne à sa position originale et s'attache au site actif suivant sur le filament d'actine. Ces liaison successives et la puissance générée permettent le glissement des filaments l'un sur l'autre.

La tension générée par le sarcomère est proportionnelle au taux de recouvrement des filaments fins et épais. La force générée est directement proportionnelle au nombre de ponts d'actine-myosine formés. Selon la force extérieure qui s'oppose à la tension ainsi générée, il y aura ou non raccourcissement du muscle. **[8] [9]**.

## **I-3-4-1 Types de contraction musculaire :**

Il y a deux types fondamentaux de contraction selon que la longueur du muscle change au cours de celle-ci ou pas. Dans la contraction **isotonique**, la force reste constante quel que soit le changement de la longueur du muscle. Dans la contraction **isométrique**, le raccourcissement du muscle est empêché de sorte que la force est produite à longueur constante. Les mêmes événements ont lieu dans le muscle au cours des deux types de contraction : l'excitation du muscle déclenche le processus contractile; l'activité cyclique des ponts d'union a lieu; le glissement des filaments raccourcit les sarcomères ce qui étire l'élément élastique en série, qui génère alors une force sur les pièces squelettiques à l'insertion des tendons. **[8]**

### **I-3-4-2 Le couplage excitation – contraction :**

L'évènement déclenchant de la contraction musculaire est une augmentation de la concentration intracellulaire en calcium. Au repos, cette concentration est d'environ 0,1  $μ$ mol.L. Lors d'une stimulation, cette concentration peut grimper jusqu'à 0,1 mmol.L<sup>1</sup> soit une augmentation d'un facteur 1000. Le couplage excitation - contraction correspond aux mécanismes permettant cette forte augmentation. Dans les muscles squelettiques, cette augmentation est majoritairement due à la libération massive d'ions calcium stockés dans le réticulum sarcoplasmique. **[11]**

## **I-4 Signaux physiologiques et électrophysiologiques:**

Un signal physiologique est un signal qui correspond à une grandeur ou paramètre qui traduit une activité biologique non électrique comme la pression artérielle, le phonocardiographe, la vélocité, …etc).

Un signal électrophysiologique c'est un signal qui correspond a une grandeur ou paramètre traduisant une activité biologique électrique, tel que l'électrocardiogramme, l'électromyogramme, électroencéphalogramme…etc). **[12]**

## **I-4-1 Le signal EMG :**

Le signal électromyogramme est un signal électrophysiologique qui traduit l'activité électrique musculaire. **[12]**

### **I-5 L'électromyographie :**

Examen consistant à enregistrer l'activité électrique d'un muscle ou d'un nerf, le tracé obtenu est appelé électromyogramme.

L'électromyographie fait partie des explorations électro-physiologiques du système nerveux(SN) permettant d'appréhender entre autres l'aspect fonctionnel du SN.

C'est l'enregistrement des courants électriques qui permet d'étudier le SNP, les muscles et la jonction neuromusculaire (contacte entre le neurone et le muscle). **[5]**

La somme des phénomènes électriques musculaire, correspondant à la contraction des différentes fibres musculaires impliquées dans l'activité du muscle considéré, génère un champ électrique suffisamment important pour pouvoir être recueilli, soit localement (dans le muscle), soit à distance (à la surface de la peau). On parle alors d'électromyographie, ou de recueil d'électromyogramme (EMG). **[9]**

### **I-5-1 Principe de l'electromyographie :**

Le principe de l'electromyographie est d'utilise l'électricité naturelle (mise en forme par les techniques d'enregistrement) pour détecter les affections susceptibles d'en changer les caractéristiques. Là ou il ya faiblesse, raideur, ou fonte musculaire, on fait le pari que l'électricité dira notamment si ces troubles ont une origine nerveuse ou musculaire. L'histoire de ce qui a conduit à considérer que les myopathies et les neuropathies s'expriment par un signateure électrique musculaire propre. D'une certaine manière, cela commence comme une histoire de techniques, à vocation non pas médicale mais scientifique, celle de tout l'appareillage qu'il a fallu pour rendre possible l'enregistrement de l'activité musculaire, depuis les premièrs signes de l'existence aperçus par GALVANI, jusqu'aux enregistreurs graphiques de tracés EMG, en passant par les générations successives de galvanomètres et d'amplificateurs. La possibilité d'enregistrer les activités électriques musculaires, et les progrès réalisé dans leur compréhension sont liés d'une manière intime à l'amélioration des galvanomètres. Ceux qui permettent d'enregistrer pour la première fois la présence d'un courant électrique constant dans le muscle au repos (entre la surface de section du muscle et sa surface intacte, c'est-à-dire entre l'intérieur et l'extérieure des fibres), et d'autre part la production d'une activité électrique pendant la contraction un courant d'action qu'il faux distinguer du courant de repos. Les premières enregistrements de l'électricité développée par le fait de la contraction musculaire (1843, 1849, 1889), à laide d'électrodes de surface et d'un galvanomètre amélioré. Ce sont les débuts de SEMG (électromyographie de surface), et ce sont aussi les premiers signes électriques d'une activité volontaire. Ils montrent que les différents degrés d'effort se reflètent dans l'activité électrique du muscle : celle-ci augmente avec la force de contraction. **[8]**

L'électromyographie comporte deux parties principales:

**Première partie** (stimulodétection) : étudie la vitesse de conduction des nerfs (nerfs de la motricité et de la sensibilité). A l'aide d'électrodes de stimulation qui délivrent un courant électrique de faible intensité (quelques millièmes d'Ampère et dont la durée est d'un ou deux dix-millièmes de seconde = non douloureux), le neurologue stimule les nerfs et enregistre en aval un potentiel musculaire ou sensitif. En mesurant

la distance séparant le point de stimulation et l'électrode de recueil, il peut calculer une vitesse de conduction.

On procède à la stimulation d'un nerf de façon isolée avant de passer au nerf suivant (deux types de nerfs) :

- L'étude des vitesses de conduction motrice (pour les nerfs moteurs).
- L'étude des vitesses de conduction sensitive (pour les nerfs sensitifs).

Cette première étape de l'examen permet de déterminer si c'est le nerf lui-même (axone) ou la gaine qui l'entoure (myéline) qui est altéré.

### - **Deuxième partie : (détection)**

Etudie le fonctionnement des muscles cette partie est réalisée a l'aide des électrodes que le neurologue dépose sur la peau. Elle sont reliées a un appareil qui permet de recevoir et amplifier le message électrique provenant du muscle ce message est transcrit sur un écran ou un papier à travers un graphisme. **[5]**

## **I-6 La jonction neuromusculaire (plaque motrice) et potentiel d'action :**

Les axones des motoneurones de la corne ventrale de la moelle épinière se terminent par des synapses sur les fibres musculaires striées (muscles squelettiques). Ces synapses, et plus spécialement leur partie présynaptique, se nomment plaques motrices ou jonctions neuromusculaires. **[13]**

L'équilibre ionique entre l'intérieur et l'extérieur d'une cellule musculaire produit un potentiel, dit potentiel de repos ou potentiel de membrane, pour la membrane de la fibre musculaire (approximativement -70 à -80 mV). Cette différence de potentiel qui est maintenue par des processus physiologiques (pompe ionique) conduit à une charge intracellulaire négative comparée au milieu externe. **[8]**

Le potentiel (généré par le SN) qui envahit la terminaison présynaptique produit le rejet d'une certaine quantité de substance dans la lumière synaptique. Cette substance, ou transmetteur, diffuse vers la membrane postsynaptique et, après fixation sur un récepteur membranaire, y induit des changements de perméabilité qui engendrent le PPM. L'action sur la membrane postsynaptique ne dure que pendant un temps très court car le transmetteur est rapidement détruit par une enzyme. **[13]**

## **I-6-1 Différents phase du potentiel d'action :**

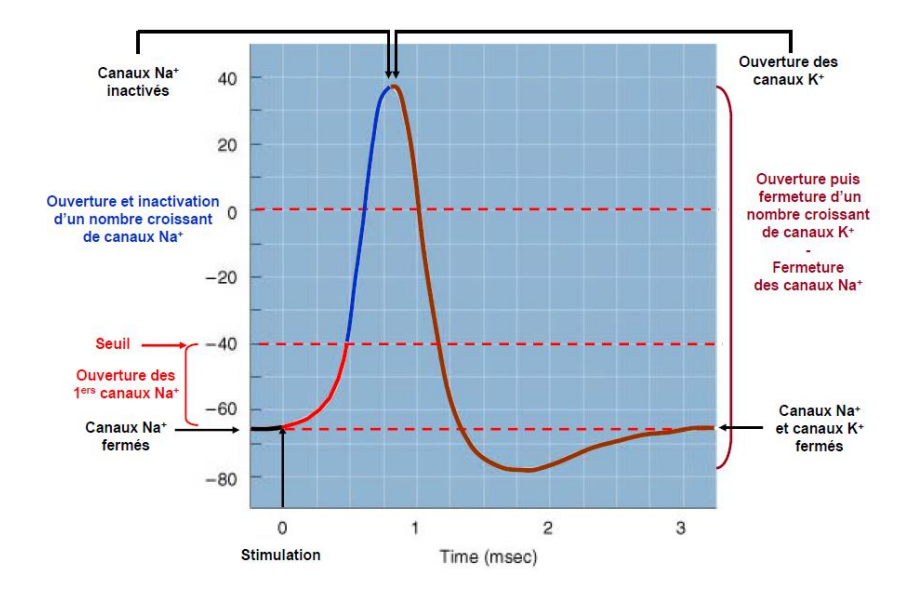

Figure I.13 Variation d'un potentiel d'action.

Artéfact de stimulation : perturbation électrique due à la stimulation qui montre que le neurone est sensible à la stimulation.

**- 1 :** la différence de potentiel est de -70 mV. Cette période correspond à un temps de latence (temps mis par l'influx nerveux pour aller des électrodes stimulatrices aux électrodes réceptrices).

**- 2 :** la différence de potentiel passe de -70 mV à + 40 mV : inversion de polarité : l'intérieur du neurone est positif par rapport à l'extérieur.

 $\triangleright$  Il y a dépolarisation de la membrane plasmique : l'excitation de la fibre nerveuse entraîne l'ouverture des canaux Na+ voltage dépendants.

Les ions Na+ pénètrent massivement par simple diffusion à l'intérieur de la fibre nerveuse, il y a donc entrée de cations, inversion du potentiel de membrane et dépolarisation membranaire.

- 2 : la différence de potentiel passe de -70 mV à + 40 mV : inversion de polarité : l'intérieur du neurone est positif par rapport à l'extérieur.

 $\triangleright$  Il y a dépolarisation de la membrane plasmique : l'excitation de la fibre nerveuse entraîne l'ouverture des canaux Na+ voltage dépendants.

Les ions Na+ pénètrent massivement par simple diffusion à l'intérieur de la fibre nerveuse, il y a donc entrée de cations, inversion du potentiel de membrane et dépolarisation membranaire.(Figure I.13)

Le potentiel d'action peut exprimer par la relation de NENST. **[12]**.

 $Vm=61Log_{10}= [S_{exc}]/[S_{inc}].$ 

[Sexc] : Concentration de substance extracellulaire.

[Sinc] : Concentration de substance intracellulaire.

## **I-6-2 Les propriétés du potentiel d'action :**

#### - **Seuil d'excitabilité et loi du tout ou rien.**

Il existe donc un seuil d'excitabilité (= seuil de potentiel) en dessous duquel le neurone n'est pas stimulé (stimulation infraliminaire).

Dès que ce seuil est dépassé (stimulation supraliminaire), on observe toujours, quelle que soit l'intensité de la stimulation, un potentiel d'action de même amplitude : le potentiel d'action obéit à la loi du tout ou rien.

#### - **Sommation temporelle et spatiale.**

Pour atteindre la valeur seuil, plusieurs stimulations peuvent s'additionner dans le temps ou dans l'espace à des endroits peu éloignés sur la membrane du neurone.

### - **Existence de périodes réfractaires.**

Il existe donc une période appelée période réfractaire pendant laquelle la membrane ne répond pas aux stimulations. **[12]**

## **I-7 Potentiel d'action de l'unité motrice (PAUM) :**

Un nerf moteur possède beaucoup de branches et innerve beaucoup de fibres musculaires. Les différentes longueurs et diamètres des branches de la fibre nerveuse connectées à chaque fibre musculaire cause des temps de propagation différents et les potentiels nerveux arrivent à la plaque motrice avec des délais différents. En conséquence, les activations des fibres musculaires dans une unité motrice donnée sont asynchrones. Le Potentiel d'Action de l'Unité Motrice (PAUM) ainsi créé correspond à la sommation spatiotemporelle des PA de chaque fibre musculaire qui la composent (figure I.14)

La forme du potentiel d'action d'unité motrice dépend des propriétés anatomiques et physiologiques des muscles, et des électrodes utilisées pour enregistrer le signal.

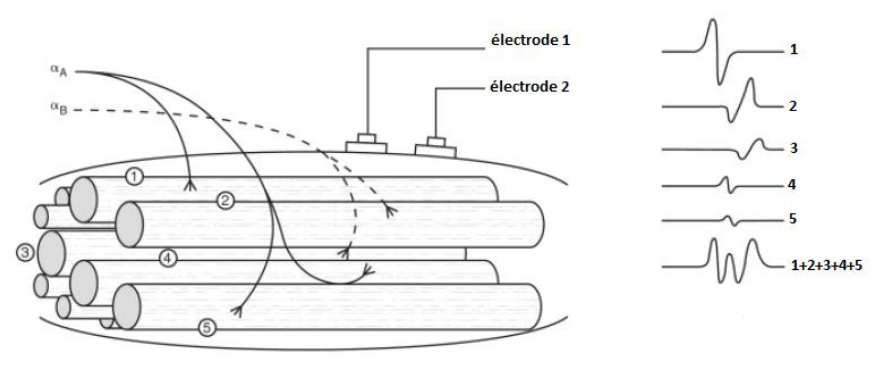

Figure I.14 détection de la superposition des potentiels d'action.

L'EMG de surface correspond donc à une sommation de potentiels d'action (PA) issus de multiples générateurs (UM) asynchrones, irrégulièrement disposés. **[9]**

## **I-8 La détection de signal EMG :**

Le principe physique général lors d'un enregistrement électro-physiologique est que l'électrode enregistre le potentiel moyen sous un secteur limité. L'influence de la taille et la forme de l'électrode sur le signal SEMG doit alors être prise en compte. (Figure I.14)

## **I-8-1 Différents types d'électrodes de détection :**

L'activité bioélectrique du muscle humain est détectée à l'aide des électrodes EMG, il y a deux types des électrodes EMG :

## **I -8-1-1 Electrodes de surface :**

Se sont des électrodes techniquement non invasives lors de la mesure et la détection du signal EMG.

L'EMG de surface est la méthode la plus utilisée dans le milieu médical sportif, puisqu'elle est non envahissante et peut être conduite par le personnel autre que les médecins, avec un risque minimal pour le sujet. La mesure de l'EMG de surface dépend d'un certain nombre de facteurs. Les propriétés du domaine d'amplitude, du temps et de fréquence du signal EMG dépendent des facteurs tels que :

- La synchronisation et l'intensité de la contraction musculaire;
- La distance de l'électrode du secteur actif de muscle;
- Les propriétés du tissu (par exemple épaisseur de la peau);
- Les propriétés des électrodes et amplificateurs;
- La qualité de la surface de contact entre l'électrode et la peau.

En outre, la mesure du signal EMG dépend des propriétés des électrodes et de leur interaction avec la peau. **[1]**

Il existe plusieurs configurations des électrodes dans la détection du signal EMG de surface : **mono polaire, bipolaire, double différentielle.**

### **L' Emplacement :**

Dans ce mémoire on utilise la configuration bipolaire pour recueillir le signal EMG.

- Deux électrodes de surface sont placées entre la jonction neuromusculaire (la zone d'innervation) et le tendon (la zone terminale), ils sont séparés par une distance approximativement égale à 2cm. (Figure I.15)
- La ligne formée par les deux surfaces de détection doit être parallèles à l'axe de génération de force.
- L'électrode de référence doit être placée dans une zone neutre électriquement comme l'os. **[8]**
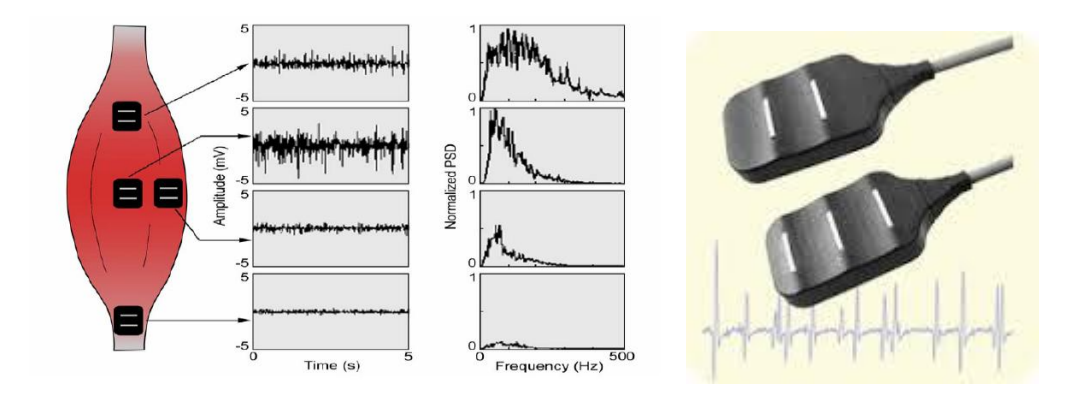

Figure I.15 l'emplacement des électrodes de surface.

### **I-8-1-2 Electrodes aiguilles :**

Les électrodes aiguilles sont largement utilisées dans des procédures cliniques dans les évaluations neuromusculaires. La pointe de l'aiguille électrode est nue et utilisé en tant que surface de détection. Elle contient un fil isolé dans la canule. La qualité des électrodes à aiguille utilisées en électromyographie est relativement améliorée par les autres types disponibles. Électrodes aiguilles ont deux avantages principaux. La première est que sa superficie relativement restreinte de ramassage permet à l'électrode de détecter le PAUM individuels pendant les contractions de force relativement faibles. L'autre est que les électrodes peuvent être facilement repositionnées dans le muscle (après insertion) de sorte que de nouveaux territoires tissulaires peuvent être explorés (figure I.16). **[10]**

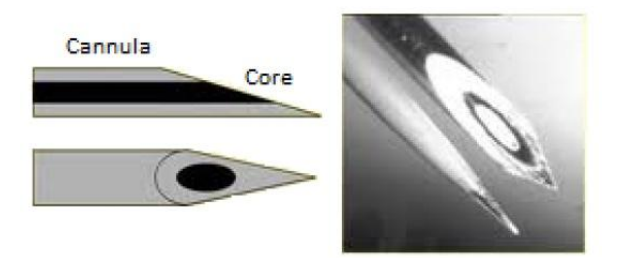

Figure I.16 les aiguilles de détection.

### **I-8-1-3 Fil métallique :**

Se sont des fils-électrodes fabriqués à partir de n'importe quel petit diamètre, fortement non-oxydant, fil rigide avec isolation. Les alliages de platine, l'argent, le nickel et le chrome sont généralement utilisés. Fils-électrodes sont extrêmement fins, ils sont facilement implantés et retirés du muscle squelettique, et ils sont généralement moins douloureuse que les électrodes à aiguille canule qui restes inséré dans le muscle pendant toute la durée de l'examen. **[10]**

### **I-8-2 Préparation de la peau :**

L'application des électrodes EMG de surface nécessite une bonne préparation de la peau au préalable. Afin d'obtenir une bonne qualité du signal EMG, l'impédance de la peau doit être considérablement réduite. A cet effet, les cellules mortes de la peau par exemple cheveux doit être complètement enlevé de l'endroit où les électrodes EMG doivent être placées. Il est conseillé d'utiliser un gel abrasif pour réduire la couche sèche de la peau. Il ne faut pas humidifier la peau. La peau doit être nettoyée avec de l'alcool pour éliminer toute l'humidité ou de sueur sur la peau. **[10]**

### **I-9 propriétés du signal EMG :**

Avant de passer à la phase d'acquisition, il est très important de se familiariser avec le signal EMG et connaitre les différentes préoccupations et les facteurs qui peuvent affectant la qualité de signal EMG.

L'amplitude du signal EMG se situé entre 1-10 mV, ce qui en fait un signal considérablement faible. Ainsi le signal se situe dans la gamme de fréquences de 0 à 500 Hz, il est plus dominant dans l'intervalle de 50 à 150Hz. Le signal EMG est fortement influencé par les bruits.

Le bruit électrique peut être causé par diverses sources. Le bruit ambiant peut être causé par des sources de rayonnement électromagnétique, par exemple appareils de transmission radio, les lampes fluorescentes peuvent Interférences sur la carte électronique à partir des fils électriques. Ces interférences sont presque impossibles d'éviter par des moyens externes. Ce bruit particulier existe dans la gamme de fréquences de 50 ou 60 Hz. Le bruit peut aussi être produit à partir de l'artefact de mouvement, le mouvement du câble d'électrode se trouve principalement dans la gamme de 0-20Hz. Il peut être éliminé à laide d'une série appropriée de l'équipement et de circuit EMG. **[8]**

### **Conclusion :**

Le muscle est un élément important dans le système locomoteur humain, malgré sa il est vulnérable à l'échec et au dysfonctionnement.

L'analyse anatomique et physiologique du muscle est indispensable pour bien comprendre les phénomènes bioélectriques musculaire qui est l'origine du signal EMG, ainsi faire la conception de la carte de conditionnement adéquate.

# **Chapitre II Conception de la carte d'acquisition du signal EMG**

# **II-1 Introduction :**

Généralement les signaux électro-physiologiques sont des signaux électriques complexes et bruités telle que les signaux myoélectriques (électromyogramme) et puisque ces signaux sont de basse amplitude (quelques microvolt à quelque millivolt) et de basse fréquences, leur enregistrement exige des moyens électroniques spécifiques.

Cette section traite les considérations de conception électriques et électroniques pour synthétiser le meilleur possible le signal EMG afin d'étudier profondément l'état des muscles humain détaillé en chapitre I.

Comme l'objectif global de ce travail consiste à l'étude et la réalisation d'une carte d'acquisition du signal EMG et par la suite le transmettre par Bluetooth.

Nous discutons et réalisons d'abord la carte électronique d'acquisition du signal EMG.

### **II-2 La chaine d'acquisition :**

La chaine d'acquisition comporte en générale :

- Une source d'information (le patient dans notre cas).
- Les capteurs capables de transformer l'information physiologique en une grandeur électrique.
- Les circuits de mise en forme réalisant les fonctions d'amplification, filtrage, calibration …etc
- Un bloc de conversion analogique numérique et l'interfaçage avec micro-ordinateur.
- Un support logiciel réalisant l'acquisition, l'affichage, le traitement et la transmission des données conformément a un protocole de communication.

Dans notre cas nous avons opté pour le schéma bloc suivant :

# Chapitre II : Conception de la carte d'acquisition du signal EMG

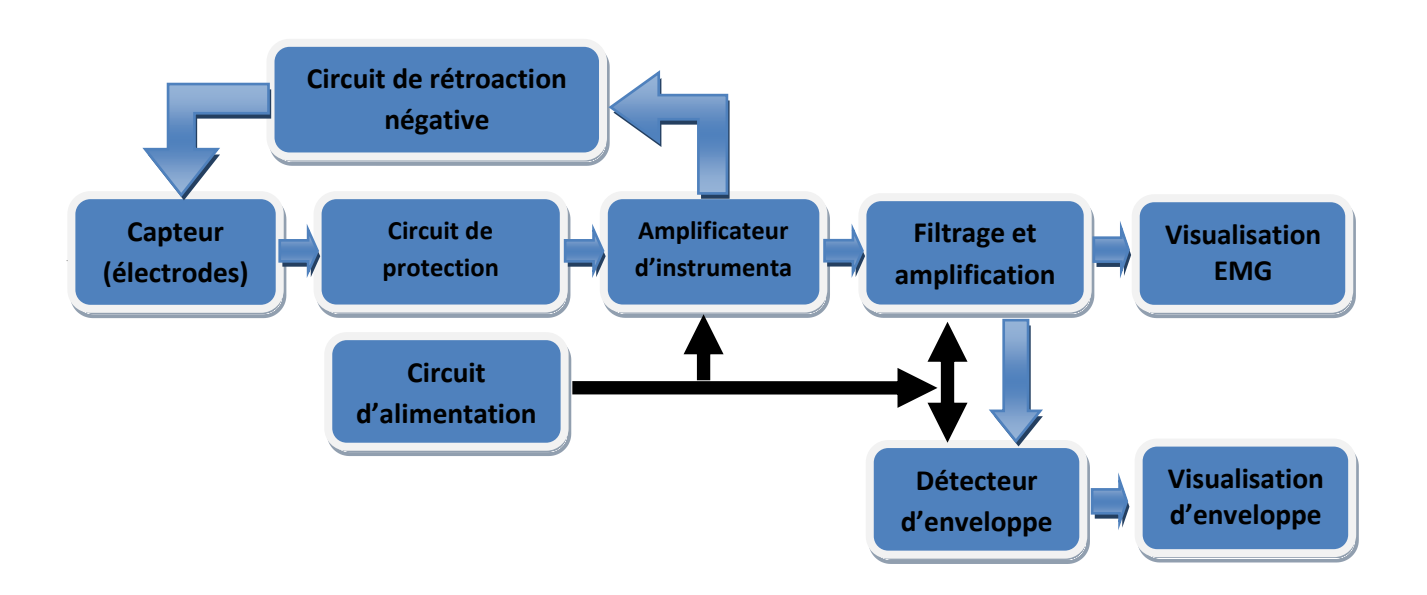

Figure II.1 Schéma bloc de la chaine d'acquisition.

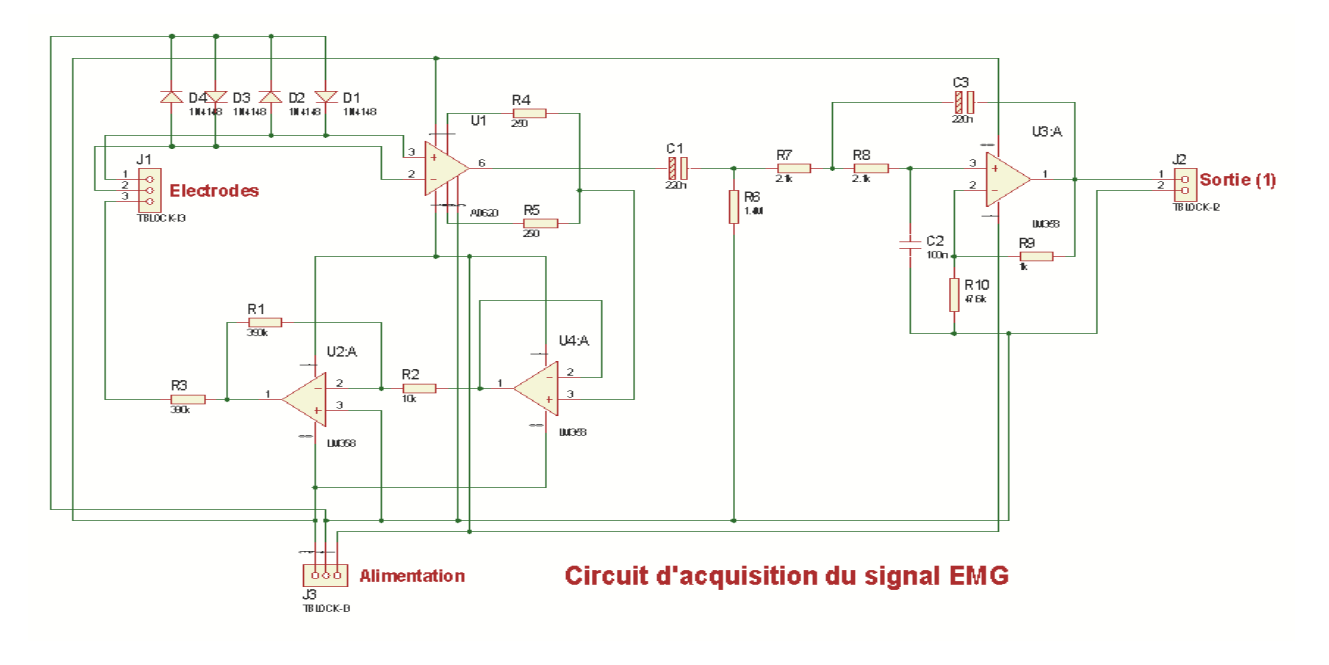

Figure II.2 Schéma électronique de la carte d'acquisition du signal EMG.

Par la suite on détaillera les différents blocs du circuit d'acquisition du signal EMG.

### **II-2-1 Les électrodes :**

En chapitre I nous avons présenté les différents types d'électrodes utilisés pour l'acquisition du signa EMG, nous avons choisis d'utiliser la configuration bipolaire pour recueillir le signal EMG à l'aide des électrodes autocollantes comme ceux de la figure II.3.

# Chapitre II : Conception de la carte d'acquisition du signal EMG

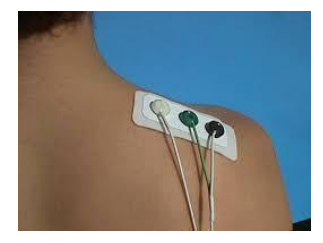

Figure II.3 Configuration des électrodes de surface.

# **II-2-2 Circuit de protection contre les phénomènes électriques transitoires :**

La surveillance du signal EMG est nécessaire, si le patient a besoin d'une intervention par d'autre dispositifs médical (défibrillateur,…), ces cas présentent également un risque pour l'amplificateur d'instrumentation.

Les amplificateurs d'instrumentations doivent être protégés contre de sérieux dommages par l'utilisation d'un moyen de limitation contre les phénomènes transitoires.

Les dispositifs utilisés pour la protection contre ces derniers sont des **diodes** ( voir figure II.4.a)**, diodes Zener (**figure II.4.b**),** un autre type de protection est d'utiliser des **tubes à décharge gazeux** telle que représenté en figure II.4. **[12]**

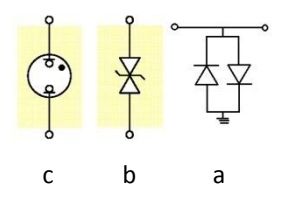

Figure II.4 dispositifs de protection.

Les diodes de silicium en parallèles limitent la tension approximativement à 600 mV. Le passage de non conducteur à la conduite n'est pas très pointu, et la déformation du signal commence à environ 300 mV qui peut être dans la marge des tensions d'entrée selon les électrodes utilisées. La tension de claquage peut être augmentée en branchant plusieurs diodes en série.

La tension de claquage de deux diodes Zener en opposition est modérée, la tension de claquage en directe est de 0.6V, en polarisation inverse elle peut atteindre 2 à 20 V.

La tension de claquage du tube à décharge gazeux est élevée. Ce composant apparait comme ouvert jusqu'à ce qu'il atteigne sa tension de claquage qui est de l'ordre de 50 à 90V. Le circuit de la Figure (II.5) montre la façon avec la quelle l'amplificateur d'instrumentation est protégé. **[12]**

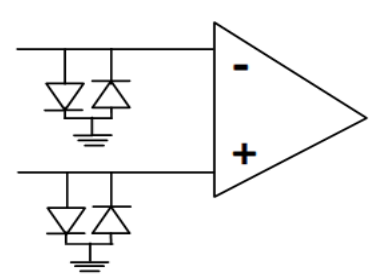

Figure II.5 Protection de l'amplificateur d'instrumentation contre les transitoires.

### **II-2-3L'amplificateur d'instrumentation :**

L'amplificateur d'instrumentation adapte le signal EMG à la chaine d'acquisition de manière la plus précise. Son rôle est de fournir en sortie, une tension proportionnelle à la différence de deux tensions d'entrée (Figure II.6). L'amplificateur d'instrumentation présente un grand gain en tension, un fort taux de rejection en mode commun, une faible dérive en température et une forte impédance d'entrée, une tension d'offset. Pour que l'amplification soit correcte, il doit réaliser la fonction suivante :

$$
Vs = Gd (V+ - V+)
$$
\n
$$
v_{\text{min}}
$$
\n
$$
v_{\text{min}}
$$
\n
$$
v_{\text{min}}
$$
\n
$$
v_{\text{min}}
$$
\n
$$
v_{\text{min}}
$$
\n
$$
v_{\text{min}}
$$
\n
$$
v_{\text{min}}
$$
\n
$$
v_{\text{min}}
$$
\n
$$
v_{\text{min}}
$$
\n
$$
v_{\text{min}}
$$
\n
$$
v_{\text{min}}
$$
\n
$$
v_{\text{min}}
$$
\n
$$
v_{\text{min}}
$$
\n
$$
v_{\text{min}}
$$
\n
$$
v_{\text{max}}
$$
\n
$$
v_{\text{max}}
$$
\n
$$
v_{\text{max}}
$$
\n
$$
v_{\text{max}}
$$
\n
$$
v_{\text{max}}
$$
\n
$$
v_{\text{max}}
$$
\n
$$
v_{\text{max}}
$$
\n
$$
v_{\text{max}}
$$
\n
$$
v_{\text{max}}
$$
\n
$$
v_{\text{max}}
$$
\n
$$
v_{\text{max}}
$$
\n
$$
v_{\text{max}}
$$
\n
$$
v_{\text{max}}
$$
\n
$$
v_{\text{max}}
$$
\n
$$
v_{\text{max}}
$$
\n
$$
v_{\text{max}}
$$
\n
$$
v_{\text{max}}
$$
\n
$$
v_{\text{max}}
$$
\n
$$
v_{\text{max}}
$$
\n
$$
v_{\text{max}}
$$
\n
$$
v_{\text{max}}
$$
\n
$$
v_{\text{max}}
$$
\n
$$
v_{\text{max}}
$$
\n
$$
v_{\text{max}}
$$
\n
$$
v_{\text{max}}
$$
\n
$$
v_{\text{max}}
$$
\n
$$
v_{\text{max}}
$$
\n
$$
v_{\text{max}}
$$
\n
$$
v_{\text{max}}
$$
\n
$$
v_{\text{max}}
$$
\n
$$
v_{\text{max}}
$$
\n
$$
v_{\text{max}}
$$

Figure II.6 Acquisition d'un signal EMG à partir d'amplificateur d'instrumentation.

Dans le cas d'une configuration bipolaire l'amplificateur différentiel supprime les signaux de bruit communs aux deux entrées, puis amplifie la différence (Figure II.6). **[15]**

### **II-2-3-1Définition de la tension en mode commun :**

La tension de mesure  $(V_m)$  issue d'un capteur est une tension différentielle entre deux conducteurs (A et B), (Figure II.7) :  $V_m = V_A - V_B$ . (5)

On définit la tension de mode commun  $V_{mc}$  comme étant la tension commune à  $V_A$  et  $V_B$  et qui ne contient pas d'information. Ainsi on posant :

$$
V_{\text{mc}} = \frac{V_A + V_B}{2} \tag{6}
$$

On obtient ainsi les tensions :

$$
V_A = V_{mc} + \frac{V_m}{2}
$$
 (7)

et

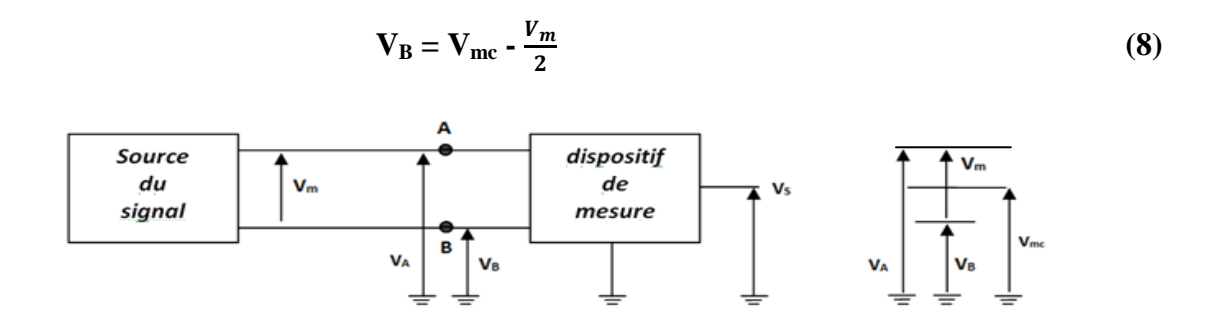

Figure II.7 Présentation de tensions issues d'un capteur.

La tension  $V_{mc}$  est commune à  $V_A$  et  $V_B$ . Elle peut être très supérieure à  $V_m$ . Faire une mesure de bonne précision revient à éliminer ou rejeter cette tension de mode commun de manière à extraire la tension  $V_m$  (tension différentielle de mesure) tout en étant indépendant de  $V_{mc}$ (tension de mode commun). Cette tension  $(V_{mc})$  peut avoir plusieurs origines l'alimentation, tension de mode commun de messe (transmission unifilaire), et tension de mode commun de perturbations (transmission bifilaire). **[17]**

# **II-2-3-2 Décomposition de l' amplificateur d'instrumentation :**

L'amplification différentielle peut réaliser à l'aide d'un amplificateur d'instrumentation à trois amplificateurs classiques et de quelques résistances.

### **a) Première étage (préamplificateur):**

Le préamplificateur représente la pièce la plus importante de l'amplificateur d'instrumentation elle-même puisqu'il prépare le gain réglable pour la qualité de notre signal EMG. Avec une impédance d'entrée très importantes. (Figure II.8)

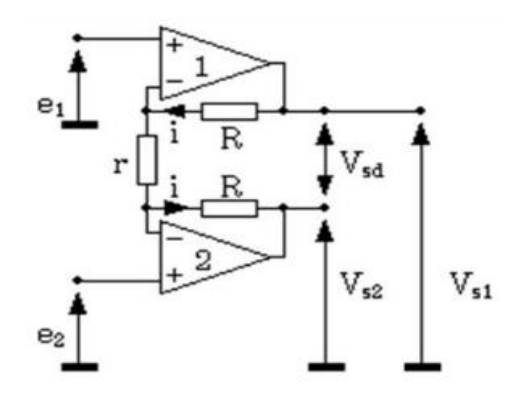

Figure II.8 Montage de préamplificateur.

Nous avons : (on considère les Amplificateurs Opérationnel est idéal)

$$
\mathbf{e}_1 - \mathbf{e}_2 = \mathbf{r}\mathbf{I} \tag{9}
$$

$$
V_{sd} = (2R + r)I \tag{10}
$$

$$
V_{sd} = (e_1 - e_2)(\frac{2R + r}{r})
$$
\n(11)

La tension de mode commun a l'entrée de montage est :

$$
V_{\text{mce}} = \frac{e^2 + e^2}{2} \tag{12}
$$

D'autre part, le mode commun en sortie vaut :

$$
V_{\text{mcs}} = \frac{V s 1 + V s 2}{2} \tag{13}
$$

On peut calculer les valeurs de  $V_{s1}$  et  $V_{s2}$  facilement :

$$
V_{s1} = e_1 + Ri \tag{14}
$$

$$
V_{s2} = e_2 - Ri \tag{15}
$$

On peut déduire la valeur de la tension de mode commun en sortie  $V_{\text{mes}}$ :

$$
V_{\text{mcs}} = \frac{v_{s1} + v_{s2}}{2} = \frac{e2 + e1}{2} = V_{\text{mce}}
$$
 (16)

Pour mieux voir le phénomène, on peut aussi raisonner sur une échelle des potentiels croissants. (Figure II.9)

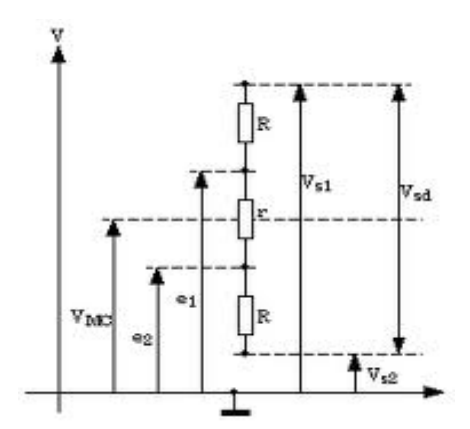

Figure II.9 Echelle des potentiels croissants.

 Sur graphique, il apparait donc clairement que le potentiel de mode commun est le même à l'entrée et à la sortie du montage. En fait, il faut remarquer que si la tension de mode commun n'a pas bougé, la tension différentielle (le signal utile EMG) a été amplifiée du facteur (2R+r)/r, qui peut être très élevé. Pour rendre ce montage utilisable, il va falloir se débarrasser du mode commun, et référencer le signal de sortie  $V_{sd}$  à la masse. On va le faire très simplement en ajoutant un montage différentiel classique en première étage. **[16]**

### **b) Deuxième étage (Amplificateur différentiel):**

 La bipotentialité désirée apparait comme tension entre les deux bornes entrées de l'amplificateur différentiel et désigné sous le nom de signal différentiel. La tache principale de l'amplificateur différentiel est de rejeter la tension de mode commun crée par les interférences. Le montage est représenté ci-dessous :

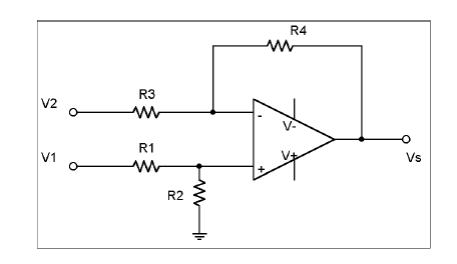

Figure II.10 L'amplificateur de différence.

Dans le cas où l'on considère l'AOp. comme parfait, nous pouvons écrire, au niveaudes tensions d'entrée de l'AOp. :

$$
V^{+} = \frac{R_{2}}{R_{1} + R_{2}} V_{1} \quad et \quad V^{-} = \frac{R_{4}V_{2} + R_{3}V_{s}}{R_{3} + R_{4}} \tag{17}
$$

Comme l'AOp. est en contre réaction négative (régime non saturé) :  $V^+ = V^-$ Soit pour la tension de sortie :

$$
V_s = \frac{1}{R_3} \left[ \frac{R_3 + R_4}{R_1 + R_2} R_2 V_1 - R_4 R_2 \right]
$$
 (18)

Ainsi si l'on souhaite avoir un amplificateur différentiel « parfait », en prenant  $R1 = R3$  et  $R2 = R4$ , on obtient :

$$
V_s = \frac{R_2}{R_1} (V_1 - V_2)
$$
 (19)

Donc un gain différentiel

$$
G_d = \frac{R_2}{R_1} \tag{20}
$$

Mais il faut noter que le réglage du gain n'est pas possible directement car il nécessite la modification de deux résistances qui doivent rester rigoureusement identiques. **[17]**

# **c) Montage complet :**

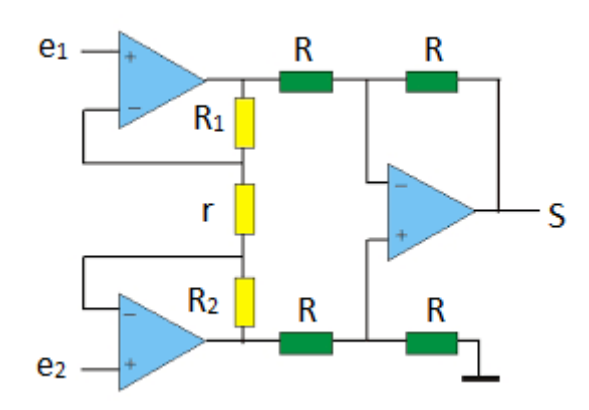

Figure II.11 Montage de l'amplificateur d'instrumentation a trois amplificateurs opérationnels.

### **d) Gain en tension-ajustable :**

Si le gain en tension du deuxième étage est égale 1 (le cas désiré). Le gain du montage global **:** 

$$
V_s = (e_1 - e_2)(\frac{2R + r}{r})
$$
 (21)

On a donc un gain réglable à l'aide d'une seule résistance (r). Ce circuit est réalisé de manière intégré (circuit intégré) permettant ainsi une très grande précision sur les résistances R ainsi qu'une très bonne stabilité thermique.

### **e) Le taux de réjection de mode commun :**

Nous avons vu que le première étage laissait intacte la tension de mode commun. La tension de sortie devient :

$$
Vs = (1 + 2\frac{R}{r}) (e_1 - e_2) + \frac{1}{\tau_{A.op}} (\frac{e_1 + e_2}{2})
$$
 (22)

Cette fois le taux de rejection l'amplificateur d'instrumentation (A.I) est amélioré vis du TRMC de l'AOp :

$$
\tau_{A.I} = \tau_{A.op}(\frac{2R+r}{r})
$$
 (23)

Cela permet d'obtenir des taux de réjection de mode commun supérieure à 100dB. En pratique, dans un tel montage, le premier étage donnera tout le gain, et le deuxième étage aura un gain unité. Le TRMC globale aura alors une valeur élevée, d'autant plus que lorsque ce schéma sera intégré sur une seule puce de silicium, un ajustage par laser des résistances de l'étage de sortie lui donnera un bon TRMC. **[15]**

# **II-2-3-3 Caractéristiques technique d'un amplificateur d'instrumentation :**

### **L'impédance d'entrée :**

L'impédance d'entrée de l'amplificateur devrait être infinie (pratiquement >2MΩ) pour empêcher les déséquilibre d'impédance de contacte (électrodes-peau) et éviter la chute de tension.

### **Gain réglable :**

Le réglage est pour pouvoir augmenter le gain en cas d'un signal très faible et pour d'améliorer le TRMC.

### **L'impédance de sortie :**

L'impédance de sortie est très faible (de l'ordre 10-12Ω) pour permettre d'attaquer sans problème des modules situés en aval.

### **Rapport de rejection mode commun(CMRR) :**

Les interférences créent une tension en mode commun qui peut être éliminé si le taux de rejection en mode commun (CMRR) de l'amplificateur est élevé.

Il caractérise le rapport entre l'amplification différentielle et l'amplification du mode commun d'un amplificateur différentiel :

$$
CMRR = \frac{A_d}{A_{mc}} \tag{2}
$$

$$
Vs = A_d (v^+ - V^*) + A_{mc}(\frac{v^+ + v^-}{2})
$$
 (3)

On définit le **TRMC** en **(dB)** par l'expression :

$$
\tau_{\text{dB}} = 20\log(\frac{A_d}{A_{mc}})
$$
 (4)

Une valeur très élevée de CMRR indique un gain différentiel Ad élevé et un gain en mode commun Amc faible**. [16]**.

Dans notre projet on a utilisé un amplificateur d'instrumentation de type **INA114**.Ce dernier est un amplificateur d'instrumentation avec une grande impédance d'entrée, un faible bruit, un gain variable élevé, faible impédance en sortie et grand vitesse d'utilisation. C'est un dispositif qui utilise la technologie de CMOS. Ces avantages, en combinaison avec une bonne rejection de mode commun (CMRR) et le rejet de tension d'alimentation rend ces dispositifs meilleurs au niveau de conceptions existantes. **[5]**

### **Caractéristiques de l'INA114:**

- Une résistance externe unique définit un gain de 1 à 10.000.
- Protection d'entrée interne peut supporter jusqu'à  $\pm$  40V.
- excellente précision

### **Applications :**

- Instrumentation médicale.
- Interface transducteur.
- Systèmes d'acquisition de données.
- Contrôles des procédés industriels.

Le gain désiré est déterminable à partir de sélectionner la résistance correspondante qui est bien définit par le constructeur (pour plus de détails voir le Datasheet en annexe).

Pour notre projet on a utilisé une résistance de 5.6KΩ qui nous donne un gain de  $G = 10$ . (Pour plus de détail voire le datascheet en annexe)

# **II-3 Circuit de rétroaction négatif :**

Le circuit de rétroaction négative doit être inséré avec le préamplificateur, dont le but est d'inverser l'interférence en mode commun provoquée par les électrodes, et de l'injecter dans le corps du patient. Le gain approprié est entre 30 à 50 selon les recommandations de AAMI (Association for the Advancement of Medical Instrumentation). La sortie de cet amplificateur est connectée à l'électrode de référence. L'implémentation de cette boucle permet de porter le potentiel de mode commun, l'inverser et le maintenir. Cela, pour essayer d'induire un courant opposé à celui circulant à travers le corps provoquant le bruit. Mais, il existe toujours une petite phase résiduelle entre le bruit existant dans le corps et le courant qui l'oppose, ce qui laisse circuler un petit signal de bruit. Cette boucle de rétroaction à l'avantage qu'elle ne présente pas un chemin de faible impédance vers la masse de l'électrode de référence (Figure II.12)**.**

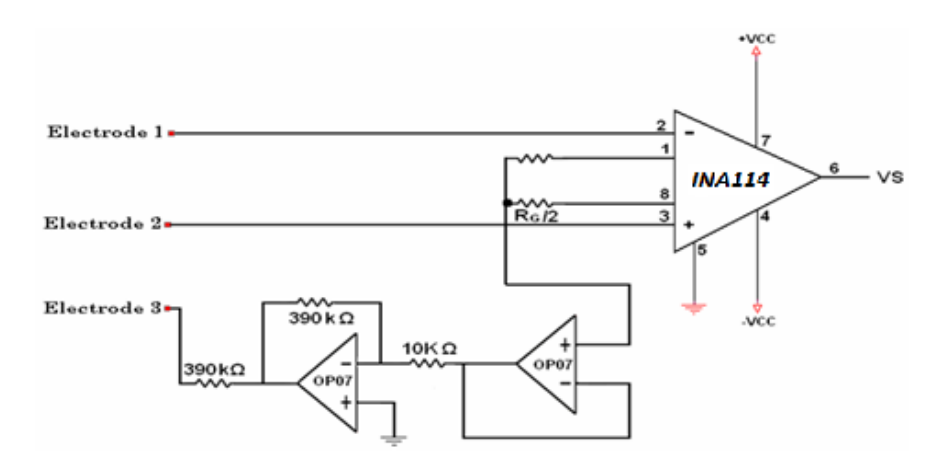

Figure II.12 circuit électronique d'acquisition.

# **II-4 Filtrage :**

# **II-4-1 Généralité :**

Ilya beaucoup de préoccupations quant à la bonne détection du signal EMG.

Une fois les électrodes sont correctement placés et le signal est extrait, le bruit joue un grand rôle et entrave l'enregistrement du signal EMG. A cet effet, le signal doit être correctement filtré, même après l'amplification différentielle.

Les fréquences de bruit contaminants le signal utile EMG peuvent être élevés ou basses tel que les bruits causée par de décalages de DC de l'amplificateur, dérive de la sonde sur la peau et les fluctuations de température ces derniers peuvent être éliminés en utilisant un filtre passe-haut, tandis que les bruits à haute fréquence qui sont causés par la conduction nerveuse et les interférences haute fréquence de la radio émissions, ordinateurs, téléphones cellulaires, …etc, peuvent être supprimés à l'aide d'un filtre passe-bas. **[1]**

# **II-4-2 Définition de filtre :**

Un filtre est un quadri pôle linéaire (2 bornes d'entrées, et 2 bornes de sorties), qui ne laisse passer que les signaux compris dans un domaine de fréquence limité, appelé la bonde passante du filtre. En sortie de capteur on observe toujours des signaux aléatoires d'origines externes ou internes au capteur qui se superposent à la mesure, a cause des phénomènes du couplage capacitifs et inductifs (Figure II.13). **[15]**

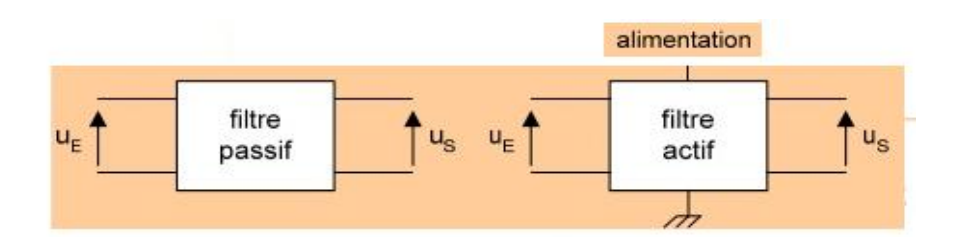

Figure II.13 types des filtres.

Filtre passif : n'est constitué que de dipôles passifs linéaires : résistance, bobine, condensateur.

**Filtre actif** : est constitué de dipôles passifs linéaires, et de composants actifs linéaires : transistors, amplificateurs opérationnels. Ils nécessitent donc une source d'énergie pour fonctionner.

# **Notions de filtrage:**

Filtrer un signal, c'est lui faire traverser un ensemble de dispositif électroniques, pour :

- Modifier son spectre de fréquence.
- Modifier sa phase.
- Extraire une partie de l'information liée au signal.
- Eliminer des fréquences parasites.

La fréquence de coupure : La fréquence de coupure pour des filtres réels est la fréquence pour laquelle l'amplitude de sortie est a  $1/\sqrt{2}$  de la valeur maximale :

$$
|\mathbf{H}(\mathbf{j}w_{\mathbf{c}})| = (1/\sqrt{2}) \mathbf{H}_{\text{max}} \tag{24}
$$

Pour tout type de filtre, l'atténuation est toujours spécifiée par un nombre suivi de **dB** par octave.

- 6dB par octave est un filtre du 1<sup>ere</sup>ordre.
- **12dB** par octave est un filtre du 2<sup>éme</sup> ordre.
- 18dB par octave est un filtre du 3<sup>éme</sup> ordre.

### **II-4-3 Différents types de filtres analogiques :**

On distingue cinq classifications des filtres selon la bande passante :

- Filtre passe-bas.
- Filtre passe-haut.
- Filtre passe-bande.
- Filtre rejecteur (filtre coupe bande).
- Filtre passe tout (filtre déphaseur pur). **[15]**

Dans notre circuit électronique nous avons utilisé un filtre passe haut passif suivis d'un filtre passe bas actif.

### **II-4-3-1 Filtre passe-haut :**

Un filtre passe-haut est utilisé pour enlever les composantes basses fréquence à partir d'un signal électrique particulier. Le terme «fréquence de coupure», notée 'f<sub>c</sub>', est la fréquence pour laquelle tous les fréquences en dessous sont éliminées. Toutes les fréquences supérieures à fc sont reportées (Figure II.15). La gamme de fréquence où la réponse du filtre est égale à '1' et la région de signaux transmis est connue comme «bande passante». Au contraire, la plage de fréquence où la réponse du filtre est "0" et les signaux sont atténuées est connu comme la région «de bande d'arrêt ».

Dans notre travail on utilise un filtre passe haut passif du 1<sup>er</sup> ordre pour éliminer les basses fréquences comme nous avons indiquée précédemment.

La bande fréquentielle de notre information (signal EMG) allant de 0.1 à 500 Hz. **[10]**

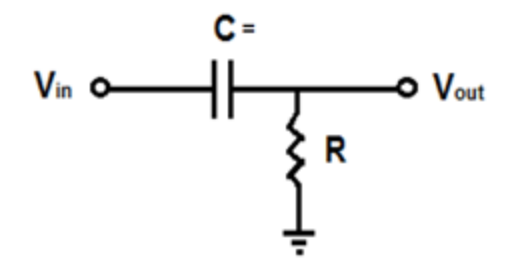

Figure II.14 Filtre passe haut.

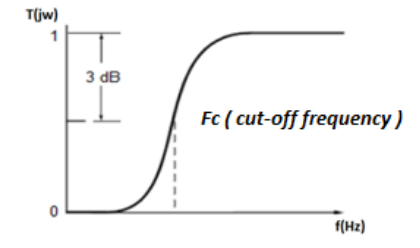

Figure II.15 Réponse fréquentielle du filtre passe haut.

La fonction de transfert de ce filtre est donnée par:

$$
T_1(jw) = \frac{jR'C'w}{1+jR'C'w} = \frac{j(\frac{w}{w_{c1}})}{1+j(\frac{w}{w_{c1}})}
$$
(25)  

$$
w_{c1} = 1/R'C'
$$
(26)

Où W<sub>cl</sub> est la pulsation de coupure du filtre.

La phase est : φ (w) = 
$$
\frac{\pi}{2}
$$
 *Arctg (RCW)* (26)

### **Choix des composantes de filtre :**

La fréquence de coupure est de**: 0.16Hz.** 

On fixe la capacité **C**à la valeur **C = 1µF**, la valeur de la résistance **R** est calculée à partir de la formule suivante :

$$
f_{c1} = \frac{1}{2 \pi R C}
$$
 (27)  

$$
R = \frac{1}{2 \pi C F_{c1}} = \frac{1}{2 \pi 1.10^{-6} .0.16}
$$
  

$$
R = 1 M \Omega
$$

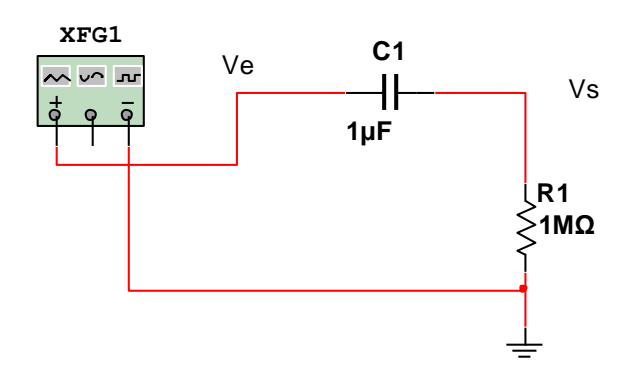

Figure II.16 Circuit de filtrage passe haut.

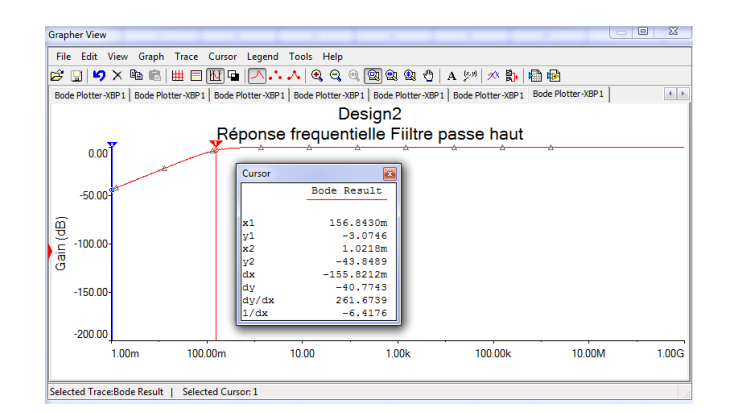

Figure II.17 Réponse fréquentielle du filtre passe haut.

D'après la réponse fréquentielle du filtre passe haut (figure II.17), on remarque que de la fréquence de coupure  $F_c$  est de 0.156Hz, celle-ci corresponds a une chute de 3dB de la valeur maximale de la transmittance, cette fréquence est égale a la fréquence calculée par la formule (27).

# **II-4-3-2 Filtre passe bas :**

Dans ce cas la, juste le concept du filtre passe haut est inversé, les fréquences supérieures à f<sub>c</sub> sont éliminées et les autres fréquences est transmis.

On utilise un filtre de deuxième ordre vu leurs bonnes performances : courbure plus accentué, bon coefficient de qualité par rapport a ceux du premier ordre.

Le filtre employé est un filtre actif de configuration Butterworth structure de Sallen& Key. La (Figure II.18) montre le circuit de filtrage et l'amplification réalisé.

En outre, La tension du signal EMG brute varie de 0.1 mV à 10 mV (crête à crête), il est clair alors, que l'amplification introduite par le préamplificateur est loin d'être suffisante pour rendre le signal exploitable, c'est pourquoi nous avons amplifié le signal une seconde fois avec un gain de 47.6 **[10]**

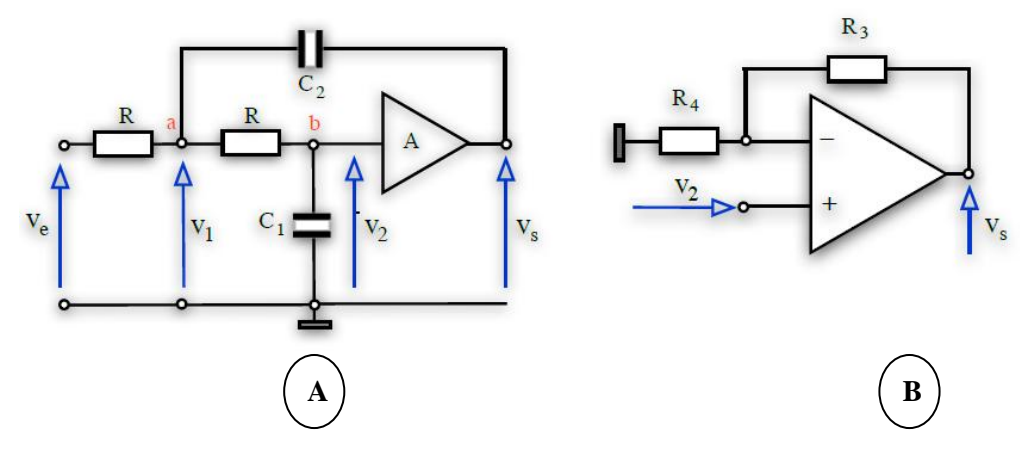

Figure II.18 Filtre actif passe bas Sallen-Key.

La structure de schéma II.18.A est combinée avec le structure de schéma II.18.B afin de modifie le gain du filtre passe bas.

La fonction de transfert (transmittance) :

$$
T_2(jw) = \frac{A}{1+jwR \left[2C_1 + C_2(1-A)\right] + (jwR\sqrt{C_1C_2})^2}
$$
(28)

$$
\text{Pulsation proper}: \mathbf{w}_{c2} = \frac{1}{R\sqrt{C_1 C_2}} \text{ donc } \mathbf{F}_{c2} = \frac{1}{2\pi R\sqrt{C_1 C_2}} \tag{29}
$$

$$
\text{Amortissement : } \mathbf{m} = \sqrt{\frac{c_1}{c_2}} + \frac{1-A}{2} \sqrt{\frac{c_1}{c_2}} \tag{30}
$$

$$
Le gain: A = R_3 / R_4 \tag{31}
$$

Les valeurs des composants sont calculées à partir de la fonction de transfert du filtre en fonction des caractéristiques du filtre :

- La fréquence de coupure :  $F_c = 500$  Hz.
- L'ordre du filtre qui est égale a 2.
- Un gain A.

Les valeurs des composants sont le logicielle nos donne les valeurs des composants adéquate a notre filtre. (Figure II.19)

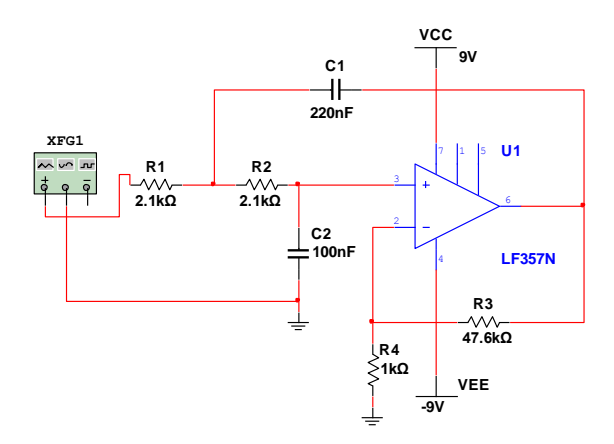

Figure II.19 Circuit du Filtre passe bas.

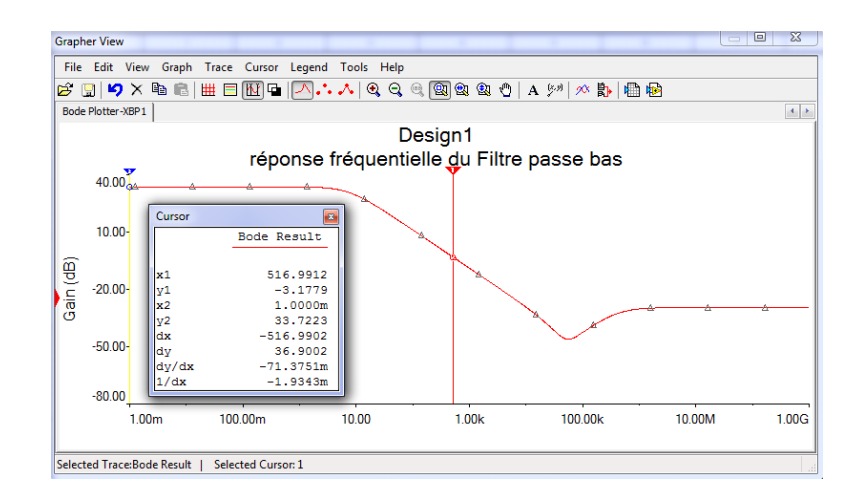

Figure II.20 Schéma électrique et la réponse fréquentielle du filtre passe bas.

La réponse fréquentiel du filtre passe bas démontre que la fréquence de coupure  $F_c$  est égale 516Hz (la fréquence haute du filtre passe bande).

Les deux filtres (filtre passe haut, filtre passe bas) sont disposés en cascade (Figure II.21), on obtient un filtre passe bande, où la bande passante est comprise entre les deux fréquences 0.16 Hz et 500 Hz (Figure II.22). Dans ce cas on a éliminé la majorité des parasites et perturbations. parasites et perturbations.

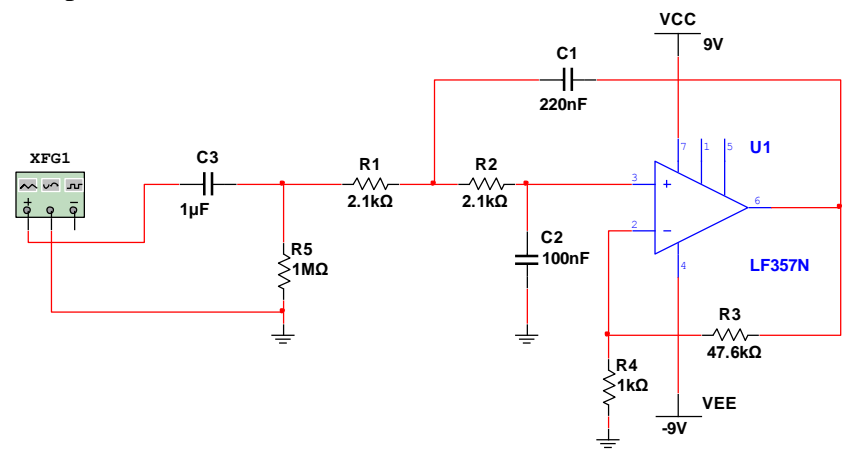

Figure II.21 Schéma électrique du filtre passe bande.

La fonction de transfert de la partie filtrage est :

$$
H_b (jw) = H_1 (jw) . H_2 (jw) = \frac{jR'C'w}{1+jR'C'w} . \frac{A}{1+jwR[2C_1 + C_2(1-A)] + (jwR\sqrt{C_1C_2})^2}
$$
(30)  

$$
H_b (jw) = \frac{AjR'C'w}{(1+jR'c'w)(1+jwR[2C_1 + C_2(1-A)] + (jwR\sqrt{C_1C_2})^2)}
$$

On fixe les valeurs des condensateurs C1 et C2 et on calcule les valeurs des résistances.

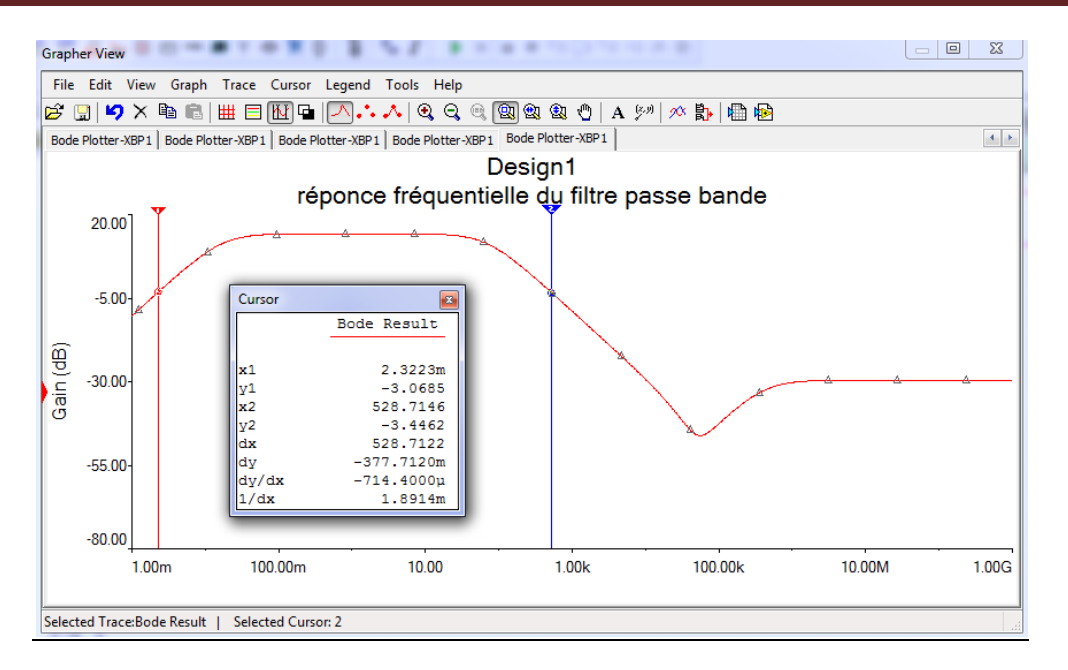

Figure II.22 Réponse fréquentielle du filtre passe bas.

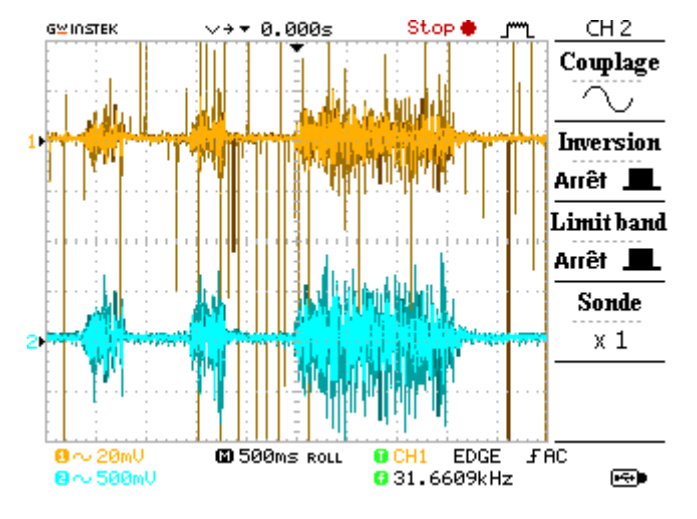

Figure II.23 Visualisation du signal EMG avant et après le filtre passe bande.

Le tracé de couleur orange représente la variation du signal EMG en avale de l'amplificateur d'instrumentation INA114, on remarque que ce signal est bruité.

Le tracé en bleu représente le signal EMG à la sortie du filtre passe bande (filtré et amplifié).

# **II-5 Le circuit d'offset :**

 Ce circuit permettant la restitution positive de notre signal utile, c'est à dire on ajoute une composante continue positive au signal pour le décaler a un certain niveau pour pouvoir l'injecter à la carte Arduino (détaillée en chapitre 03).

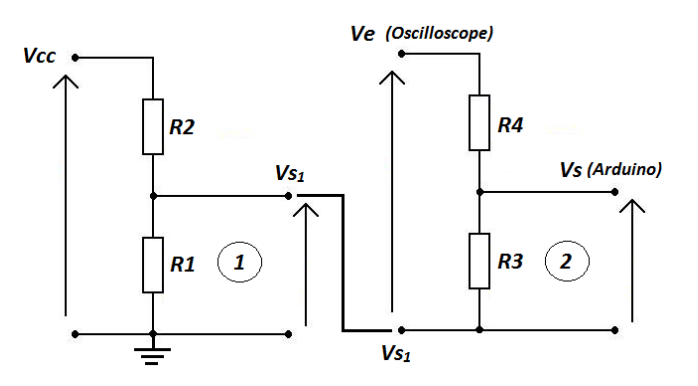

Figure II.24 Circuit d'offset.

1- 
$$
V_{s1} = \frac{R1}{R1 + R2}
$$
.  $V_{cc}$   
\n2-  $V_s = \frac{R3}{R3 + R4}$ .  $(V_e - V_{s1})$   
\n $V_s = \frac{R3}{R3 + R4}$ .  $V_e - \frac{R3}{R3 + R4}$ .  $\frac{R1}{R1 + R2}$ .  $V_{cc}$ 

 La variation des résistances influence sur la position du signal Vs (restitution du signal).

On utilise à la place des résistances des deux montages 1 et 2 deux potentiomètres de 1KΩ chacun.

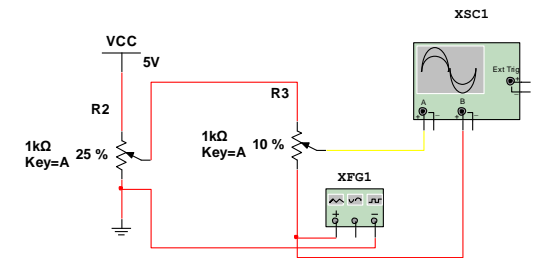

Figure II.25 Circuit d'offset simulée.

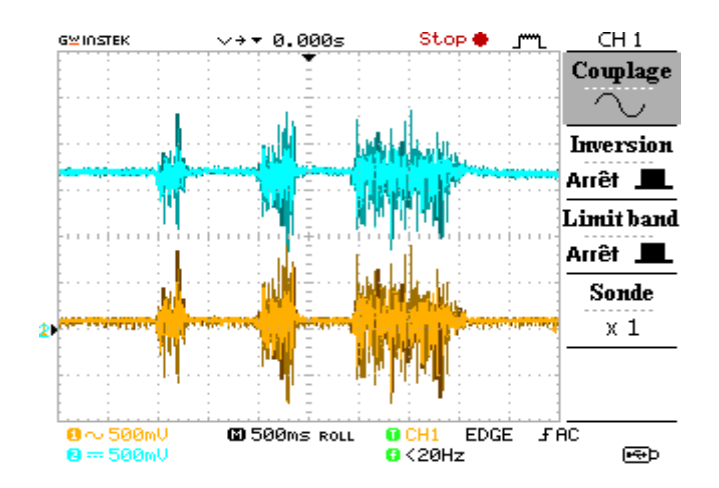

Figure II.26 Représentation du signal EMG restitué.

Le tracé (couleur orange) représente le signal de sortie du filtre passe bande, le tracé en bleu représente le signal restitué pour l'injecté a l'entrée analogique de la carte Arduino.

### **II-6 Le détecteur d'enveloppe :**

 La détection d'enveloppe d'un signal analogique consiste à déterminer la forme de variation en amplitudes de ce dernier.

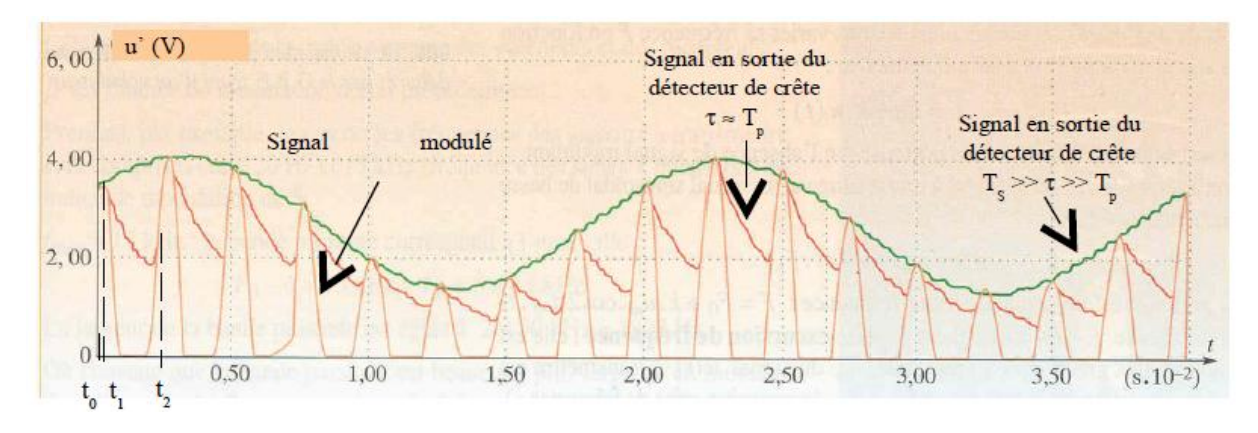

Figure II.27 détection de crêtes d'un signal modulé.

 Afin d'éliminer les fluctuations du signal nous utilisant un circuit de détection d'enveloppe. Ce type de circuit est utilisé particulièrement pour les signaux audio modulés lors de la phase de démodulation. Dans le cas du signal EMG, le circuit de détection nous donne une information sur l'état du muscle relaxation ou contraction en traitant l'enveloppe obtenue.

 Le circuit qu'on a utilisé (voir figure II.28) détecte à la fois les crêtes de la phase positive et les crêtes de la phase négative.

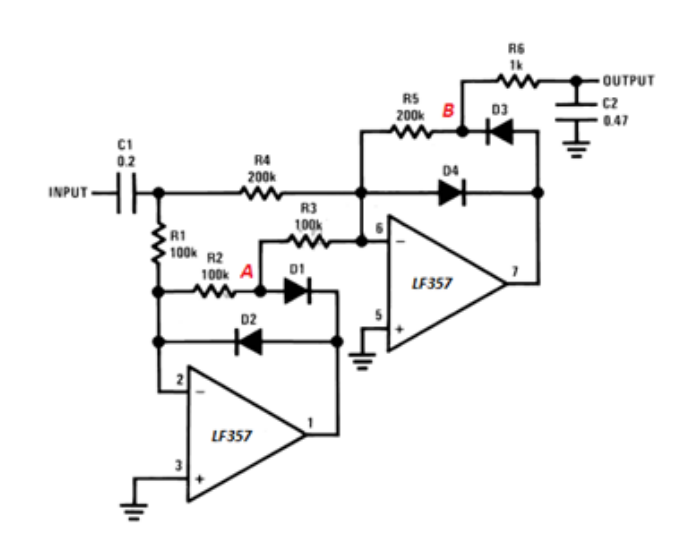

Figure II.28 circuit détecteur d'enveloppe.

# Chapitre II : Conception de la carte d'acquisition du signal EMG

Le filtre passe-bas du premier ordre va supprimer la porteuse, on obtient seulement l'enveloppe de notre signal (Figure II.27). La qualité de ce détecteur et modifiable par l'ajustement de la valeur de couple  $R_6C_2$ .

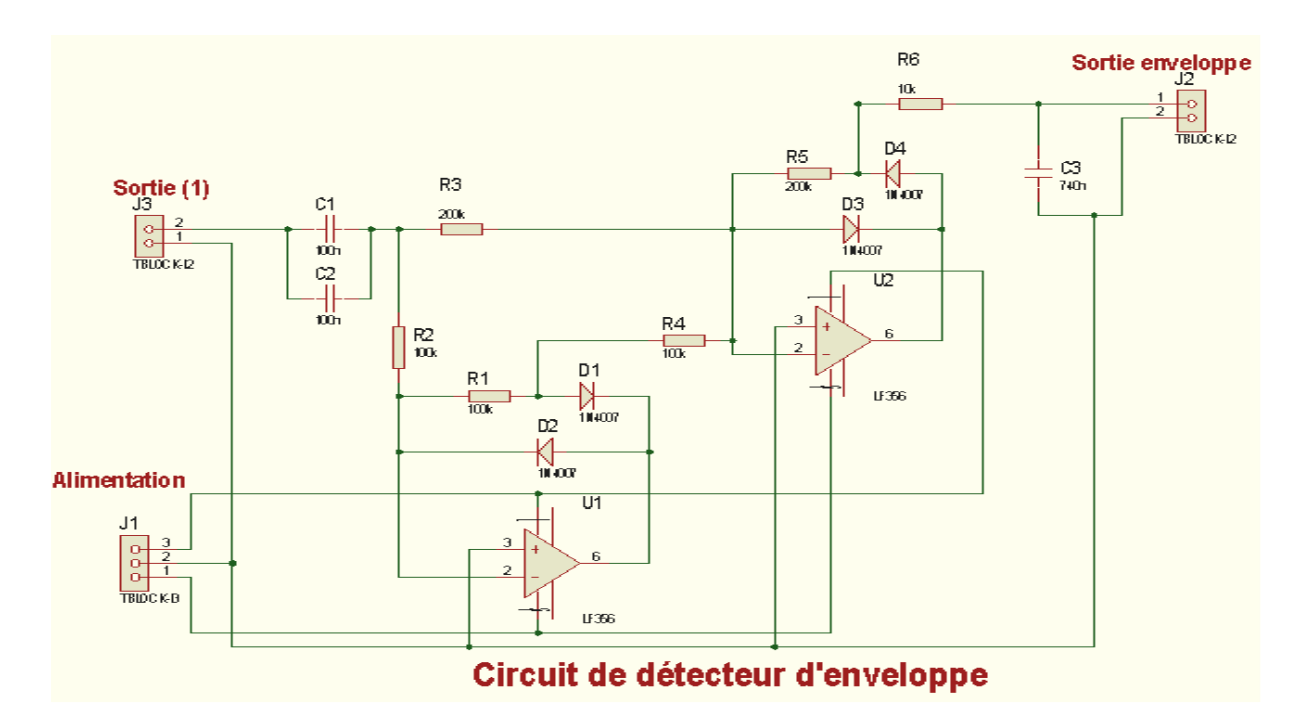

Figure II. 29 Schéma électronique du détecteur d'enveloppe.

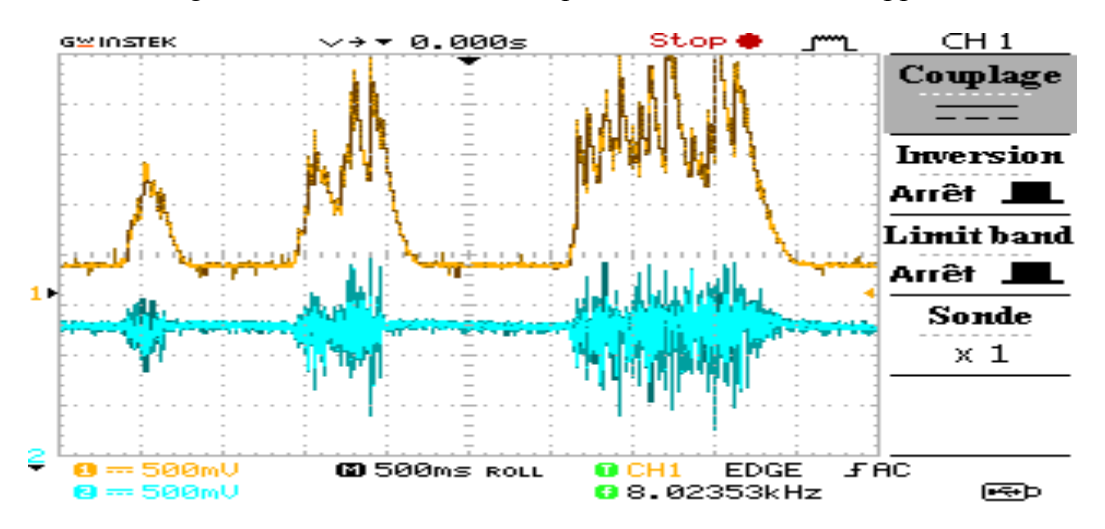

Figure II.30 Représentation de signal EMG avec leur enveloppe.

Le signal en bleu représente le signal EMG tandis que le tracé en couleur orange représente l'enveloppe a la sortie du circuit détecteur.

# **II-7 Circuit d'alimentation :**

 N'importe quelle carte électronique nécessite une source d'énergie pour qu'elle puisse fonctionne normalement, soit par une alimentation stabilisé ou une alimentation isolé (pile) pour éviter les effets du bruit du secteur (50 Hz).

Les circuits intégrés nécessitent une alimentation symétrique  $(+V_{cc}$  et  $-V_{cc})$ , pour cela on utilise une pile de 9Vqui assure l'alimentation positive, la tension négative est obtenue par l'intermédiaire du circuit intégré ICL7660 (voir Figure II.29) dont on injecte à son entrée la tension positive provenant de la pile.

# **L'ICL7660 :**

 L'ICL7660 est un circuit intégré de type CMOS, représente un convertisseur de tension à capacités commutées qui inverse une tension d'entrée positive.

Le fonctionnement est garanti a partir de 1.5V à 10V. Il délivre 10mA avec une chute de 0.5V en tension de sortie. **[18]**(Figure II.25)

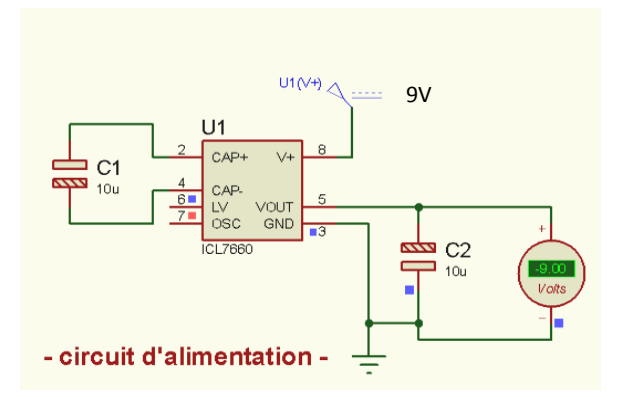

Figure II.29 Circuit d'alimentation.

- Remarquons que la tension issue de la borne 5 (la sortie, -9V) est symétrique par rapport à la tension d'entrée (borne 8, 9V).

### **Conclusion :**

Dans ce chapitre nous avons étudiés les différents étage du circuit d'acquisition du signal EMG du capteur jusqu'au circuit de filtrage et amplification. Le signal analogique requis à la sortie du circuit électronique conçu nécessite une phase de numérisation par un convertisseur analogique numérique puis la transmission du signal ainsi discrétisé vers un micro-ordinateur pour qu'il puisse être traité et stocker. Le chapitre suivant est consacré à la mise en œuvre de la partie conversion et transmission du signal EMG.

# **Chapitre III La carte Arduino et Bluetooth.**

### **III-1 Introduction :**

Après que le signal EMG est acquit et bien visualiser sur l'oscilloscope (signal analogique), Pour pouvoir le visualiser sur l'écran d'un ordinateur soit par une liaison filaire, ou sans fil, une numérisation du signal est nécessaire, cette tâche est faite à l'aide de la carte électronique programmable, appelée carte Arduino et un module Bluetooth dans le cas d'une transmission sans fil. Pour une liaison filaire un câble USB adapte l'arduino au port COM du micro-ordinateur et permet l'envoi des données. Par la suite on détaillera toutes ces étapes.

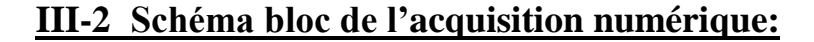

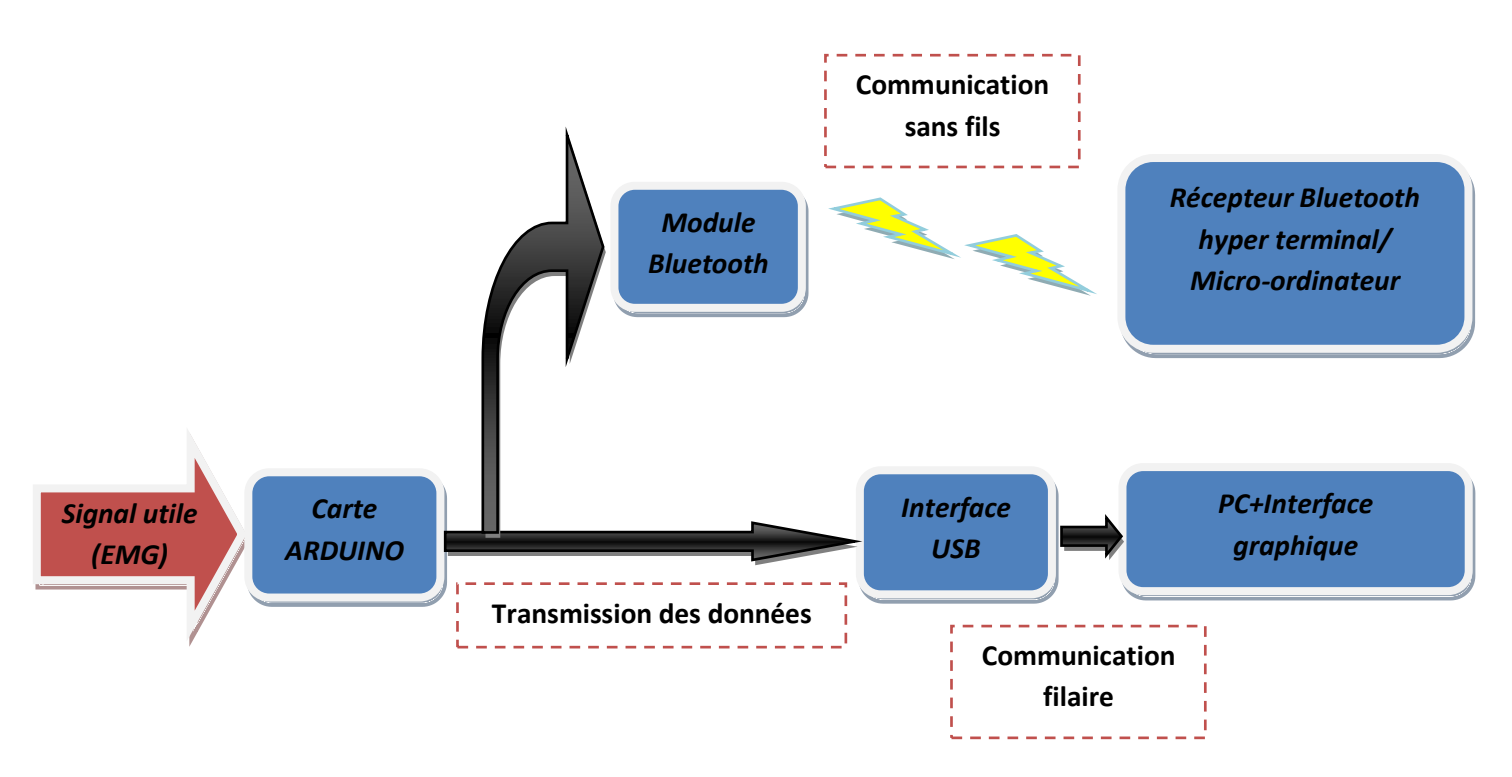

Figure III.1 Schéma bloc de la transmission filaire et sans fil du signal EMG.

# **III-2-1 La carte ARDUINO :**

Arduino (2005) est un projet créé par une équipe de développeurs Italiennes, composée de six individus : *Massimo Banzi, David Cuartielles, Tom Igoe, Gianluca Martino, David Mellis et Nicholas Zambetti*. Cette équipe a créé le "système Arduino". C'est un outil qui va permettre aux débutants, amateurs ou professionnels de créer des systèmes électroniques plus ou moins complexes. (Figure III.2)

Le système Arduino, nous donne la possibilité d'allier les performances de la programmation à celles de l'électronique. Plus précisément, nous allons programmer des systèmes électroniques. Le gros avantage de l'électronique programmée c'est qu'elle simplifie grandement les schémas électroniques et par conséquent, le coût de la réalisation, mais aussi la charge de travail à la conception d'une carte électronique. **[18]**

La conversion de notre signal analogique (EMG) a un signal numérique ce fait grâce a une carte Arduino, cette carte possède un quartz de fréquence de 10 Mhz. C'est pour sa la fréquence d'échantillonnage doit être inferieur a 10Mhz.

# **III-2-1-1Applications :**

-contrôler les appareils domestiques -fabriquer votre propre robot -faire un jeu de lumières -communiquer avec l'ordinateur -télécommander un appareil mobile (modélisme) etc. **[18]**

Il existe plusieurs versions de l'Arduino, dont une version miniaturisée, et d'autres projets sont également en gestation. La carte dispose d'un logiciel système interne (modifiable) et des programmes utilisateur.

# **III-2-1-2 Description d'une carte ARDUINO :**

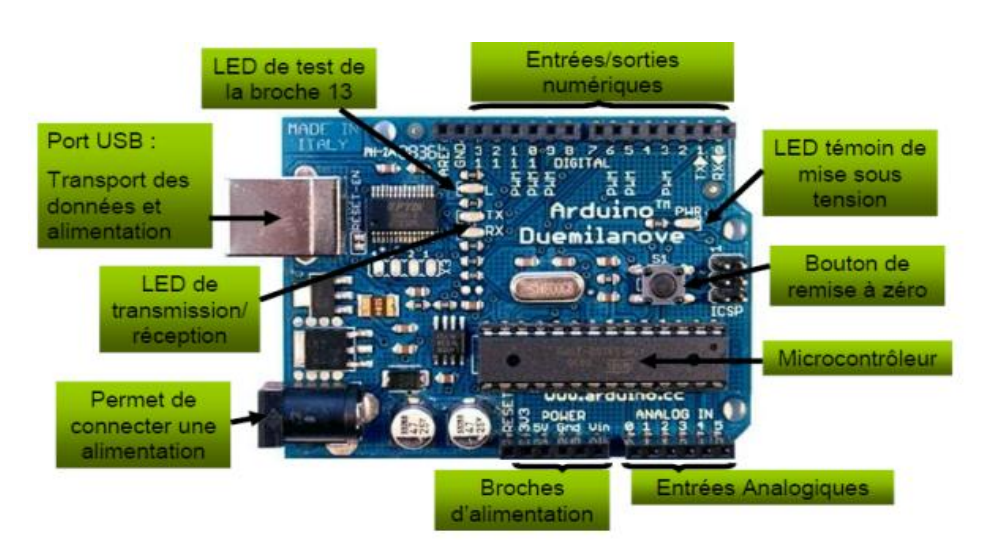

Figure III.2 Caractéristiques d'une carte Arduino.

# **L'alimentation :**

Ce circuit assure l'alimentation de l'ensemble des composants et des sorties suivant deux modes différents : lorsque la carte est connectée à un ordinateur via USB, c'est le port USB de l'ordinateur qui fournit l'énergie (5V) ; lorsqu'on branche une source d'énergie au connecteur de la carte (batterie, transformateur ou pile), le système peut fonctionner de manière autonome. Ce circuit inclut un régulateur de tension à 5V mais il doit être alimenté entre 6 et 20V. On conseille en général de l'alimenter plutôt entre 7 et 12V pour garder une marge en basse tension et éviter que le circuit ne chauffe trop (car le régulateur de tension disperse toute surtension en chaleur). Sur les premier modèles de cartes Arduino, un petit sélecteur permettait de choisir le mode mais depuis le modèle Duemilanve, le passage de l'un à l'autre mode est automatique. **[8]**

# **Microcontrôleur :**

La carte Arduino repose sur un circuit intégré programmable (un mini ordinateur appelé également microcontrôleur), le type de ce circuit change d'une carte a une autre. La carte possède plusieurs entrées sorties qui permettent à l'utilisateur de brancher différents types d'éléments externes.

# **Les entrés/ sorties :**

C'est par ces connexions que le microcontrôleur est relié au mode extérieur. Une carte Arduino standard est dotée de 6 entrées analogiques. 14entries/sorties numériques dont 6 peuvent assurer une sortie PWM. Les entrées analogiques lui permettent de mesurer une tension variable (entre 0 et 5V) qui peut provenir de capteurs ou d'interfaces divers (potentiomètre, etc.). Les entrées/sorties numériques reçoivent ou envoient des signaux «0» ou «1» traduits par 0 ou 5V. On décide du comportement de ces connecteurs en général dans l'initialisation du programme mais ils peuvent être aussi changé dans le corps du programme. **[8]**

# **Interface USB/Série :**

Le chargement du programme dans la mémoire du microcontrôleur est fait de façon très simple par port USB (Figure III.3). En outre, des bibliothèques de fonctions « clé en main » sont également fournies pour l'exploitation d'entrées/sorties courantes : gestion des E/S, Gestion des convertisseurs ADC, générateur de signaux PWM, exploitation de bus, exploitation de servomoteur… etc.

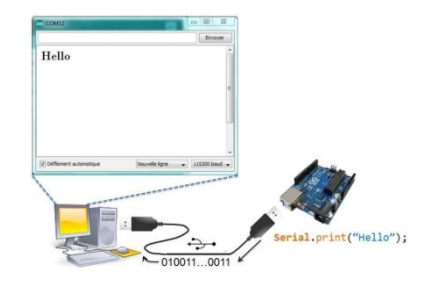

Figure III.3 La liaison Arduino-PC par USB.

# **III-2-1-3 Les avantages :**

- Pas cher !
- Environnement de programmation clair et simple.
- Multiplateforme : tourne sous Windows, Macintosh et Linux.
- Nombreuses librairies disponibles avec diverses fonctions implémentées.
- Logiciel et matériel open source et extensible.
- Nombreux conseils, tutoriaux et exemples en ligne (forums, site perso …etc).
- Existence de « shield » (bouclier en français) :

# **III-2-1-4 Les différents types d'Arduino :**

Il en existe plusieurs et différents type de carte Arduino comme Arduino Uno, Mega, …etc, ces derniers différent suivant la taille, le nombre des entrées sorties analogiques et numériques et la fréquence du quartz. Nous avons utilisé une carte Arduino Uno version 3.

# **III-2-1-4-1 Arduino UNO:**

La figure suivante présente la carte Arduino Uno (détaillées par la suite) utilisées dans notre circuit.

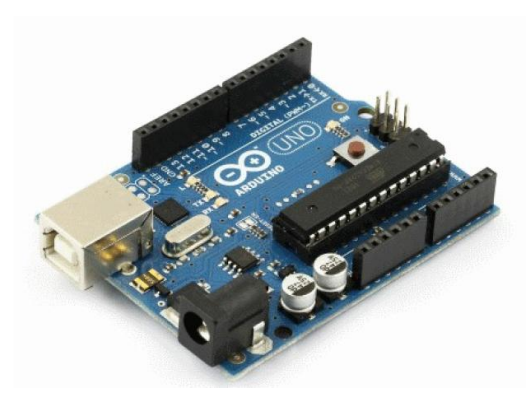

Figure III.4 Carte Arduino Uno.

- **a) Caractéristiques :**
- Micro contrôleur : ATmega328.
- Tension d'alimentation interne = 5V.
- Tension d'alimentation (recommandée) = 7 à 12V, limites = 6 à 20 V.
- Entrées/sorties numériques : 14 dont 6 sorties PWM.
- $\bullet$  Entrées analogiques = 6.
- Courant max par broches  $E/S = 40$  mA.
- Courant max sur sortie  $3.3V = 50 \text{mA}$ .
- Mémoire Flash 32 KB dont 0.5 KB utilisée par le bootloader.
- Mémoire SRAM 2 KB.
- Mémoire EEPROM 1 KB.
- Fréquence horloge  $= 16$  MHz.
- Dimensions =  $68.6$ mm x 53.3mm.

Pour le schéma électrique de la carte Arduino Uno voir Annexe 1

# **III-2-1-5 Les sheilds (boucliers) :**

Un « shield » ( bouclier) Arduino est une petite carte qui se connecte sur une carte Arduino pour augmenter ses fonctionnalités. (Figure III.5)

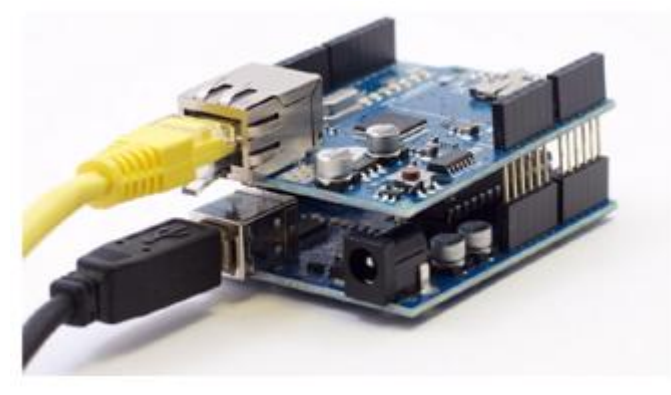

Figure III.5 Arduino UNO +shield Ethernet.

### **III-2-1-6 Logiciel de programmation Arduino :**

Le logiciel de programmation est un logiciel gratuit téléchargeable sur le site web Arduino.cc, l'environnement de programmation Arduino (IDE en anglais) est une application écrite en Java inspirée du langage Processing (Figure III.6). L'IDE permet d'écrire, de modifier un programme et de le convertir en une série d'instructions compréhensibles pour la carte Arduino.

Le logiciel de programmation peut transférer le firmware (et le programme) a travers la liaison série (RS232, Bluetooth ou USB selon le module). **[18]**

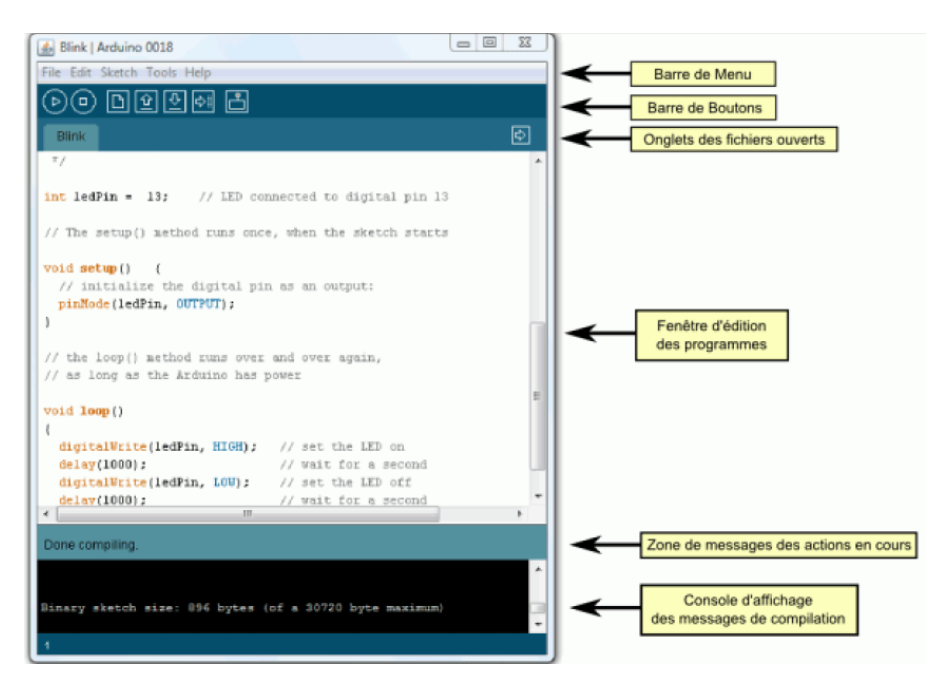

Figure III.6 Structure d'un programme en Arduino.

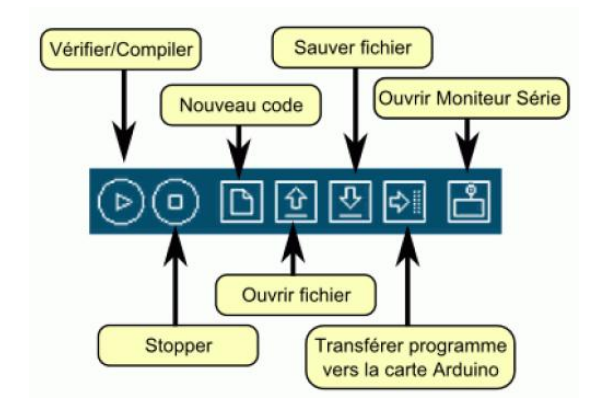

Figure III.7 Les différents boutons de commande.

# **III-2-1-6-1 Le moniteur série :**

Le moniteur série est utilisé pour afficher l'information qui est envoyée par la carte Arduino vers l'application (habituellement par le câble USB). Il permet aussi d'envoyer de l'information à la carte Arduino. Il est également possible de régler le baudrate (vitesse de transfert des données) du moniteur série. Il est également possible d'établir une communication série entre la carte Arduino et d'autre périphériques ou logiciels. **[8]**

# **III-2-1-6-2 Le langage Arduino :**

Le langage Arduino est très proche du C et du C++. Pour ceux dont la connaissance de ces langages est fondée (Figure III.8). Or La syntaxe d'un langage de programmation est l'ensemble des règles d'écritures liées à ce langage. On va donc voir dans la suite quelques règles de base qui régissent l'écriture du langage Arduino.

Les commentaires : Ce sont des lignes de codes qui seront ignorées par le programme.

Les *points virgules* : Les points virgules terminent les instructions.

Les accents : Il est formellement interdit de mettre des accents en programmation. Sauf dans les commentaires.

*Les accolades :* Les accolades sont les "conteneurs" du code du programme. **[19]**

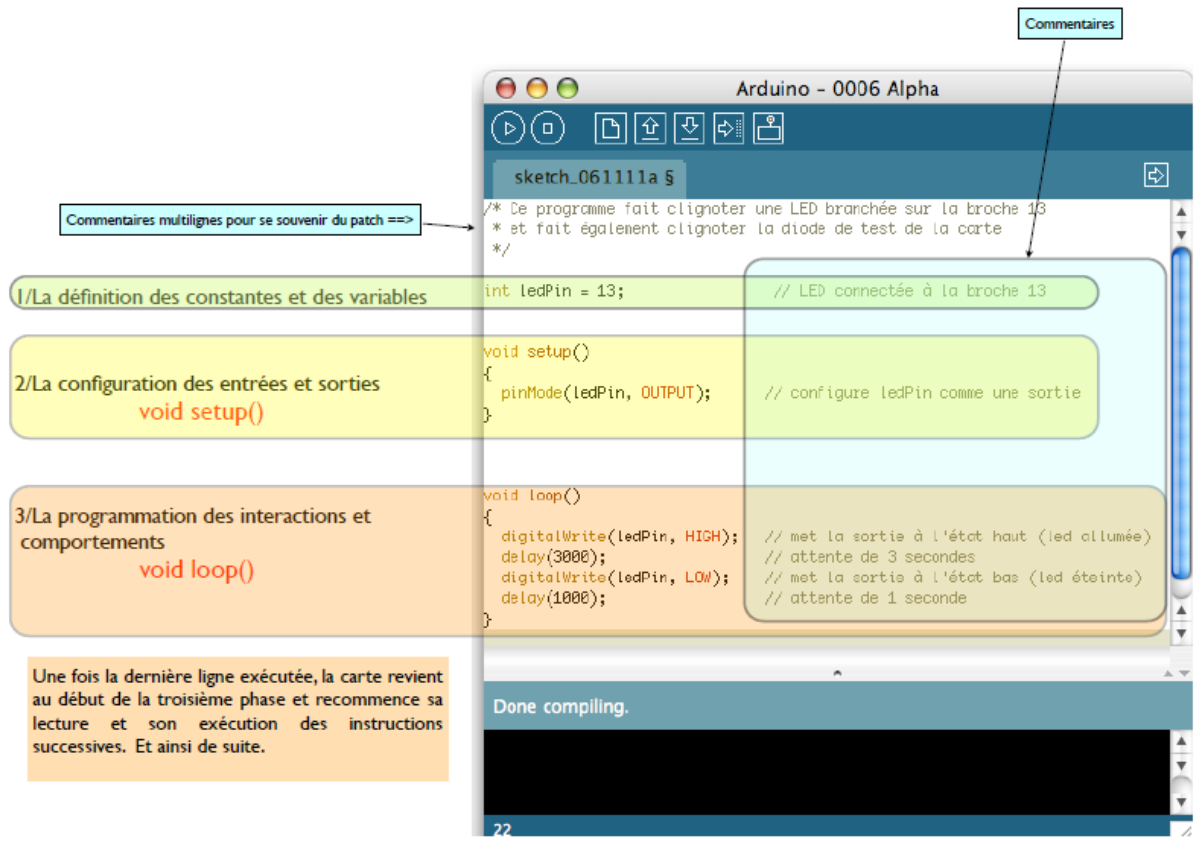

Figure III.8 Structure minimale d'un programme Arduino.

# **III-3 Transmission sans fils:**

# **III-3-1 Introduction :**

Un **réseau sans fil** (en anglais *wireless network*) est, comme son nom l'indique, un réseau dans lequel au moins deux terminaux [\(ordinateur portable,](http://www.commentcamarche.net/contents/pc/ordinateur-portable.php3) [PDA,](http://www.commentcamarche.net/contents/pc/pda.php3) etc.) peuvent communiquer sans liaison filaire.

Grâce aux réseaux sans fil, un utilisateur a la possibilité de rester connecté tout en se déplaçant dans un périmètre géographique plus ou moins étendu, c'est la raison pour laquelle on entend parfois parler de "mobilité".

# Chapitre III : La carte Arduino et Bluetooth

Les réseaux sans fil sont basés sur une liaison utilisant des ondes radio-électriques (radio et infrarouges) en lieu et place des câbles habituels. Il existe plusieurs technologies se distinguant d'une part par la fréquence d'émission utilisée ainsi que le débit et la portée des transmissions.

Les réseaux sans fil permettent de relier très facilement des équipements distants d'une dizaine de mètres à quelques kilomètres. De plus l'installation de tels réseaux ne demande pas de lourds aménagements des infrastructures existantes comme c'est le cas avec les réseaux filaires (creusement de tranchées pour acheminer les câbles, équipements des bâtiments en câblage, goulottes et connecteurs), ce qui a valu un développement rapide de ce type de technologies.

En contre partie se pose le problème de la réglementation relative aux transmissions radio-électriques. En effet, les transmissions radio-électriques servent pour un grand nombre d'applications (militaires, scientifiques, amateurs, ...), mais sont sensibles aux interférences, c'est la raison pour laquelle une réglementation est nécessaire dans chaque pays afin de définir les plages de fréquence et les puissances auxquelles il est possible d'émettre pour chaque catégorie d'utilisation. **[20]**

### **III-3-2 Les catégories de réseaux sans fil :**

On distingue habituellement plusieurs catégories de réseaux sans fil, selon le périmètre géographique offrant une connectivité (appelé zone de couverture) (Figure III.9)

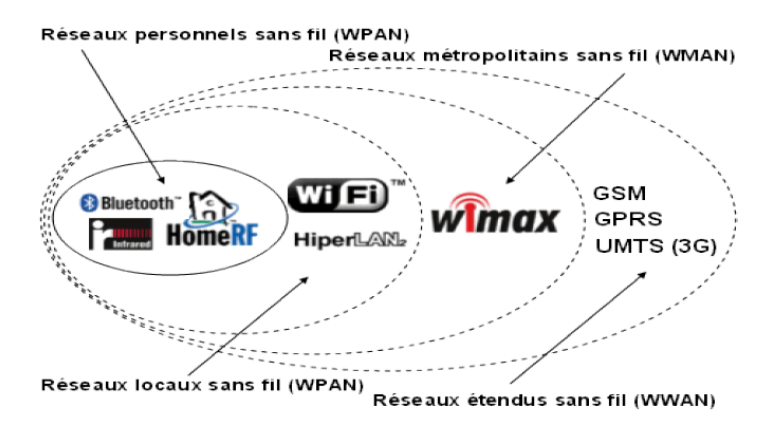

Figure III.9 La zone de couverture de différents réseaux sans fil.

### **III-3-4 La technologie Bluetooth :**

La technologie Bluetooth a été à l'origine mise au point par Ericsson en 1994. En 1998, un groupe d'intérêt baptisé Bluetooth SIG (Bluetooth Special Interest Group) a été fondé par Ericsson, IBM, Intel, Toshiba et Nokia. Aujourd'hui, plus de 2500 entreprises ont rejoint le groupe.

Le but principal du Bluetooth SIG est de développer des produits inter opérables. **[21]**

# **III-3-5 Caractéristiques Bluetooth :**

Le Bluetooth a pour principal objectif de remplacer les câbles. En effet, les fils qui permettent de relier des périphériques à des ordinateurs par exemple sont assez souvent contraignants, et ne permettent pas une grande liberté de mouvement en plus d'être encombrants. C'est pour cela que cette technologie supporte les caractéristiques suivantes :

- Faible coût ;
- Faible puissance d'émission, d'où :
- Courte distance d'émission (quelques dizaines de mètres).
- Faible consommation d'énergie (donc adapté aux produits portables).
- Performances modestes (1Mbps).
- Topologie ad hoc.
- Configurable dynamiquement.
- Support des transferts voix et données.
- Destiné à un usage personnel (PAN : Personal Area Network).
- Certification Bluetooth pour assurer la compatibilité des produits entre eux. **[21]**

# **III-3-6 Présentation de l'architecture Bluetooth:**

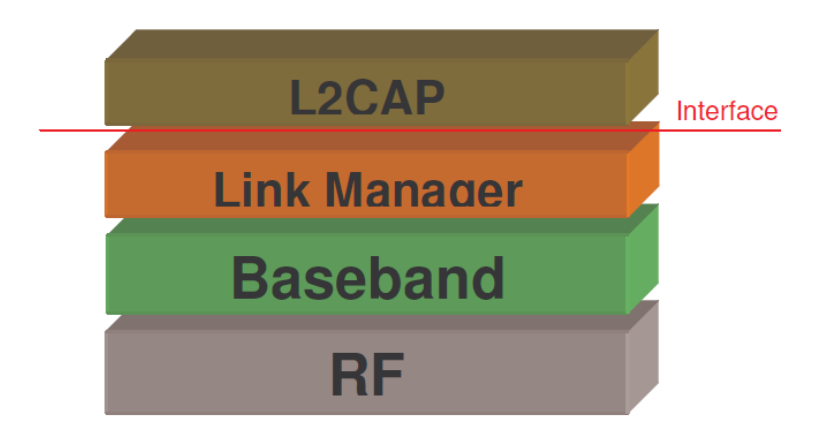

Figure III.10 configuration des couches Bluetooth.

Les éléments fondamentaux d'un produit Bluetooth sont définis dans les deux premières couches protocolaires, la couche radio et la couche bande de base (Figure III.10). Ces couches prennent en charge les tâches matérielles comme le contrôle du saut de fréquence et la synchronisation des horloges.

### **a) La couche radio :**

Elle prend en charge la transmission et la modulation du signal radio.

### **b) La couche Bande de base :**

Elle définit donc ainsi les adresses matérielles des périphériques. Cette adresse nommée *BD\_ADDR* (Bluetooth Device Adress) est codée sur 48 bits.

C'est également cette couche qui prend en charge la communication entre les appareils.

# **c) La couche Link Manager :**

Cette couche gère les liens entre les périphériques maîtres et esclaves ainsi que les types de liaisons (synchrones ou asynchrones).

C'est le gestionnaire de liaisons qui implémente les mécanismes de sécurité comme :

- L'authentification.
- le pairage.
- la création et la modification des clés.
- le cryptage. **[20]**

# **d) Interface de contrôle de l'hôte (HCI):**

Cette couche fournit une méthode uniforme pour accéder aux couches matérielles. Son rôle de séparation permet un développement indépendant du hardware et du software. Les protocoles de transport suivants sont supportés :

• USB (Universal Serial Bus).

- PC-Card.
- RS-232.
- UART Page.

# **e) La couche L2CAP (Logical Link Control and Adaptation Protocol) :**

- Elle accepte des paquets pouvant atteindre 64Ko en provenance des couches supérieures et les découpe en trames pour la transmission. A l'extrémité réceptrice, les trames sont réassemblées en paquets.
- Elle assure le multiplexage et le démultiplexage pour plusieurs sources de paquets.
- Elle satisfait aux exigences de qualité de service. **[20]**

# **III-3-7 Les normes concurrentes :**

- La liaison infra-rouges lrDA (Infrared Data Association) avec une portée de quelques mètres et un débit offert élevé.
- La norme radio «HomeRF» similaire à Bluetooth, 127 appareils par réseau, portée de 50 mètres, droits d'utilisation à payer.
- La normeDECTà1,8 GHz, portée de 500 mètres grâce à une puissance d'émission plus élevée, mais débit inférieur à Bluetooth.
- La norme Wifi se développe rapidement depuis 1999 et devient le standard pour les réseaux locaux sans fil (Figure III.11).

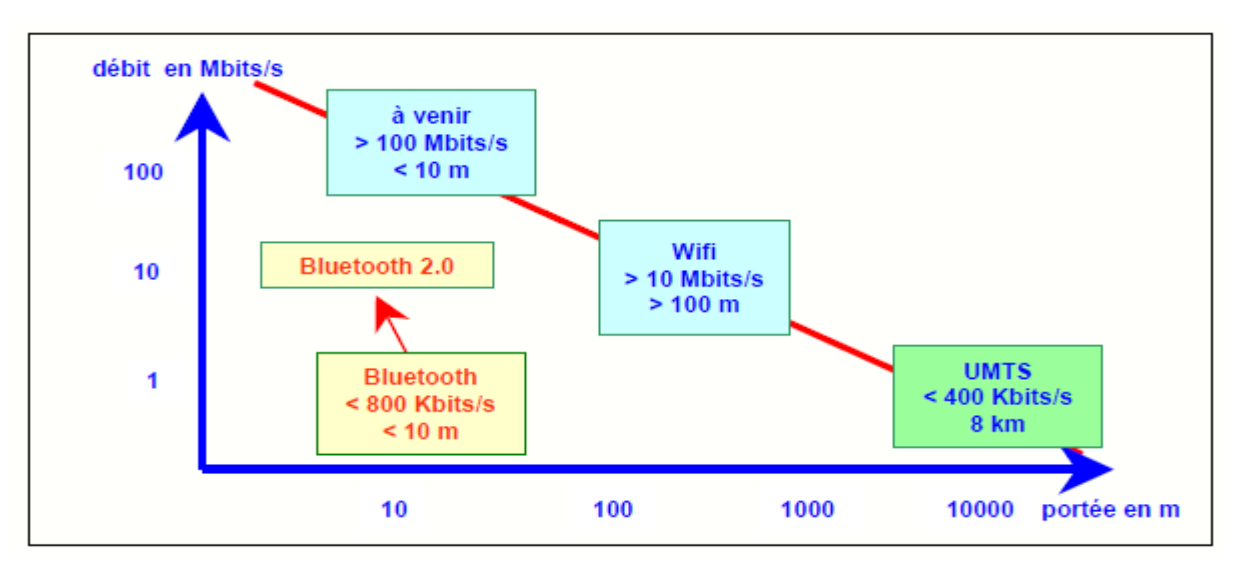

Figure III.11 Les normes concourantes.

# **III-3-8La topologie du réseau Bluetooth :**

Bluetooth est un réseau de type «ad-hoc» c'est-à-dire sans station de base :

- ce réseau est auto-configurable: deux machines mobiles se retrouvant dans le même secteur peuvent se reconnaître puis échanger des données.
- chaque machine peut échanger des informations avec n'importe quelle autre machine.
- les nœuds peuvent échanger des données uniquement lorsqu'ils sont àportée de réception l'un par rapport à l'autre.

L'ensemble des appareils reliés définit un espace de communication appelé **piconet** :

- un réseau **piconet** est constitué de 8 appareils au maximum (adresse codée sur 3 bits).
- L'appareil qui initie l'échange joue le rôle de **maître**, tandis que le ou les autres sont dits esclaves.
- le maître impose son horloge aux **esclaves** (synchronisation) et les fréquences de travail.
- les appareils ne faisant pas partie du piconet sont en mode « stand-by » ou « park »
- Les piconets peuvent être interconnectés pour former un réseau de diffusion ou **scatternet** ( 10 piconets au maximum) (Figure III.12). **[2]**

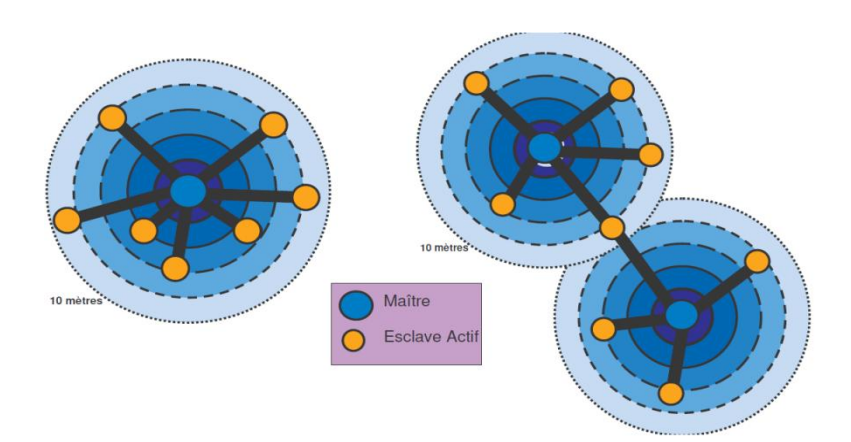

Figure III.12 Schéma synoptique de Piconet et scatternet.

# **III-3-9 Obstacles affaiblissants :**

Étant donné que les appareils ne sont souvent pas à portée de vue directe les uns des autres, les ondes radio doivent traverser par exemple des plafonds, des parois et des portes. En raison de ces obstacles, les ondes radio sont réduites (affaiblies) de façon variable. L'ampleur de l'affaiblissement des ondes par un obstacle dépend de son épaisseur et de des matériaux qui le composent. (Figure 13)

Le nombre d'obstacles à traverser a également son importance. Lorsque les ondes radio doivent traverser par exemple 2 parois, chacune d'entre elles affaiblit les ondes radio. **[22]**

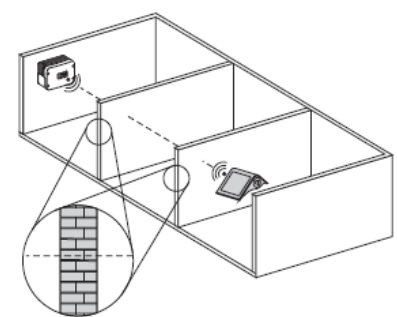

Figure III.13 Description des obstacles affaiblissants.

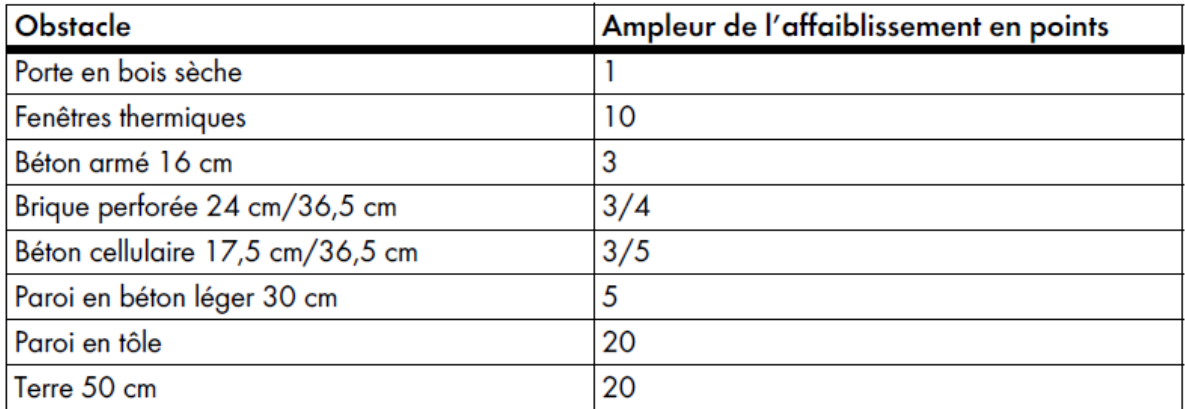

Tableau III.1 Ampleur de l'affaiblissement par des obstacles.

### **III-3-10 Puissance d'émission des appareils :**

Plus la puissance d'émission d'un appareil est élevée, plus les ondes radio qu'il émet sont puissantes. Plus les ondes radio sont puissantes, plus leur portée est importante. La puissance d'émission baisse automatiquement dès qu'une bonne connexion Bluetooth est établie. Ainsi, toute puissance d'émission élevée inutile est évitée. (Voire le tableau III.2)

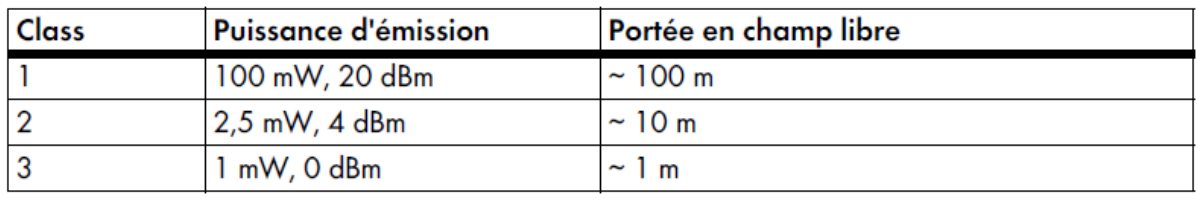

Tableau III.2 Les classe Bluetooth.

Les puissances d'émission des appareils ne s'additionnent pas. La portée entre 2 appareils Bluetooth ne peut pas être plus grande que celle de l'appareil possédant la plus faible puissance d'émission. C'est pourquoi la portée d'un onduleur de Class 1 (portée pouvant atteindre 100 m en champ libre avec contact visuel direct) vers un autre onduleur est plus importante que celle d'un onduleur vers un ordinateur portable de Class 2 (jusqu'à 10 m de portée en champ libre avec contact visuel direct).

### **Remarque :**

Pour exprimer une puissance  $P$  en  $x$  dBm, ou vice versa, on peut utiliser les équations suivantes:

 $X = 10\log_{10} (1000 \text{ P})$  ou  $x = 10\log \text{ P} + 30$ 

# **III-3-11 Sensibilité de réception :**

La sensibilité de réception permet de déterminer l'ampleur minimum des ondes radio au niveau du récepteur pour que la réception fonctionne correctement. Plus le réglage d'un appareil est sensible, plus les ondes radio doivent être faibles pour que l'appareil puisse les recevoir d'autres appareils sans erreurs. La sensibilité de réception dépend du matériel et du logiciel d'un appareil. Avec les appareils **[22]**

### **III-3-12 Le débit de transmission des données:**

On détermine le débit de transmission des données selon le type de lien qui peut être établi entre un maitre et un esclave.

Les liens synchrones : Ces liaisons sont utilisées lorsque le débit maître esclave est du même ordre que le débit esclave maître. Il y a donc partage de la bande passante. Le débit dans les deux directions est de 432Kb/s. Ce type de liaison est utilisé par exemple pour relier deux périphériques Bluetooth souhaitant faire de l'échange de fichiers. Ce type de liaison n'est pas adapté à la transmission de données en temps réel comme la voix.

**Les liens asynchrones (ACL : asynchornous connection-less):** ce type de lien privilégie le sens de transmission maître-esclave. Le maître peut envoyer des informations à un débit de 723,2Kb/s tandis que l'esclave peut transmettre à un débit de 57,6Kb/s vers le maître. Ce type de liaison est particulièrement utilisé dans le cas d'une connexion à internet via Bluetooth.

**Les canaux voix/données (SCO : synchornous connectionoriented)** : Ces liens sont des connexions symétrique (débit régulier, 64Kb/s) point à point entre un maître et un seul esclave du picoréseau. C'est cette particularité qui le rend idéal pour le transport de données en temps réels comme la voix par exemple. **[21]**
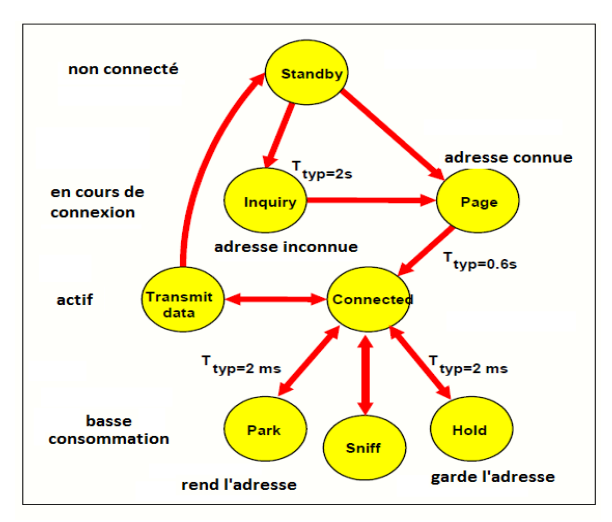

#### **III-3-13 L'êtas des terminaux Bluetooth :**

Figure III.14 L'êtas des terminaux Bluetooth.

Les modules Bluetooth entrent en liaison de la façon suivante:

- ils sont au départ en mode d'attente et cherchent la présence de transmissions à proximité toutes les 1,28 secondes en écoutant successivement 32 « porteuses d'éveil» parmi les 79 fréquences. (Figure III.14)
- le module Bluetooth qui souhaite communiquer envoie des requêtes(en mode Inquiry si les adresses sont inconnues et en mode Page si elles sont connues) par les porteuses d'éveil auquel répondent les modules situés à proximité. Il devient alors le maître du piconet, et son adresse définit la suite des sauts en fréquence suivie par les esclaves.
- les autres modules (esclaves) se synchronisent sur l'horloge du maître, et répondent avec leur numéro d'identification. Le maître sait maintenant quels sont les modules présents, connaît leur adresse respectives et peut sélectionner le dispositif qui l'intéresse.
- s'il veut échanger des données, le maître passe en mode d'appelet définit avec le module esclave visé le type et les caractéristiques de la liaison qu'il veut mettre en place.
- la liaison sera établie (état : Connected ) au bout de 0,6 secondes, tout est prêt alors pour la transmission des données (Transmit Data).
- Après l'échange de données, le module peut retourner en mode d'attente ou adopter l'un des trois états à faible consommation:
	- Le mode de maintien (Hold) au cours duquel l'appareil reste actif dans le picoréseau.
	- Lorsque le temporisateur interne de l'esclave vient à expiration, l'esclave s'annonce brièvement au maître avant de recommencer le compte à rebours.
- le mode «renifleur»(Sniff), l'esclave est programmé pour se mettre périodiquement à l'écoule du picoréseau afin de déterminer si ce dernier désire lui envoyer des données.

 le dernier mode à faible consommation fait appel au parcage des esclaves(Park) : l'esclave se relire du picoréseau, rend son adresse MAC (Media Access Control, de 0 à7) et se resynchronise périodiquement sur le maître.

#### **III-3-14 Format de paquet :**

Le format standard des paquets est le suivant :

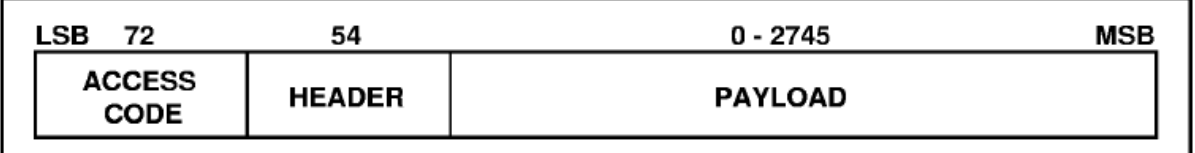

Figure III.15 Schématisation d'un paquet.

- Le code d'accès (premières 72 bits) est principalement utilisé pour identifier les paquets transmis sur un canal Bluetooth. tous les paquets de données envoyés sur le canal partager le même code d'accès. En outre, le code d'accès est utilisé pour la pagination de l'appareil (savoir si un périphérique spécifique est à portée) et des enquêtes (utilisé pour découvrir nouveaux appareils).Le code d'accès est également utilisé pour déterminer le moment de réception (synchronisation).
- L'entête stocke le numéro de paquet, une adresse de l'appareil cible 3 bits, le type de paquet, les champs de contrôle de flux, le CRC…
- Le corps de paquet c'est la charge réellement utile de paquet de données (Figue III.15).

**[23]**

#### **III-3-15 Types de paquets :**

Les paquets standards : Ils sont utilisés dans les opérations "administratives ". On entend parlé que le contenu de ces paquets est dédié à la gestion des connections entre les appareils. Les paquets **SCO** : Comme son nom l'indique, ce type de paquet est utilisé pour les communications de données de type SCO.

Les paquets **ACL** : Il existe également des paquets spécifiques au mode de transmission de données ACL.

Pour chacun de ces types, plusieurs sous catégories existent.

#### **Exemple :**

Les paquets **DV** : Pour " Data Voice packet ". Ce type hétéroclite permet de transporter à la fois des données et de la voie. **[22]**

#### **III-3-16 Le module Bluetooth HC- 05 :**

Le module HC-05 est un outil facile a utiliser comme module Bluetooth SPP (Serial Port Protocole) conçu pour une configuration transparente de connexion série sans fil.

Le port série du module Bluetooth est entièrement qualifié (BluetoothV2.0), 3Mbps modulation complète avec émetteur-récepteur radio de 2.4 GHz. Il utilise le système Bluetooth CSR a 04 externes unique, ce puce fabriquer par la technologie CMOS et avec AFH (Adaptatif frequency hopping). Il a l'épreinte aussi petite que 12.7mm x 27mm. **[23]**

#### **Caractéristiques :**

- Sensibilité typique -80dBm.
- La puissance de transmission RF 4dBm.
- $\bullet$  Base tension 1.8 opération, 1.8 à 3.6 I/O.
- Contrôle PIO.
- Interface UART avec débit en bauds programmable.
- Antenne intégrée.
- Connecteur de bord.

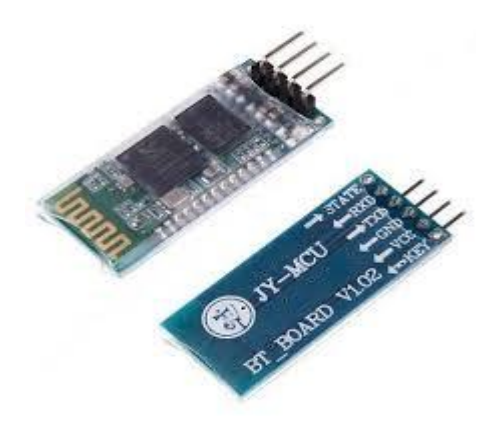

Figure III.16 Le module bluetooth HC-05.

#### **III-3-17-1Brochage avec Arduino :**

- La borne GND de l'Arduino reliée directement avec la borne GND du module Bluetooth. (Figure III.17)
- La borne 3.3V de l'Arduino reliée directement avec la borne Vcc du module Bluetooth.(alimentation du module par 3.3V).
- La borne Rx de l'Arduino reliée directement avec la borne Tx du module Bluetooth.
- La borne Tx de l'Arduino reliée à un abaisseur (diviseur de tension) pour transformer la tension délivré par l'Arduino (5V) a une tension basse (3.3V).

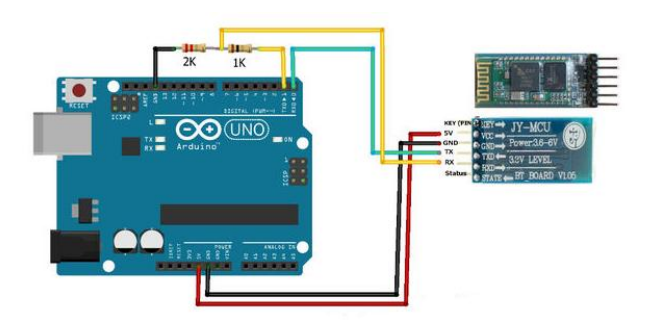

Figure III.17 branchement du Bluetooth avec l'Arduino.

#### **Conclusion :**

 Dans cette section on a présenté ; Une description général de la carte Arduino utilisé a la conversion de notre signal analogique en un signal numérique et le transmit vers le microordinateur. Le module bluetooth exploiter pour crée un réseau sans fils.

# **Chapitre IV Interface graphique et résultat.**

#### **IV-1 Introduction :**

Cette dernière section est consacrée beaucoup plus a la partie software, c'est-à-dire l'acquisition du signal EMG et l'afficher sur le micro-ordinateur, pour cela on a réalisé une interface graphique pour faciliter le mode d'acquisition puisque notre signal est acquis via le port COM du micro-ordinateur ainsi pour l'affichage de notre signal utile (EMG) et l'enveloppe de ce dernier.

Notre interface graphique détaillée par la suite est réalisée sous le logiciel Matlab.

#### **IV-2 Développement d'une interface graphique sous MATLAB :**

#### **IV-2-1 Définition du logiciel MATLAB :**

MATLAB est un nom désignant a la fois un langage de programmation et un environnement de développement, qui a été développé et commercialisé par l'entreprise américaine The MathWork. MATLAB est très utilise à la fois dans la recherche et l'industrie, mais aussi dans l'éducation, les calculs numériques et le développement de projets. Le langage MATLAB permet de modéliser et de résoudre des problèmes mathématiques complexes que de simples calculatrices ne peuvent résoudre. Avec MATLAB, on peut aussi bien résoudre des problèmes de mathématiques abstraites. **[24]**

#### **IV-2-2 Interface graphique:**

Une interface graphique est formée d'une ou plusieurs fenêtres qui contiennent divers composants graphiques **(***widgets***)**.

Les interfaces graphiques sont souvent appelés **GUI** d'après l'anglais *Graphical User Interface*, elles comprennent des menus, des boutons, des "ascenseurs", des cases à cocher, des listes de choix, des zones de texte. Exemple d'interface :

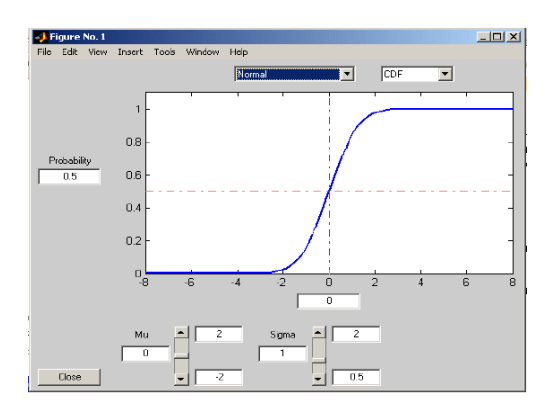

Figure IV.1 Exemple de fenêtre d'une interface graphique.

Il ya deux méthode pour créer une interface graphique sous MATLAB :

**1 er méthode :** MATLAB possède l'outil GUIDE, qui permet de créer facilement des interfaces graphiques. Il suffit pour cela de taper dans la ligne de commande de MATLAB guide et on a alors accès à ses différentes fonctions. Pour chaque nouvelle interface créée, nous avons due réfléchir aux différentes composantes dont nous avions besoin (champs d'affichage simples, champs ou l'utilisateur peut écrire, boutons, panneaux d'affichage, etc.) et les mettre en place en les sélectionnant dans la liste de composants située a gauche de la fenêtre et en déplaçant sur l'interface a créer.**[25]**

**2 eme Méthode :** Toutes les fonctions sont écrites directement sur le champ **Editor** (subrouting) que ce soit pour les fenêtres principales ainsi que pour les fonctions de création des composantes, c'est avec cette méthode que nous avons crée notre interface graphique.

#### **IV-2-3 Les éléments de base de l'interface graphique :**

#### **IV-2-3-1 Création d'une nouvelle fenêtre :**

A noter que tout dessin graphique ou affichage d'image (résultat de plot, mesh, imshow) peut servir de fenêtre de base. Tout objet graphique se voit attribué à un *handle*; ce handle sert de référence à cet objet dans l'application.

Les principales propriétés sont : le titre, la position et la dimension dans l'écran, la couleur de fond, la présence et le type de menus, le redimensionnement...

Exemple:

```
handle(1)=figure('name','acquisition EMG','position',...
[100, 100, 1200, 600], 'menubar', 'none');
                                                                 \begin{array}{|c|c|c|c|}\hline \rule{0pt}{16pt} & \rule{0pt}{16pt} \quad & \end{array}Figure 1: acquisition EMG
```
Figure IV.2 nouvelle fenêtre d'une interface graphique.

#### **IV-2-3-2 Insertion d'un Objet dans la fenêtre :**

#### **Texte :**

L'insertion d'un objet dans une fenêtre se fait par la fonction "**uicontrol**", dont le premier paramètre est le **handle** de la figure de référence. Le deuxième paramètre précise le **"style"** ou type d'objet à insérer.

Exemple:

```
text1 = uicontrol( fig1 , 'style' , 'text' , 'position' ,… 
[100,150,170,30] ,'string' , 'Bonjour' , 'fontsize' , 15 ) ;
```
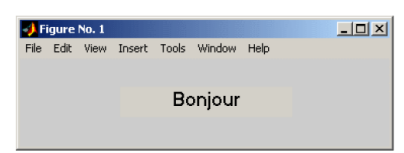

Figure IV.3 l'affichage du texte sur une interface graphique.

#### **Bouton radio :**

Les boutons radio destinés pour le choix des opérations.

#### Exemple:

```
radio1 = uicontrol( fig1 , 'style' , 'radio' , 'String' ,…
'Option1' , 'Position' , [30,30,60,30] ) ;
```
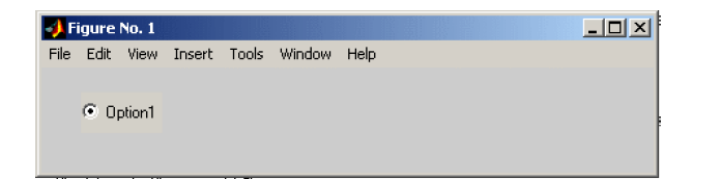

Figure IV.4 L'insertion de bouton radio sur l'interface graphique.

#### **Bouton:**

```
Activer lors le clic sur ceci tel que l'exemple suivant :
handle(3)=uicontrol('pos',[250,500,140,40],'style',… 
'pushbutton','callback',@arreter_acquisition,'string',… 
'arréter… l''acquisition');
```
## Chapitre IV : Interface graphique et résultat

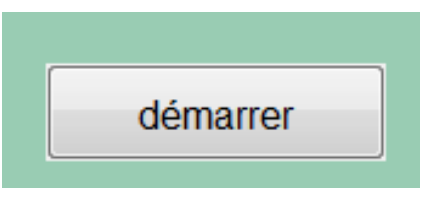

Figure IV.5 L'insertion de bouton sur l'interface graphique.

#### **Texte Editable :**

```
Permet à l'utilisateur de saisir une valeur.
Exemple:
Text1=uicontrol 
('style','edit','position',[250,550,150,20],'Max',1,'string',…
'','fontsize',12,'BackGroundcolor','w');
```
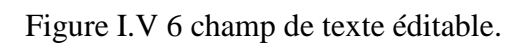

#### **Liste de choix :**

La liste de choix ou pop-up menu permet de sélectionner une valeur parmi une liste. Généralement, cette valeur est un texte comme le montre l'exemple suivant : handle(9)=uicontrol('pos',[900,530,140,40],'style',… 'popupmenu','string',{'COM1','COM2','COM3','COM4','COM5',… 'COM6','COM7','COM8','COM9','COM34'},'tag','selection\_com');

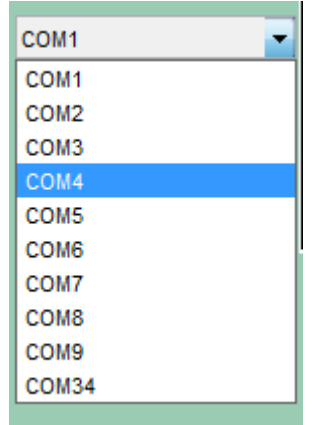

Figure IV.7 L'insertion d'une liste de choix sur l'interface.

L'interaction courante de la souris avec l'interface est une action déclenchée par le '**clic**', souris sur l'objet (appuyé puis relâché): la fonction associée est décrite dans la propriété "*callback*" de l'objet.

#### **Les sous programmes :**

se sont des programmes ou fonctions secondaires qui écrivent dans un autre champ **Editor** sous un nom bien définie, nous rappelons ces programmes au programmes principale au moment de besoin par l'instruction : @démarrer\_l'aquisition.

**@ :** Identification de sous programme.

**démarrer** l'aquisition : nom de la fonction secondaire (nom de sous programme). Notre interface graphique réalisée comprend les parties suivantes (Figure IV.8) :

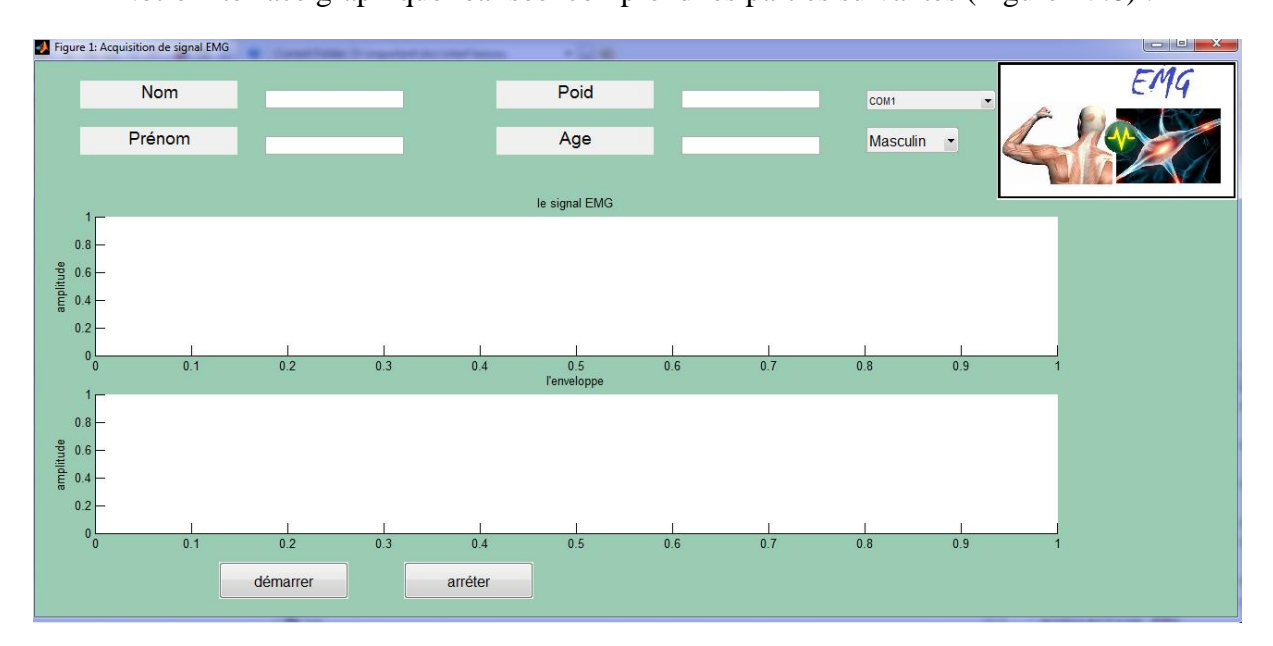

Figure IV.8 L'interface graphique sous Matlab.

- Les informations concernant le sujet (nom, prénom, âge et le sex).
- Un bouton pour démarrer l'enregistrement et un autre pour l'arrêt.
- Une liste de choix du port (dépend du port Com disponible).
- Deux axes pour le tracé en temps réel du signal EMG et l'enveloppe.

### **IV-3 acquisition du signal EMG par une liaison cablée:**

Dance cette section la transmission des données de l'Arduino vers le PC se fait grâce à une liaison filaire série (câble USB) via le port COM.

L'affichage des données arrivants au port USB du PC peuvent être visualisée sur le moniteur série de l'IDE Arduino (Figure IV.9)

## Chapitre IV : Interface graphique et résultat

| CO COM6                | 53<br>----                  |
|------------------------|-----------------------------|
|                        | Envoyer                     |
| 0.00000                | ۰                           |
| 0.00000                |                             |
| 272,00000              |                             |
| 0.00000                |                             |
| 815,00000              |                             |
| 7.00000                |                             |
| 0.00000                |                             |
| 0.00000                |                             |
| 601,00000              |                             |
| 299,00000              |                             |
| 0.00000                |                             |
| 592,00000              |                             |
| 0.00000                |                             |
| 287,00000              |                             |
| 89.00000               |                             |
| 597,00000              | ÷                           |
| Défilement automatique | Nouvelle ligne<br>9600 baud |

Figure IV.9 visualisation des données sur le moniteur série de l'IDE.

Les deux figures (Figure IV.10 et Figure IV.11) montrent la variation de notre signal EMG en temps réel sur l'interface graphique que nous avons développé sous Matlab.

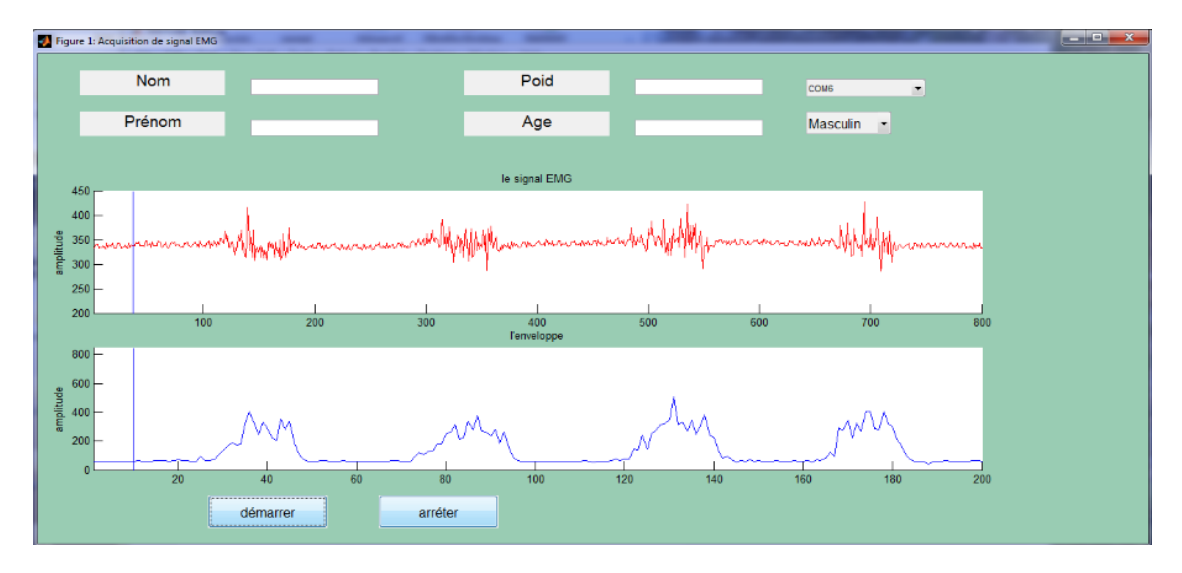

Figure IV.10 visualisation du signal EMG et l'enveloppe du signal de l'avant bras.

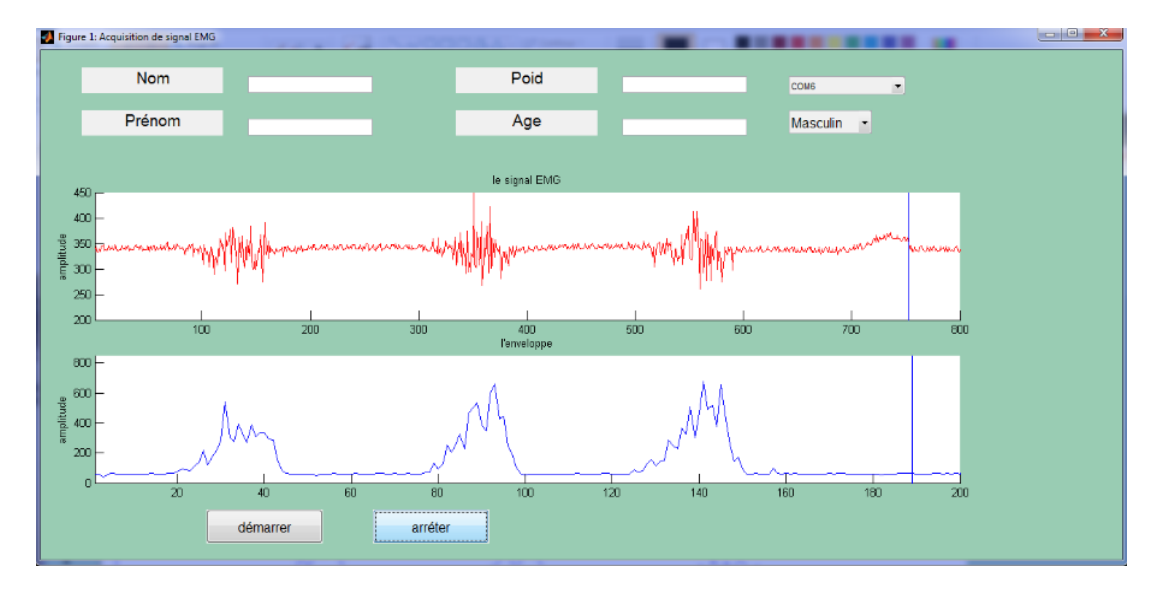

Figure IV.11 visualisation du signal EMG et l'enveloppe du triceps.

D'après les deux figures précédentes (Figure IV.10 et Figure IV.11) on aperçoit que l'amplitude du signal EMG et celle de l'enveloppe acquises sur le muscle triceps sont plus grande que celles du muscle de l'avant bras.

#### **IV-4 acquisition du signal EMG (liaison sans fil-PC) :**

Pour ce mode d'acquisition les données sont transmises vers le micro-ordinateur à l'aide d'un module Bluetooth. Nous avons utilisé le module HC-05 de classe 2(détaillé en chapitre 03).

Les données sont transmises au PC sous forme des ondes électromagnétique RF, un récepteur Bluetooth connecté à un port USB du PC capte l'ensemble des données transmises. L'affichage des données captées par le récepteur Bluetooth sont visualisées soit sur un hyper terminal tel que Tera-Term (Figure IV.12), ou bien via notre interface graphique.

| COM12 - PuTTY                         |  |
|---------------------------------------|--|
| Test module HC-06 bluetooth855 940697 |  |
| Test module HC-06 bluetooth856 941799 |  |
| Test module HC-06 bluetooth857 942900 |  |
| Test module HC-06 bluetooth858 944002 |  |
| Test module HC-06 bluetooth859 945103 |  |
| Test module HC-06 bluetooth860 946204 |  |
| Test module HC-06 bluetooth861 947306 |  |
| Test module HC-06 bluetooth862 948407 |  |
| Test module HC-06 bluetooth863 949509 |  |
| Test module HC-06 bluetooth864 950610 |  |
| Test module HC-06 bluetooth865 951711 |  |
| Test module HC-06 bluetooth866 952813 |  |
| Test module HC-06 bluetooth867 953914 |  |
| Test module HC-06 bluetooth868 955016 |  |
| Test module HC-06 bluetooth869 956118 |  |
| Test module HC-06 bluetooth870 957218 |  |
| Test module HC-06 bluetooth871 958320 |  |
| Test module HC-06 bluetooth872 959421 |  |
| Test module HC-06 bluetooth873 960523 |  |
| Test module HC-06 bluetooth874 961625 |  |
| Test module HC-06 bluetooth875 962725 |  |
| Test module HC-06 bluetooth876 963827 |  |
| Test module HC-06 bluetooth877 964928 |  |

Figure IV.12 visualisation des données sur le terminal Tera-Term.

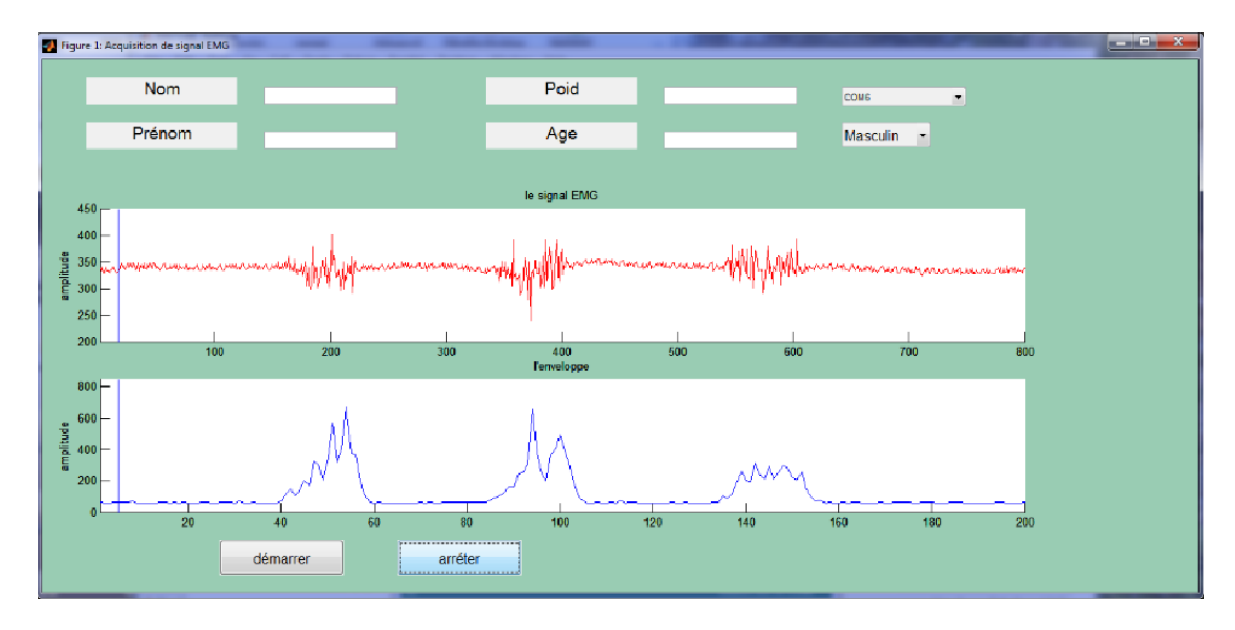

Figure IV.13 L'allure du signale EMG transmis par Bluetooth sur l'interface graphique développée par Matlab.

On remarque que l'acquisition par Bluetooth est identique à celle faite par câble.

#### **IV-5 Acquisition du signal EMG (liaison sans fil-Androïde) :**

Dans cette dernière étape nous avons transmit les données (signal EMG) vers un Smartphone ou tablette possédant un système **Androïde**.

Pour cela une application réalisée en java est nécessaire pour visualiser le signal reçus par Blutooth.

|                            | 1:16<br>宋<br>m |
|----------------------------|----------------|
| <b>Simple Data Logging</b> | connected      |
|                            |                |
| 105,684                    |                |
| 106,681                    |                |
| 107,683                    |                |
| 108,681                    |                |
| 109,686                    |                |
| 110,754                    |                |
| 111,1023                   |                |
| 112,1023                   |                |
| 113,1023                   |                |
| 114.1023                   |                |
| 115,1023                   |                |
| 116,1023                   |                |
| 117,1023                   |                |
| 118,1023                   |                |
| 119.1023                   |                |
|                            |                |
|                            |                |
|                            |                |
| Raw Data View              |                |
|                            |                |

Figure IV.14 visualisation des données sur le terminal Androïde.

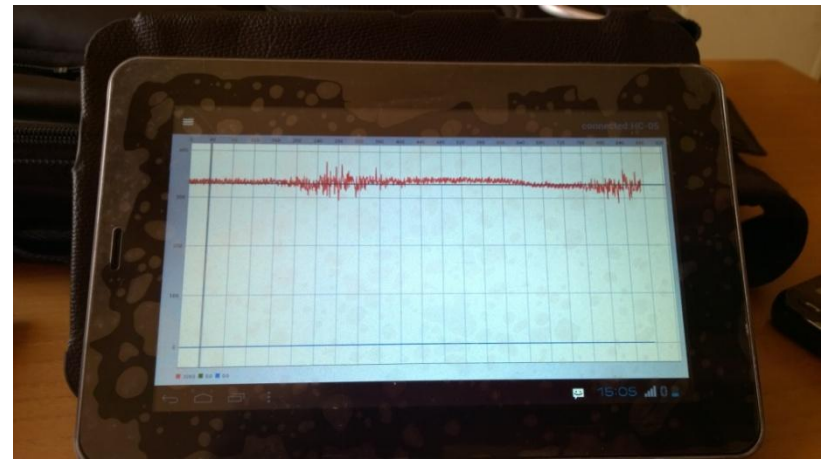

Figure IV.15 visualisation du signal EMG sur un Tablette.

## Chapitre IV : Interface graphique et résultat

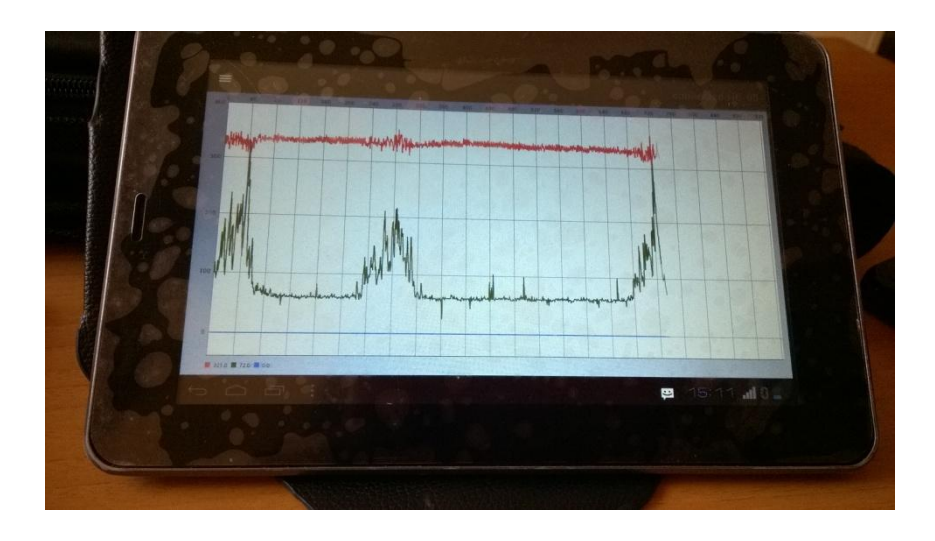

Figure IV.16 visualisation des deux signaux EMG et enveloppe en temps réel sur un tablette.

Enfin nous concluons que les signaux acquis dans les différents modes (acquisition câblée et sans fils) sont similaires.

#### **Conclusion :**

Dans ce chapitre nous avons donné un résumé sur la création des interfaces graphique en utilisant le logiciel Matlab avec lequel on a réalisé l'interface d'acquisition en temps réel du signal EMG et de l'enveloppe et ce ci dans les deux cas du mode d'acquisition filaire et sans fils ce dernier en utilisant un module Bluetooth, l'acquisition a été faite pour différents sujets.

## **Conclusion générale**

Ce projet visait à réaliser un système d'acquisition sans fils du signal électromyographique EMG. Plus spécifiquement, nous avons d'abord réalisé le circuit électronique d'acquisition. Ensuite, nous avons ajouté la partie conversion analogique numérique et ceci via une carte Arduino qui est dotée d'un micro-controleur. En fin le signal ainsi numérisé est transmis à l'aide d'un module Bluetooth vers un micro-ordinateur ou une tablette ou Smartphone pour la visualisation en temps réel et le stockage.

Notre projet de fin d'étude est loin d'être parfait il peut bénéficier de plusieurs amélioration comme la neurostimulation, l'amélioration de l'interface d'acquisition par l'ajout de programme qui permette par exemple l'aide au diagnostic en utilisant les outils de classification, un traitement numérique peut être effectué dans le but d'éliminer d'éventuels bruits contaminants le signal EMG.

Ce mémoire de fin d'étude nous a permis d'exploité tous nos acquis obtenu durant notre cursus universitaire, il a été une expérience pratique qui pourra nous ouvrir les portes vers le monde professionnel.

## **Circuits imprimés :**

Circuit d'alimentation :

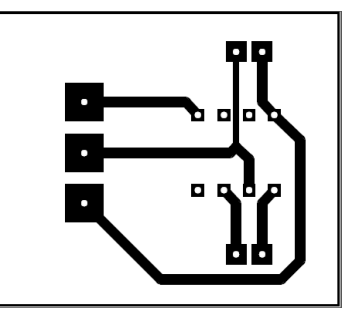

Circuit d'acquisition :

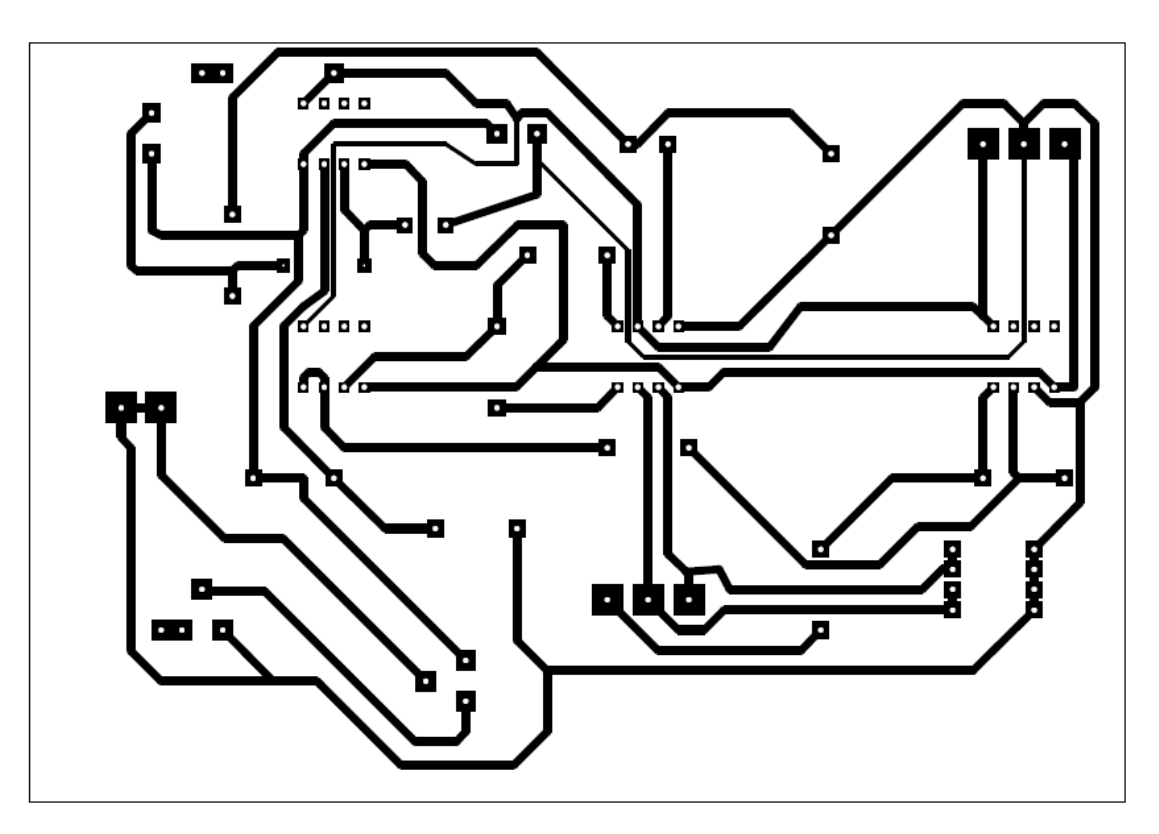

Circuit détecteur d'enveloppe :

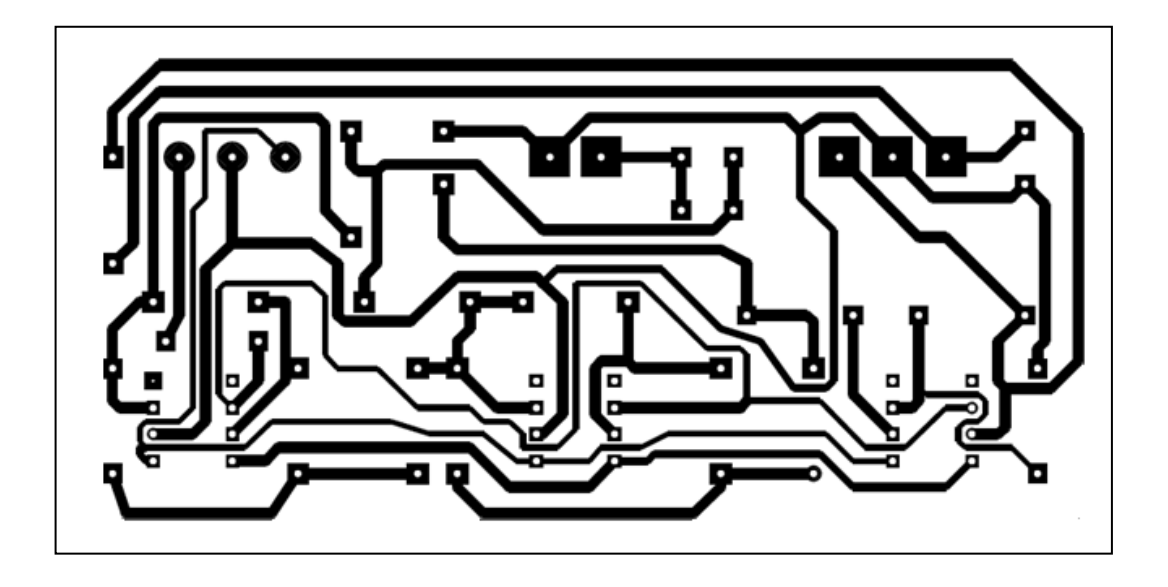

#### **Nomenclature :**

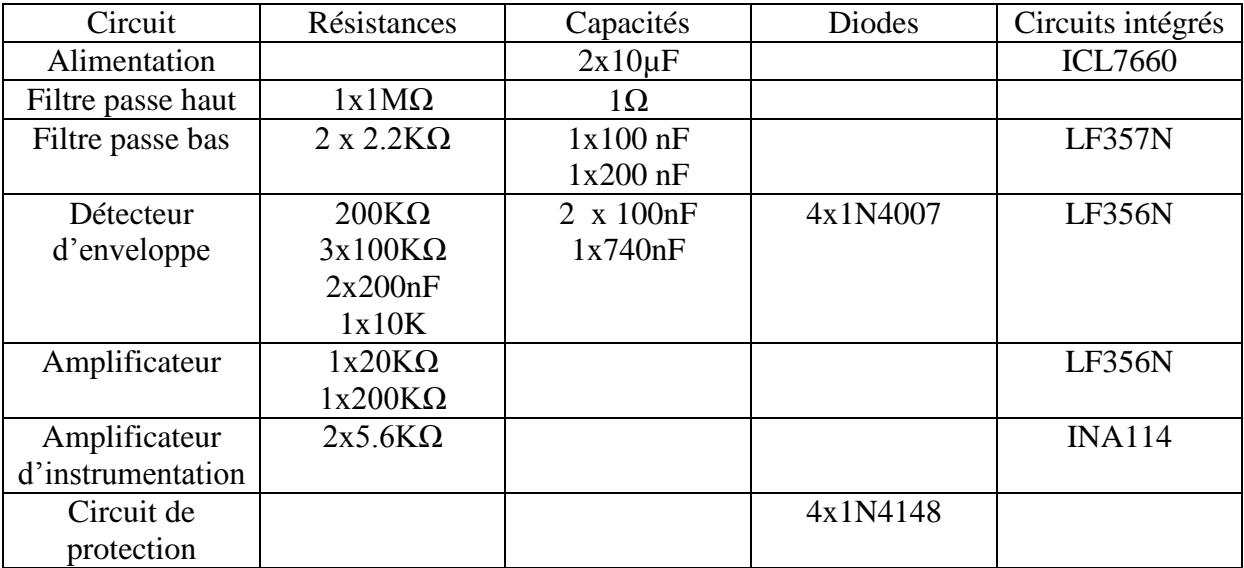

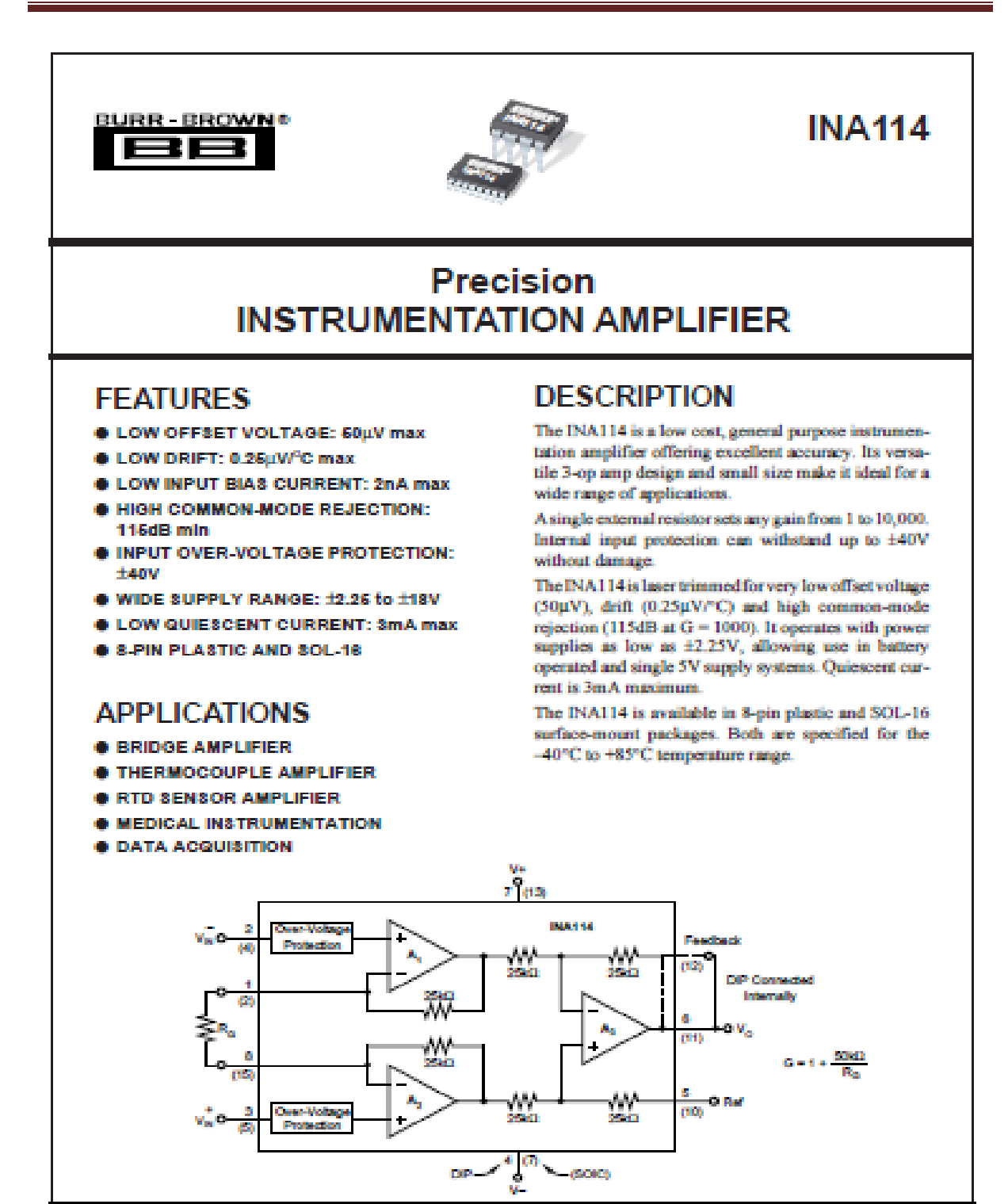

**L'ICL7660 :**

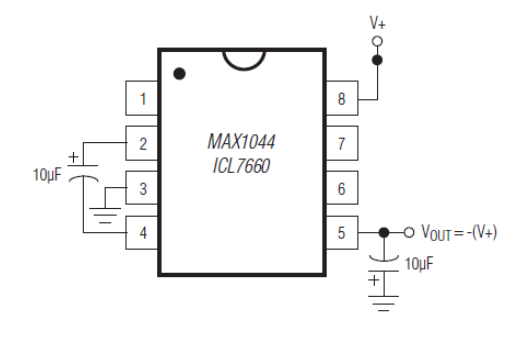

#### **Schéma électronique d'une carte Arduino UNO**

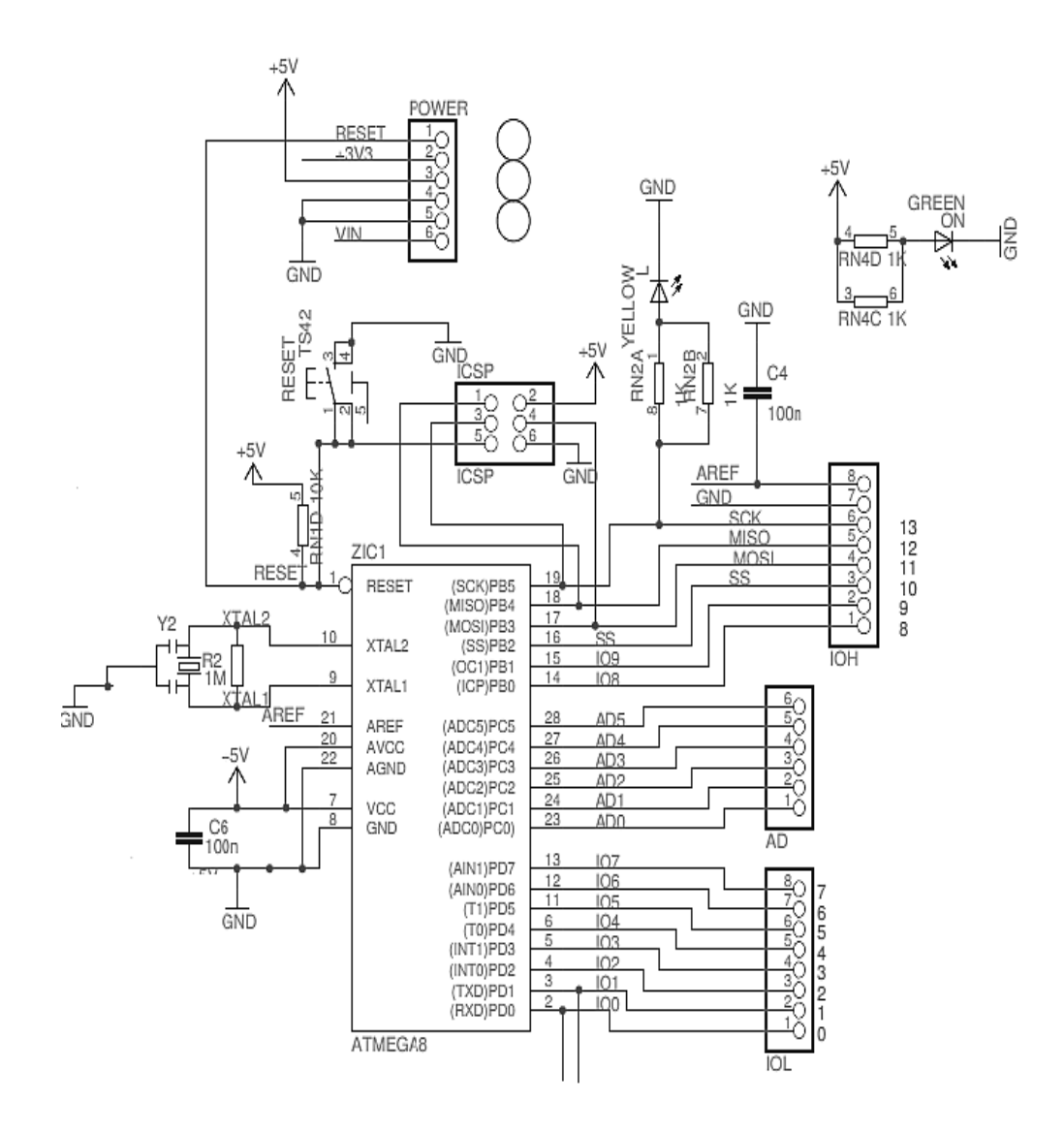

## **Bibliographie**

[1] SAMIR BOUKHENOUS-MOKHTAR ATTARI-NASERA MEZIANE-YOUSEF REMRAM-ABDELAH KAHLA, " *conditionnement du signal physiologique EMG* " , BIOMEIC, TLEMCEN 2011-2012.

[2] BENSAFIA KAHINA, " *Transmission sans fils, par voie GSM, et traitement de signal électrocardiographie* " , Mémoire de magister-université de TIZI-OUZOU 2013.

[3] NIKI BRANDFORD. "*Guide des médecines complémentaires*".

[4] JACQUES POIRIER **"** *Le system nerveux central et périphérique : formation fonction et rôle***"** *.*

[5] BACHIR Med SAADI **"** *étude et réalisation d'un amplificateur de signaux éléctrophysiologique***"** , Mémoire de Master-université de TLEMCEN, 2011-2012.

[7] JEAN BOUTONNAT et DANIEL SEIGEURIN **"** *tissu musculaire* **"** , université de joseph Fourier de GRENOBLE 2010-2011.

[8] BELAIDE BOUMEDYENNE **"***Etude et réalisation d'une carte d'acquisition des signaux EMG et EEG-en temps réel***"** , Mémoire de Master-université de TLEMCEN, 2013- 2014.

[9] HUACAO "*Modélisation et évaluation expérimentale de la relation entre le signal EMG de surface et la force musculaire* **"** ,Thèse Doctorat-Université de Technologie de COMPIEGNE, 2010.

 $[10]$   $M^{\text{ed}}$ ZAHAK JAMAL **"** Signal Acquisition Using Surface EMG and Circuit *Design Considerations for Robotic Prosthesis* **"** *2011.*

[11] (Physiologie. RYCAJALL.A CONTRACTION MUSCULAIRE.1<sup>er</sup> partie Différences muscle squelettique - muscle cardiaque. 2009), document PDF .

[12] BRIKSI.R.F **"***instrumentation de diagnostique***"**, coure L3-université de TLEMCEN.

[13] JEROME DUPIRE **"** *Anatomie de système nerveux***"** , .université de PARIS.

[14] Signal Acquisition Using Surface EMG and Circuit Design Considerations for Robotic Prosthesis. Muhammad Zahak Jamal.

[15] FARHAN AMR ABDOU AHMED et ALDJABERI MAJDI JABER **"** *Etude et réalisation d'un électrocardiographe a trois dérivations***"** . Mémoire de Master-université de TLEMCEN, 2012-2013.

[16] KARAI SALIM **"***électronique de base* **"** , Coure L3 , électronique biomédical 2013 université de TLEMCEN.

[17] OLIVIER FRANCAISE **"***amplificateur d'instrumentation***"***.*2009.

[18] ESKIMON et OLYTE **"** *Arduino pour bien commencer en électronique et en programmation* **",** 2012.

[19] JEAN NOEL MONTAGNE **"** *Initiation à la mise en œuvre matérielle et logicielle de l'Arduino* **"***,* Centre de Ressources Art Sensitif, 2006.

[20] OLIVIER BOITEL, DENIS GUILLON, CEDRIC FODOUP KAMOLOGNE **"** *réseau sans fil* **"** université de marne la vallé , PARIS, 2000.

[21] MAICHEL VONGVILAY, GABRIEL NGUYEN, GREGORY WOLOWIEC **"** *Bluetooth***"**, 2005.

[22] Fiche technique*,***"** *SMA bluetooth Wirless technology* **"***.*

[23] **TANCRED LINDHOLM "** *setting up a bluetooth packet tranport link* **"**, Université de Helsinki.

[24] CAROLINE FRITEYRE et GUILLAUME BOUSQUET **"***projet. Interface graphique MATLAB de génération de surfaces pour le maillage 2D* **"** 2009.

[25] RICHARD GRIN **"***interface graphique*" , Université de Nice, Version 4.5.2 2011.